# Oracle® Retail Merchandising Operations Management Batch Schedule

Release 13.2.7

March 2014

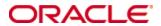

Copyright © 2014, Oracle and/or its affiliates. All rights reserved.

Primary Author: Nathan Young

This software and related documentation are provided under a license agreement containing restrictions on use and disclosure and are protected by intellectual property laws. Except as expressly permitted in your license agreement or allowed by law, you may not use, copy, reproduce, translate, broadcast, modify, license, transmit, distribute, exhibit, perform, publish, or display any part, in any form, or by any means. Reverse engineering, disassembly, or decompilation of this software, unless required by law for interoperability, is prohibited.

The information contained herein is subject to change without notice and is not warranted to be error-free. If you find any errors, please report them to us in writing.

If this software or related documentation is delivered to the U.S. Government or anyone licensing it on behalf of the U.S. Government, the following notice is applicable:

U.S. GOVERNMENT END USERS: Oracle programs, including any operating system, integrated software, any programs installed on the hardware, and/or documentation, delivered to U.S. Government end users are "commercial computer software" pursuant to the applicable Federal Acquisition Regulation and agency-specific supplemental regulations. As such, use, duplication, disclosure, modification, and adaptation of the programs, including any operating system, integrated software, any programs installed on the hardware, and/or documentation, shall be subject to license terms and license restrictions applicable to the programs. No other rights are granted to the U.S. Government.

This software or hardware is developed for general use in a variety of information management applications. It is not developed or intended for use in any inherently dangerous applications, including applications that may create a risk of personal injury. If you use this software or hardware in dangerous applications, then you shall be responsible to take all appropriate fail-safe, backup, redundancy, and other measures to ensure its safe use. Oracle Corporation and its affiliates disclaim any liability for any damages caused by use of this software or hardware in dangerous applications.

Oracle and Java are registered trademarks of Oracle and/or its affiliates. Other names may be trademarks of their respective owners.

Intel and Intel Xeon are trademarks or registered trademarks of Intel Corporation. All SPARC trademarks are used under license and are trademarks or registered trademarks of SPARC International, Inc. AMD, Opteron, the AMD logo, and the AMD Opteron logo are trademarks or registered trademarks of Advanced Micro Devices. UNIX is a registered trademark of The Open Group.

This software or hardware and documentation may provide access to or information on content, products, and services from third parties. Oracle Corporation and its affiliates are not responsible for and expressly disclaim all warranties of any kind with respect to third-party content, products, and services. Oracle Corporation and its affiliates will not be responsible for any loss, costs, or damages incurred due to your access to or use of third-party content, products, or services.

#### Value-Added Reseller (VAR) Language

#### **Oracle Retail VAR Applications**

The following restrictions and provisions only apply to the programs referred to in this section and licensed to you. You acknowledge that the programs may contain third party software (VAR applications) licensed to Oracle. Depending upon your product and its version number, the VAR applications may include:

- (i) the **MicroStrategy** Components developed and licensed by MicroStrategy Services Corporation (MicroStrategy) of McLean, Virginia to Oracle and imbedded in the MicroStrategy for Oracle Retail Data Warehouse and MicroStrategy for Oracle Retail Planning & Optimization applications.
- (ii) the **Wavelink** component developed and licensed by Wavelink Corporation (Wavelink) of Kirkland, Washington, to Oracle and imbedded in Oracle Retail Mobile Store Inventory Management.
- (iii) the software component known as **Access Via**™ licensed by Access Via of Seattle, Washington, and imbedded in Oracle Retail Signs and Oracle Retail Labels and Tags.
- (iv) the software component known as **Adobe Flex**<sup>™</sup> licensed by Adobe Systems Incorporated of San Jose, California, and imbedded in Oracle Retail Promotion Planning & Optimization application.

You acknowledge and confirm that Oracle grants you use of only the object code of the VAR Applications. Oracle will not deliver source code to the VAR Applications to you. Notwithstanding any other term or condition of the agreement and this ordering document, you shall not cause or permit alteration of any VAR Applications. For purposes of this section, "alteration" refers to all alterations, translations, upgrades, enhancements, customizations or modifications of all or any portion of the VAR Applications including all reconfigurations, reassembly or reverse assembly, reengineering or reverse engineering and recompilations or reverse compilations of the VAR Applications or any derivatives of the VAR Applications. You acknowledge that it shall be a breach of the agreement to utilize the relationship, and/or confidential information of the VAR Applications for purposes of competitive discovery.

The VAR Applications contain trade secrets of Oracle and Oracle's licensors and Customer shall not attempt, cause, or permit the alteration, decompilation, reverse engineering, disassembly or other reduction of the VAR Applications to a human perceivable form. Oracle reserves the right to replace, with functional equivalent software, any of the VAR Applications in future releases of the applicable program.

# **Contents**

| Se | end Us Your Comments                                         | vii |
|----|--------------------------------------------------------------|-----|
| Pr | reface                                                       | ix  |
|    | Audience                                                     | ix  |
|    | Related Documents                                            | ix  |
|    | Customer Support                                             | ix  |
|    | Review Patch Documentation                                   | x   |
|    | Improved Process for Oracle Retail Documentation Corrections | x   |
|    | Oracle Retail Documentation on the Oracle Technology Network | x   |
|    | Conventions                                                  | x   |
| 1  | Introduction to Merchandising Batch Processing               | 1   |
|    | Batch Processing                                             | 1   |
|    | Types of Batch Programs                                      | 1   |
|    | Batch Window                                                 | 2   |
|    | Batch Schedule and Phases                                    | 2   |
|    | Merchandising Batch Schedule                                 | 3   |
|    | Program List                                                 | 3   |
|    | Batch Schedule Diagram                                       | 5   |
|    | RMS, ReIM, RTM Section                                       | 5   |
|    | ReSA Section                                                 | 6   |
|    | RPM Section                                                  | 6   |
|    | Notations in the Batch Schedule Diagram                      | 7   |
|    | prepost Program                                              | 8   |
|    | Modifications to the Batch Schedule                          | 9   |
| 2  | Program List                                                 | 11  |
| 3  | Batch Schedule Diagram                                       | 17  |
| 4  | Interface Diagrams for RMS and RPAS                          | 19  |
|    | RMS Pre/Post Extract Diagrams                                | 20  |
|    | RMS Foundation Data Extract Diagrams                         | 21  |
|    | RMS Fact Data Extract Diagrams                               | 23  |
|    | RPAS-RMS Fact Load Diagram                                   | 24  |
| 5  | Interface Diagrams for RMS and MFP                           | 25  |
|    | RMS Pre/Post Extract Diagrams                                | 26  |
|    | RMS Foundation Data Extract Diagrams                         | 27  |
|    | RMS Fact Data Extract Diagrams                               | 29  |
| 6  | Interface Diagrams for RMS and AIP                           | 31  |
|    | RMS Pre/Post Extract Diagrams                                |     |
|    | RMS Foundation Data Extract Diagrams                         |     |
| 7  | Interface Diagrams for Allocation. AP and SPO                |     |

# **Send Us Your Comments**

Oracle Retail Merchandising Operations Management Batch Schedule, Release 13.2.7

Oracle welcomes customers' comments and suggestions on the quality and usefulness of this document.

Your feedback is important, and helps us to best meet your needs as a user of our products. For example:

- Are the implementation steps correct and complete?
- Did you understand the context of the procedures?
- Did you find any errors in the information?
- Does the structure of the information help you with your tasks?
- Do you need different information or graphics? If so, where, and in what format?
- Are the examples correct? Do you need more examples?

If you find any errors or have any other suggestions for improvement, then please tell us your name, the name of the company who has licensed our products, the title and part number of the documentation and the chapter, section, and page number (if available).

**Note:** Before sending us your comments, you might like to check that you have the latest version of the document and if any concerns are already addressed. To do this, access the new Applications Release Online Documentation CD available on My Oracle Support and <a href="https://www.oracle.com">www.oracle.com</a>. It contains the most current Documentation Library plus all documents revised or released recently.

Send your comments to us using the electronic mail address: retail-doc\_us@oracle.com Please give your name, address, electronic mail address, and telephone number (optional).

If you need assistance with Oracle software, then please contact your support representative or Oracle Support Services.

If you require training or instruction in using Oracle software, then please contact your Oracle local office and inquire about our Oracle University offerings. A list of Oracle offices is available on our Web site at <a href="https://www.oracle.com">www.oracle.com</a>.

# **Preface**

This batch schedule document details the integrated cyclical processing schedules for the Oracle Retail Merchandising applications:

- Oracle Retail Merchandising System (RMS)
- Oracle Retail Fiscal Management (ORFM)
- Oracle Retail Invoice Matching (ReIM)
- Oracle Retail Price Management (RPM)
- Oracle Retail Sales Audit (ReSA)
- Oracle Retail Trade Management (RTM)
- Oracle Retail Allocation

This guide describes the periodic and ad hoc phases of batch processing, as well as preand post-processing dependencies.

#### **Audience**

The audiences for this guide are as follows:

- Systems analysts and system operations personnel who need information about
   Merchandising processes, internally or in relation to systems across the enterprise
- Integrators and implementation staff who have the overall responsibility for implementing the Merchandising applications in their enterprise

#### **Related Documents**

For more information, see the following documents for the Oracle Retail Merchandising products:

- Oracle Retail Invoice Matching Operations Guide
- Oracle Retail Merchandising System Operations Guide
- Oracle Retail Price Management Operations Guide
- Oracle Retail Fiscal Management/RMS Brazil Localization Implementation Guide

## **Customer Support**

To contact Oracle Customer Support, access My Oracle Support at the following URL: https://support.oracle.com

When contacting Customer Support, please provide the following:

- Product version and program/module name
- Functional and technical description of the problem (include business impact)
- Detailed step-by-step instructions to re-create
- Exact error message received
- Screen shots of each step you take

#### **Review Patch Documentation**

When you install the application for the first time, you install either a base release (for example, 13.2) or a later patch release (for example, 13.2.7). If you are installing the base release or additional patch releases, read the documentation for all releases that have occurred since the base release before you begin installation. Documentation for patch releases can contain critical information related to the base release, as well as information about code changes since the base release.

## Improved Process for Oracle Retail Documentation Corrections

To more quickly address critical corrections to Oracle Retail documentation content, Oracle Retail documentation may be republished whenever a critical correction is needed. For critical corrections, the republication of an Oracle Retail document may at times **not** be attached to a numbered software release; instead, the Oracle Retail document will simply be replaced on the Oracle Technology Network Web site, or, in the case of Data Models, to the applicable My Oracle Support Documentation container where they reside.

This process will prevent delays in making critical corrections available to customers. For the customer, it means that before you begin installation, you must verify that you have the most recent version of the Oracle Retail documentation set. Oracle Retail documentation is available on the Oracle Technology Network at the following URL: http://www.oracle.com/technetwork/documentation/oracle-retail-100266.html

An updated version of the applicable Oracle Retail document is indicated by Oracle part number, as well as print date (month and year). An updated version uses the same part number, with a higher-numbered suffix. For example, part number E123456-02 is an updated version of a document with part number E123456-01.

If a more recent version of a document is available, that version supersedes all previous versions.

## **Oracle Retail Documentation on the Oracle Technology Network**

Documentation is packaged with each Oracle Retail product release. Oracle Retail product documentation is also available on the following Web site:

http://www.oracle.com/technetwork/documentation/oracle-retail-100266.html

(Data Model documents are not available through Oracle Technology Network. These documents are packaged with released code, or you can obtain them through My Oracle Support.)

Documentation should be available on this Web site within a month after a product release.

#### **Conventions**

**Navigate:** This is a navigate statement. It tells you how to get to the start of the procedure and ends with a screen shot of the starting point and the statement "the Window Name window opens."

This is a code sample

It is used to display examples of code

# Introduction to Merchandising Batch Processing

This chapter is a brief introduction to Oracle Retail batch processing. It defines basic terms and concepts, describes batch processing phases, and explains how to interpret the batch schedule diagram and program list.

## **Batch Processing**

Batch processing is the execution of a group of batch programs (jobs). The results are returned without user intervention. Batch programs are commonly used for the following reasons:

- To process large volumes of transaction data
- To interface with external systems
- To perform internal maintenance

Batch programs can process very large quantities of data quickly and efficiently. Batch programs can perform some updates that could be performed through online transactions, but much more quickly and with less impact on system performance. Batch processing is usually scheduled for times when systems are idle or least busy.

Batch programs can be run automatically using batch scheduler software. The batch scheduler allows batch jobs to be set up in a specific order, with restrictions attached to any program as needed. If an error occurs with a batch program, an administrator must correct the error and manually rerun the batch program that failed.

## **Types of Batch Programs**

Oracle Retail batch programs are of several types:

- Upload programs bring data from external systems into the Oracle Retail database.
   For example, the posupld program uploads daily transactions that occur at the point of sale (POS) for processing by the Oracle Retail Management System (RMS).
- Download programs extract data from RMS and format it so it can be used by external systems. For example, the posdnld program extracts new and changed information about an item/location for downloading to the point of sale.
- System maintenance programs perform tasks such as updating the system date. For example, the dtesys program increments the system date at the end of each batch cycle.
- Functional maintenance programs process data specific to a functional area. For example, the storeadd program updates a number of tables to create entries for a new store.

#### **Batch Window**

Because of the impact on production systems, it is not always possible to run batch programs during business hours; however, there is a window of opportunity during each day or night when online systems are not being used. This time frame is the *batch window*. For example, a retailer with stores throughout the continental U.S. might require its online systems to be available from 8 AM Eastern Standard Time, when its East Coast offices open, until 9 PM Pacific Standard Time, when its West Coast stores close. This allows an eight-hour batch window for processing all batch jobs.

#### **Batch Schedule and Phases**

Order is critical when running batch programs. Some tasks need to be performed before others. A batch schedule ensures that every time batch processing is performed, the correct tasks are performed in the proper order.

The batch schedule is a diagram that represents all batch programs and how they are sequenced. For each individual user, the schedule is a suggested starting point for the installation. Some programs are specific to products that may not be installed, so these programs may not be used at all.

The total batch schedule is divided into phases. Each phase must be completed before the next phase can begin. Within a phase, there may also be programs that depend on the completion of another program within that phase, so programs within each phase may need to be run in a particular order.

# **Merchandising Batch Schedule**

The integrated Merchandising batch schedule combines the batch schedules of all Merchandising applications into a single schedule diagram. The diagram (later in this document) shows the batch dependencies among the Merchandising applications.

The integrated Merchandising batch schedule combines the batch modules for the following applications:

- Oracle Retail Merchandising System (RMS)
- Oracle Retail Trade Management (RTM)
- Oracle Retail Sales Audit (ReSA)
- Oracle Retail Fiscal Management (ORFM)

**Note:** Additional batches are required to be run when Brazil localization is enabled in RMS.

- Oracle Retail Invoice Matching (ReIM)
- Oracle Retail Price Management (RPM)
- Oracle Retail Allocation

## **Program List**

The columns of the program list provide details about each batch program, as follows:

| Column                     | Description                                                                |
|----------------------------|----------------------------------------------------------------------------|
| Program name               | Name of the program or script                                              |
| Functional area            | Functional area of the application for which the batch program is run      |
| Threaded                   | Whether the program is threaded $(Y/N)$                                    |
| Driver                     | Program driver                                                             |
| Phase                      | Phase during which the program is run (see the batch schedule diagram)     |
| Pre-dependency             | Programs that must be completed before the program can be run              |
| Post-dependency            | Programs that must be run after the program completes successfully         |
| Timing                     | How often the program is run (for example, daily, weekly, monthly, ad hoc) |
| Restart/Recovery           | Whether the program uses restart/recovery (R=Yes, N=No)                    |
| Run Parameters for Program | Command syntax to run the program                                          |

For example, the following shows the information in the program list about an RMS phase 3 program named dealday:

| Program Name     | dealday                                |
|------------------|----------------------------------------|
| Functional Area  | Deals                                  |
| Threaded         | Υ                                      |
| Driver           | Location                               |
| Phase            | 3                                      |
| Pre-dependency   | dealinc, dealfinc, prepost dealday pre |
| Post-dependency  | prepost dealday post, salmnth          |
| Timing           | Monthly                                |
| Restart/Recovery | R                                      |
| Usage            | dealday userid/passwd                  |

The program list is grouped in the following order:

- RMS, RTM, and ReSA programs
- RPM programs
- ReIM programs
- Allocation programs
- RMS extracts for Retail Predictive Application Server (RPAS)

The extracts for RPAS are programs that are part of the RMS application.

## **Batch Schedule Diagram**

The batch schedule diagram illustrates the program list pre- and post-dependency details. The layout and notations of the diagram also illustrate required sequences and other processing details. Executing the Merchandising batch processing in the manner diagrammed ensures that all critical dependencies are met.

For ease of setting up a schedule at client site, and also based on logical application dependencies, the diagram is divided into three main sections:

- RMS, RTM, ReIM
- ReSA
- RPM
- Allocation

Later chapters of this document show data flow diagrams for other batch processes:

- Chapter 4 shows the Retail Extract, Transform, and Load (RETL) data flows for the extracts from RMS to RPAS.
- Chapter 5 shows the Retail Extract, Transform, and Load (RETL) data flows for the extracts from RMS to MFP.
- Chapter 6 shows the RETL data flows for the extracts from RMS to Oracle Retail Advanced Inventory Planning (AIP).
- Chapter 7 shows the RETL data flows for the extracts from Oracle Retail Assortment Planning (AP) and Oracle Retail Size Profile Optimization (SPO) to Oracle Retail Allocation.

#### RMS, ReIM, RTM Section

The first section diagrams the RMS, ReIM, and RTM programs and their dependencies. This section is further divided into phases 0 through 7, ad hoc, and date set batch.

Each phase must be completed before the next phase can begin. Also, a phase may contain programs that depend on other programs within the phase. Programs within each phase may need to run in a particular sequence.

The following are brief descriptions of the Merchandising batch processing phases. Depending on your implementation, some programs and phases may not apply.

| Phase   | Description                                                                                                    |
|---------|----------------------------------------------------------------------------------------------------|
| Phase 0 | The first phase performs essential table maintenance including:                                                                                                    |
|         | <ul> <li>Daily purges</li> </ul>                                                                                                    |
|         | <ul> <li>Updates to currency exchange rates</li> </ul>                                                                                                    |
|         | <ul> <li>Updates to value-added tax (VAT) data</li> </ul>                                                                                                    |
| Phase 1 | This phase prepares the tables for interfacing with external systems in Phase 2. Among other programs, the stock variance (stkvar) batch program is run to update stock counts. |
| Phase 2 | During this phase, information is uploaded from external interfaces, including point of sale (POS) data (posupld batch program).                                                |
| Phase 3 | In this phase, the main RMS processing programs are run for purchasing, ordering, stock ledger, deals, and replenishment.                                                       |

| Phase    | Description                                                                                                    |
|----------|----------------------------------------------------------------------------------------------------|
| Phase 4  | This phase pushes data to external sources. Changed system information is rebuilt. Open to buy (OTB) data is updated. Information is sent to the forecasting system. |
| Phase 5  | This phase consists of ReIM process upload programs.                                                                                                    |
| Phase 6  | This phase consists of ReIM process roll-up programs.                                                                                                    |
| Phase 7  | This phase consists of ReIM process download programs.                                                                                                    |
| Ad Hoc   | Ad hoc batch programs can be run at any time. The ad hoc programs have no phase dependencies.                                                                        |
| Date Set | The Date Set phase increments the system date and updates other calendar dates.                                                                                      |
|          | <b>Note:</b> The date set phase should be the very last phase to run. Even the ad hoc programs should be run before the date set program.                            |

Read the batch schedule diagram from left to right. In the following example, any of the programs (ediupavl, ediupack, stkvar, ditinsrt, lifstkup, DiscrepancyPurge) can start at the same time; however, the stkupld program cannot start until the lifstkup program is successfully completed.

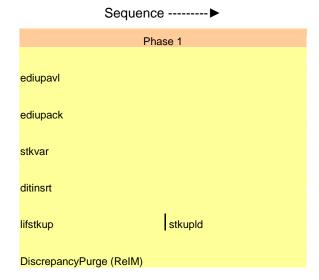

#### **ReSA Section**

This section diagrams the ReSA programs and their dependencies.

#### **RPM Section**

This section diagrams the RPM programs and their dependencies.

#### **Notations in the Batch Schedule Diagram**

#### **Pipes**

Pipes are vertical bars ( | ) that represent the dependencies within a phase. Reading left to right, a pipe indicates that one or more programs to the right depend upon completion of one or more programs to the left.

In the following example, the stkupld module depends on the lifstkup module; that is, the stkupld module can be run only after successful completion of the lifstkup module.

In the following example, both of the modules cntrordb and reqext are dependent on ociroq. Neither cntrordb nor reqext can be run until the ociroq module has completed successfully.

|        | cntrordb |
|--------|----------|
| ociroq | reqext   |

In the following example, the ibcalc module is dependent on both ibexpl and cntrprss. The ibcalc module cannot be run until both ibexpl and cntrprss have completed successfully.

| ibexpl   | ibcalc |
|----------|--------|
| cntrprss |        |

#### **Abbreviations**

In the diagram, abbreviations in parentheses that follow program names have the following meanings:

| Abbreviation     | Meaning                                                           |
|------------------|-------------------------------------------------------------------|
| (perl)           | The module is a Perl script.                                      |
| (FIF)            | The module is related to the Financials application.              |
| (sqlldr)         | There is a sqlloader process to load/ftp the output files.        |
| (rebuild all)    | There is a rebuild process inside the application.                |
| (IM)             | The module is related to Invoice Matching but owned by RMS.       |
| (RMS)            | The module belongs to RMS.                                        |
| (RMS)            | (Bold type) The RMS module is executed externally to that phase.  |
| (ReSA)           | The module belongs to ReSA.                                       |
| (ReSA)           | (Bold type) The ReSA module is executed externally to that phase. |
| (ReIM)           | The module belongs to ReIM.                                       |
| (RTM)            | The module belongs to RTM.                                        |
| (Weekly)         | The module is executed weekly.                                    |
| (Monthly)        | The module is executed monthly.                                   |
| (Forms Auditing) | This is an online forms auditing process related to ReSA.         |

#### **Footnotes**

Footnote symbols (\*, \*\*, †, ‡) refer to footnotes that appear below that phase or section of the diagram.

#### prepost Program

The prepost program facilitates multi-threading by allowing general system administration functions (such as table deletions or mass updates) to be completed after all threads of a particular program have been processed. The prepost program must be run before, after, or both before and after, programs that require specific processing to run or complete successfully.

In the batch schedule diagram, the prepost program is indicated by "pre" and "post" entries, as in the following examples.

In the following example, preprocessing is required before running the ociroq program.

| pre | ociroq |
|-----|--------|
|-----|--------|

In the following example, preprocessing is required before running the stkupd program. Also, post-processing is required after successful completion of the stkupd program.

| pre | stkupd | post |
|-----|--------|------|
|     |        |      |

In the following example, post-processing is required after successful completion of the sccext program.

| sccext | post |
|--------|------|
|--------|------|

#### Modifications to the Batch Schedule

The integrated Merchandising batch schedule shows the dependencies for all the programs that *could* be run by a retailer. Based on many factors, there will always be some programs that a retailer does not run. Determining which programs, or groups of programs, are not required is a job that should be performed at implementation time.

One major factor involves the applications that the retailer has purchased and wants to install:

- For example, a retailer may have purchased RMS, but not ReIM; in this case, the ReIM programs would not be run.
- Another example is that a retailer may not want to use some functionality within an
  application. Perhaps a retailer purchased RMS but did not purchase the MFP
  application. In this case, the retailer may not want to run the programs that extract
  RMS data to be used later by the MFP application.

These major configuration choices also affect whether some programs are used:

- Whether the Retail Integration Bus (RIB) is used For more information about configuring the RIB for Merchandising applications, see "Configuring RPM without the RIB" in the "Backend System Administration and Configuration" chapter of the Oracle Retail Price Management Operations Guide.
- Whether full-featured or simplified Retail Price Management (RPM) is used For more information about configuring simplified RPM, see the "Backend System Administration and Configuration" chapter in the Oracle Retail Price Management Operations Guide.
- Whether full-featured or simplified RTM is used For more information about configuring simplified RTM, see the "Oracle Retail Trade Management Batch" chapter in Volume 1 of the Oracle Retail Merchandising System Operations Guide.

|                                      |                                                         | RI         | MS,RTM,ReSA Pro                    | gram De<br>Detai          | pendency and Scheduling                                                                     |                                                                                                    |                          |                       |                                                                                                    |
|--------------------------------------|---------------------------------------------------------|------------|------------------------------------|---------------------------|---------------------------------------------------------------------------------------------|----------------------------------------------------------------------------------------------------|--------------------------|-----------------------|----------------------------------------------------------------------------------------------------|
|                                      |                                                         |            | d Driver                           |                           |                                                                                             |                                                                                                    |                          | Uses Restart/Recovery |                                                                                                    |
| Program Name<br>auditprg<br>auditsys | Functional Area<br>Audit<br>Audit                       | Audit<br>N | N/A<br>N/A                         | Phase<br>ad hoc<br>ad hoc | Pre-dependency N/A N/A                                                                      | Post-dependency<br>N/A<br>N/A                                                                                                    | Timing<br>daily<br>daily | N<br>N                | Run Parameters for Programs auditprg /@Batch_Alias_Name auditprg /@Batch_Alias_Name                                                                                                    |
| batch_alloctsfupd.ksh                | Cost Component Updates                                  | Υ          | Allocation and Transfer            | 2                         | batch_compeffupd.ksh                                                                        | If none of the Cost Component Updates batch are to be run then, prepost batch_costcompupd post.                                                                       |                          | N                     | batch_alloctsfupd.ksh.fp. <pre>c#</pre> parallel threads>  cconnect> <pre>d#</pre> parallel threads> is the number of threads to run in parallel. The default is the value on RESTART_CONTROL.NUM_THREADS.                                                                                                    |
| batch_compeffupd.ksh                 | Cost Component Updates                                  | N          | NA                                 | 2                         | NΔ                                                                                          | If none of the Cost Component Updates batch are to be run then, prepost batch_costcompupd post.                                                                       | daily                    | N                     | batch_compeffupd.ksh <connect></connect>                                                                                                    |
|                                      |                                                         |            | N/A                                | 2                         |                                                                                             | If none of the Cost Component Updates batch are                                                                                                    |                          | N                     |                                                                                                    |
| batch_depchrgupd.ksh                 | Cost Component Updates                                  | N          | N/A                                | 2                         | batch_compeffupd.ksh                                                                        | to be run then, prepost batch_costcompupd post.  If none of the Cost Component Updates batch are                                                                      | daily                    | N                     | batch_depchrgupd.ksh <connect></connect>                                                                                                    |
| batch_expprofupd.ksh                 | Cost Component Updates                                  | N          | N/A                                | 2                         | batch_compeffupd.ksh                                                                        | to be run then, prepost batch_costcompupd post.  If none of the Cost Component Updates batch are                                                                      | daily                    | N                     | batch_expprofupd.ksh <connect> batch_itmcostcompupd.ksh [-y = parallel threads&gt;] <connect> = parallel threads&gt; is the number of threads to run in parallel.</connect></connect>                                                                                                    |
| batch_itmcostcompupd.ksh             | Cost Component Updates                                  | N          | Location, Supplier                 | 2                         | batch_compeffupd.ksh                                                                        | to be run then, prepost batch_costcompupd post.<br>prepost batch_ordcostcompupd post                                                                                  | daily                    | N                     | The default is the value on RESTART_CONTROL.NUM_THREADS.  ch_ordcostcompupd.ksh [-p <# parallel threads>] <connect></connect>                                                                                                    |
| batch_ordcostcompupd.ksh             | Cost Component Updates                                  | Υ          | Order                              | 2                         | batch_compeffupd.ksh, prepost<br>batch_ordcostcompupd pre                                   | prepost batch_costcompupd post                                                                                                    | daily                    | N                     | # parallel threads> is the number of threads to run in parallel. The default is the value on RESTART_CONTROL.NUM_THREADS.                                                                                                    |
|                                      |                                                         |            |                                    |                           | If RPM pricing info is reqd then run after                                                  | posdnid (only if generic POS extract is used)<br>prepost posdnid post<br>prepost batch_orpos_extract post<br>poscdnid (only if generic POS coupon extract is<br>used) |                          |                       |                                                                                                    |
| batch_orpos_extract.ksh              | Point of Sale Interface                                 | Y          | Store                              | 4                         | extraction script<br>'RPMtoORPOSPublishExport.sh'                                           | prepost poscdnid post                                                                                                    | daily                    | N                     | batch_orpos_extract.ksh /@Batch_Alias_Name [-p <no. of="" threads="">] [DIR - location where extracts are to be generated</no.>                                                                                                    |
| batch_rfmvcurrconv.ksh<br>ccprg      | Curreny Conv View Refresh<br>Costing                    | N<br>N     | NA<br>N/A                          | ad hoc<br>ad hoc          | NA<br>N/A                                                                                   | NA<br>N/A                                                                                                    | daily<br>monthly         | N<br>N                | batch_rfmvcurrconv.ksh <connect> ccprg /@Batch_Alias_Name</connect>                                                                                                    |
| cednld                               | Trade Management                                        | Y          | Broker                             | 2                         | N/A                                                                                         | N/A                                                                                                    | daily                    | R                     | cednld /@Batch_Alias_Name broker file_name                                                                                                    |
| cmpprg                               | Pricing                                                 | N          | N/A<br>N/A                         | ad hoc                    | N/A<br>N/A                                                                                  | N/A<br>All RPM batch modules                                                                                                    | daily                    | N<br>P                | cmpprg /@Batch_Alias_Name                                                                                                    |
| cmpupld<br>cntrmain                  | Pricing<br>Contracting                                  | N<br>N     | N/A<br>N/A                         | ad hoc<br>0               | N/A<br>N/A                                                                                  | All RPM batch modules All Replenishment modules                                                                                                    | ad hoc<br>daily          | R<br>R                | cmpupid /@Batch_Alias_Name input_file reject_file<br>cntrmain /@Batch_Alias_Name                                                                                                    |
| cntrordb                             | Contracting<br>Contracting                              | Y          | Contract                           | 3                         | rpladj                                                                                      | prepost entrordb post                                                                                                    | daily                    | R                     | cntrordb /@ Batch_Alias_Name<br>cntrorss /@ Batch_Alias_Name                                                                                                    |
| cntrprss<br>costeventprg.pc          | Real Time Costing                                       | Y          | Dept<br>Event Type                 | 0                         | rplext<br>N/A                                                                               | N/A                                                                                                    | daily<br>daily           | R<br>R                | costeventprg /@Batch_Alias_Name                                                                                                    |
| cremhierdly                          | Reclassification                                        | N          | N/A                                | 4                         | N/A<br>salstage<br>prepost dealact_nor pre                                                  | recladly                                                                                                    | daily                    | R                     | cremhierdty / @ Batch_Alias_Name                                                                                                    |
| dealact                              | Deals                                                   | Υ          | Deal Id                            | 3                         | prepost dealact_po pre<br>prepost dealact_sales pre                                         | N/A                                                                                                    | daily                    | R                     | dealact /@Batch Alias Name                                                                                                    |
| dealcls                              | Deals                                                   | N          | N/A                                | 3                         | N/A<br>dealinc                                                                              | prepost dealcls post<br>prepost dealday post                                                                                                    | daily                    | R                     | dealcls /@Batch_Alias_Name                                                                                                    |
| dealday                              | Deals                                                   | Υ          | Location                           | 3                         | prepost dealday pre<br>dealinc                                                              | salmnth                                                                                                    | monthly                  | R                     | dealday /@Batch_Alias_Name                                                                                                    |
| dealfct                              | Deals                                                   | Υ          | Deal Id                            | 3                         | prepost dealfct pre                                                                         | salmth<br>dealfct<br>dealday                                                                                                    | daily                    | R                     | dealfct /@Batch_Alias_Name [Y/N - EOM processing ind]                                                                                                    |
| dealfinc                             | Deals                                                   | Υ          | Deal Id                            | 3                         | dealact<br>dealact                                                                          | salmth                                                                                                    | weekly/ad hoc            | R                     | dealfinc /@Batch_Alias_Name                                                                                                    |
| dealinc<br>dealprg                   | Deals<br>Deals                                          | Y          | Deal Id                            | 3<br>ad hoc               | prepost dealinc pre<br>N/A                                                                  | salmth (if monthly)                                                                                                    | monthly<br>monthly       | R                     | dealinc /@Batch_Alias_Name [Y/N -EOM processing ind]<br>dealprg /@Batch_Alias_Name                                                                                                    |
| dealupid                             | Deals                                                   | Y          | File-based                         | 0                         | (This program is the first one in Deals batch) (This program will likely be run after sales | (All other deals programs)                                                                                                    | daily                    | R                     | dealupid /@Batch_Alias_Name input_file reject_file                                                                                                    |
| dfrtbld                              | Item Maintenance                                        | Y          | Dept                               | 3                         | information is uploaded into Oracle Retail)                                                 | (SQL*Load the output file)                                                                                                    | daily                    | R                     | dfrtbld /@Batch_Alias_Name outfile                                                                                                    |
| discotbapply<br>distropcpub          | OTB<br>Pricing/Transfers/Allocation Publish             | Y          | Dept<br>Store                      | 4                         | orddscnt<br>PriceEventExecutionBatch(RPM)                                                   | N/A<br>N/A                                                                                                    | daily<br>daily           | R<br>R                | discothapply (@Batch, Alias, Name distropcipu' (@Batch, Alias, Name distropcipu' (@Batch, Alias, Name (P or S) (supplier/partner). P or S = program is either run for deals set up by Partner or Supplier. supplier/partner is supplier/partner is selected by appropriate calling sortpt and passed into program. Note: (May use the batch, distinst.hof braunching this |
| ditinsrt                             | Deals                                                   | N          | N/A                                | 1                         | N/A                                                                                         | orddscnt                                                                                                    | daily                    | R                     | program as it is created based on performance considerations)                                                                                                    |
| dlyprg<br>docclose                   | Maintenance<br>Receiving                                | N<br>N     | N/A<br>N/A                         | 0<br>ad hoc               | N/A<br>N/A<br>sastdycr                                                                      | (All other batch programs)<br>N/A                                                                                                    | daily<br>daily           | N<br>R                | dlyprg /@Batch_Alias_Name<br>docdose /@Batch_Alias_Name                                                                                                    |
| dtesys                               | Calendar                                                | N          | N/A                                | date_set                  | (This program should run at the end of the<br>batch cycle)                                  | prepost dtesys post                                                                                                    | daily                    | N                     | dtesys /@Batch_Alias_Name [indateYYYYMMDD format]                                                                                                    |
| dummyctn                             | Receiving                                               | N          | N/A                                | ad hoc                    | N/A                                                                                         | N/A                                                                                                    | daily                    | N                     | dummyctn /@Batch_Alias_Name                                                                                                    |
| edidladd<br>edidlcon                 | Maintenance<br>Contracting                              | N<br>N     | N/A<br>N/A                         | ad hoc<br>ad hoc          | N/A<br>N/A                                                                                  | N/A<br>N/A                                                                                                    | ad hoc<br>ad hoc         | N<br>N                | edidladd /@Batch_Alias_Name ediadd_output ediadd_catalog<br>edidlcon /@Batch_Alias_Name edidlcon_outfile                                                                                                    |
| edidlinv                             | Invoice Matching                                        | Y          | Location                           | 4                         | N/A<br>ordrev                                                                               | N/A                                                                                                    | daily                    | R                     | edidlinv /@Batch_Alias_Name output_filename                                                                                                    |
| edidlord<br>edidlprd                 | Ordering<br>EDI Interface - Sales and Inventory         | N<br>N     | N/A<br>N/A                         | 4                         | (and after replenishment batch)<br>prepost edidlprd pre                                     | N/A<br>prepost edidlprd post                                                                                                    | ad hoc<br>daily          | R                     | edidlord /@Batch_Alias_Name filename<br>edidlprd /@Batch_Alias_Name filename                                                                                                    |
| ediprg                               | EDI Interface - Purge                                   | N          | N/A                                | ad hoc                    | (Towards the end of the batch cycle)                                                        | N/A                                                                                                    | monthly                  | R                     | ediprg /@Batch_Alias_Name                                                                                                    |
| ediupadd<br>ediupack                 | Maintenance<br>EDI Interface - ordering                 | N<br>N     | File-based<br>N/A                  | 2                         | N/A<br>N/A                                                                                  | N/A<br>N/A                                                                                                    | daily<br>ad hoc          | N<br>R                | ediupadd /@Batch_Alias_Name input_file reject_file<br>ediupack /@Batch_Alias_Name data_file reject_file                                                                                                    |
| ediupavl                             | EDI Interface - Contracts                               | N          | File-based                         | 1                         | N/A                                                                                         | N/A                                                                                                    | daily                    | R                     | ediupavl /@Batch_Alias_Name input_file reject_file                                                                                                    |
| ediupcat<br>elcexcprg                | EDI Interface - Suppliers<br>Cost Component Updates     | N<br>N     | File-based<br>N/A                  | ad hoc<br>2               | N/A<br>N/A<br>fcthreadexec                                                                  | N/A<br>N/A                                                                                                    | daily<br>ad hoc          | R<br>N                | ediupcat /@Batch_Alias_Name edi_data_file error_file<br>elcexcprg /@Batch_Alias_Name                                                                                                    |
| fcexec                               | Real Time Costing                                       | Y          | Cost Event Process Id              | 2                         | prepost fcexec pre                                                                          | N/A                                                                                                    | daily/ad hoc             | N                     | fcexec /@Batch_Alias_Name                                                                                                    |
| fcthreadexec<br>fcstora              | Real Time Costing<br>Forecasting                        | Y<br>Y     | Cost Event Process Id<br>Domain Id | 2<br>ad hoc               | batch_itmcostcompupd.ksh<br>prepost fcstprg pre                                             | N/A<br>prepost festora post                                                                                                    | daily/ad hoc<br>daily    | N<br>N                | fcthreadexec /@Batch_Alias_Name<br>fcstorg /@Batch_Alias_Name domain                                                                                                    |
| fcstrbld                             | Forecasting                                             | Ý          | Domain Id<br>Domain Id             | 3                         | N/A                                                                                         | prepost festroid post                                                                                                    | weekly<br>weekly         | R                     | fcstrbld /@Batch_Alias_Name                                                                                                    |
| fcstrbld_sbc                         | Forecasting                                             | Υ          |                                    | 3                         | prepost fcstrbld post<br>salstage                                                           |                                                                                                    |                          | к                     | fcstrbld_sbc /@Batch_Alias_Name                                                                                                    |
| fifgldn1<br>fifgldn2                 | Financial Interface<br>Financial Interface              | Y          | Dept<br>Dept                       | 3                         | salstage                                                                                    | salapnd<br>salapnd                                                                                                    | daily<br>daily           | к<br>R                | fifgldn1 /@Batch_Alias_Name<br>fifgldn2 /@Batch_Alias_Name                                                                                                    |
| fifaldn3                             | Financial Interface                                     | Y          | Store/Wh                           | 3                         | salmth<br>N/A                                                                               | N/A<br>N/A                                                                                                    | monthly                  | R                     | fifgldn3 / @Batch_Alias_Name                                                                                                    |
| ftmednld<br>gcupld                   | Planing System Interface<br>Misc Interface - Taxgeocode | N<br>N     | N/A<br>N/A                         | ad hoc<br>ad hoc          | N/A                                                                                         | N/A                                                                                                    | ad hoc<br>ad hoc         | R<br>R                | ftmednld /@Batch_Alias_Name<br>gcupId <username password@environment=""> <infile> <outfile></outfile></infile></username>                                                                                                    |
| genpreiss<br>gradupld                | Ordering<br>Forecasting                                 | Y<br>N     | Supplier<br>File-based             | ad hoc<br>ad hoc          | N/A<br>N/A                                                                                  | N/A<br>N/A                                                                                                    | ad hoc<br>ad hoc         | R<br>R                | genpreiss /@Batch_Alias_Name<br>gradupId /@Batch_Alias_Name input_file rej_file                                                                                                    |
| hstbld                               | Sales                                                   | Υ          | Location                           | 3                         | posupid<br>prepost hstbld pre (for rebuild all)                                             | prepost hstbld post                                                                                                    | weekly                   | R                     | hstbld /@Batch_Alias_Name level(weekly/rebuild)                                                                                                    |
| hstbld_diff                          | Sales                                                   | N          | N/A                                | ad hoc                    | hstbld                                                                                      | N/A                                                                                                    | ad hoc                   | N                     | hstbld_diff /@Batch_Alias_Name                                                                                                    |
| hstbldmth<br>hstbldmth_diff          | Sales<br>Sales                                          | Y<br>N     | Dept<br>N/A                        | 3<br>ad hoc               | posupid<br>N/A                                                                              | prepost hstbldmth post<br>prepost hstbld post                                                                                                    | monthly<br>ad hoc        | R<br>N                | hstbldmth /@Batch_Alias_Name level(monthly/rebuild)<br>hstbldmth_diff /@Batch_Alias_Name                                                                                                    |
|                                      |                                                         |            | Location                           |                           | (The program should be run on the last day of                                               | N/A                                                                                                    | monthly                  | P                     |                                                                                                    |
| hstmthupd<br>hstprg                  | Sales<br>Sales                                          | Y<br>N     | N/A                                | 3<br>ad hoc               | the month).<br>N/A                                                                          | N/A<br>N/A                                                                                                    | monthly<br>monthly       | Ň                     | hstmthupd /@Batch_Alias_Name<br>hstprg /@Batch_Alias_Name                                                                                                    |
| hstprg_diff                          | Sales                                                   | N          | N/A                                | ad hoc                    | N/A                                                                                         | N/A                                                                                                    | weekly                   | N                     | hstprg_diff /@Batch_Alias_Name                                                                                                    |
|                                      |                                                         |            |                                    |                           |                                                                                             | Run SQL*Loader using the control file<br>hstwkupd.ctl to load data from the output file<br>written by HSTWKUPD.PC for non-existent                                    |                          |                       |                                                                                                    |

|                                                                                                    |                                                                                                    |                                         |                                                                                                    |                                                                                                    | Hts240_to_2400 (perl script)                                                                                                    |                                                                                                    |                                         |                                                                                                    |                                 | harveld (@Date). Aller News inside the release file results, ideated by 040 as 0400 insidely and a second                                                                                                    |
|----------------------------------------------------------------------------------------------------|----------------------------------------------------------------------------------------------------|-----------------------------------------|----------------------------------------------------------------------------------------------------|----------------------------------------------------------------------------------------------------|----------------------------------------------------------------------------------------------------|----------------------------------------------------------------------------------------------------|-----------------------------------------|----------------------------------------------------------------------------------------------------|---------------------------------|----------------------------------------------------------------------------------------------------|
| htsupld                                                                                                    | Trade Management                                                                                                    | Υ                                       | File-based                                                                                                    | ad hoc                                                                                                    | Ushts2rms (perl script)<br>prepost htsupId pre                                                                                                    | N/A                                                                                                    |                                         | ad hoc                                                                                                    | R                               | htsupId /@Batch_Alias_Name input_file reject_file country_id; perl hts_240_to_2400 inputfile outputfile; perl<br>ushts2rms inputfile outputfile rejectfile                                                                                                    |
| паара                                                                                                    | rrade wariagement                                                                                                    |                                         | i lie-based                                                                                                    | au noc                                                                                                    | ibexpl                                                                                                    | IWA.                                                                                                    |                                         | au noc                                                                                                    | K                               | usitiszinis iliputile outputile rejecule                                                                                                    |
|                                                                                                    |                                                                                                    |                                         |                                                                                                    |                                                                                                    | replext                                                                                                    |                                                                                                    |                                         |                                                                                                    |                                 |                                                                                                    |
| ibcalc                                                                                                    | Investment Buy                                                                                                    | Y                                       | Dept                                                                                                    | 3                                                                                                    | prepost ibcalc pre                                                                                                    | rplbld                                                                                                    |                                         | daily                                                                                                    | R                               | ibcalc /@ Batch_Alias_Name                                                                                                    |
| ibexpl                                                                                                    | Investment Buy                                                                                                    | N                                       | N/A                                                                                                    | 3                                                                                                    | rplext<br>N/A                                                                                                    | ibcalc                                                                                                    |                                         | daily                                                                                                    | N                               | ibexpl /@Batch_Alias_Name                                                                                                    |
| invaprg<br>involshp                                                                                                    | Inventory Adjustments<br>Invoice Matching                                                                                                    | N<br>N                                  | N/A<br>N/A                                                                                                    | ad hoc                                                                                                    | N/A<br>N/A                                                                                                    | N/A<br>N/A                                                                                                    |                                         | monthly<br>daily                                                                                                    | N N                             | invaprg /@ Batch_Alias_Name<br>invclshp /@ Batch_Alias_Name                                                                                                    |
| inveisnp                                                                                                    | Invoice Matching<br>Invoice Matching                                                                                                    | N<br>N                                  | N/A<br>N/A                                                                                                    | ad hoc                                                                                                    | N/A<br>ordprg                                                                                                    | N/A<br>N/A                                                                                                    |                                         | monthly                                                                                                    | r R                             | invoisnp /@Batch_Alias_Name<br>invprg /@Batch_Alias_Name                                                                                                    |
| Icadnid                                                                                                    | Letter of Credit                                                                                                    | N                                       | N/A                                                                                                    | 4                                                                                                    | N/A                                                                                                    | lcmt700 (perl script)                                                                                                    |                                         | daily                                                                                                    | R                               | lcadnld /@Batch_Alias_Name output_file                                                                                                    |
| lcirbid                                                                                                    | Maintenance - Location                                                                                                    | N                                       | N/A                                                                                                    | ad hoc                                                                                                    | storeadd                                                                                                    | N/A                                                                                                    |                                         | monthly                                                                                                    | R                               | IctrbId /@Batch_Alias_Name                                                                                                    |
| Icmdnld                                                                                                    | Letter of Credit                                                                                                    | N                                       | N/A                                                                                                    | 4                                                                                                    | N/A                                                                                                    | Icmt707 (perl script)                                                                                                    |                                         | daily                                                                                                    | R                               | Icmdnld /@Batch_Alias_Name output_file.                                                                                                    |
| lcup798                                                                                                    | Letter of Credit                                                                                                    | N                                       | N/A                                                                                                    | 2                                                                                                    | Icmt798 (perl script)                                                                                                    | N/A                                                                                                    |                                         | daily                                                                                                    | R                               | lcup798 /@Batch_Alias_Name input_file rej_file                                                                                                    |
| lcupid                                                                                                    | Letter of Credit                                                                                                    | N                                       | N/A                                                                                                    | 2                                                                                                    | Icmt730 (perl script)                                                                                                    | N/A                                                                                                    |                                         | daily                                                                                                    | R                               | lcupid /@Batch_Alias_Name input_file rej_file                                                                                                    |
| lifstkup                                                                                                    | Stock Ledger                                                                                                    | N                                       | File-based                                                                                                    |                                                                                                    | inv_bal_upload.sh (warehouse mgmt program                                                                                                    | stkunld                                                                                                    |                                         | daily                                                                                                    | N                               | lifstkup /@Batch Alias Name input file output file                                                                                                    |
| likestore                                                                                                    | Maintenance - Location                                                                                                    | Ÿ                                       | Dept                                                                                                    | ad hoc                                                                                                    | storeadd                                                                                                    | prepost likestore post                                                                                                    |                                         | daily                                                                                                    | R                               | likestore /@Batch_Alias_Name                                                                                                    |
| incoloro                                                                                                    |                                                                                                    |                                         | Dupi                                                                                                    | 44 1100                                                                                                    | Sicreda                                                                                                    | mrtrty                                                                                                    |                                         | Guny                                                                                                    |                                 |                                                                                                    |
| mrt                                                                                                    | Mass Return Transfers                                                                                                    | Y                                       | Warehouse                                                                                                    | 2                                                                                                    | N/A                                                                                                    | mrtupd                                                                                                    |                                         | daily                                                                                                    | R                               | mrt /@Batch_Alias_Name                                                                                                    |
| mrtprg                                                                                                    | Mass Return Transfers                                                                                                    | Y                                       | Warehouse                                                                                                    | ad hoc                                                                                                    | N/A                                                                                                    | N/A                                                                                                    |                                         | ad hoc                                                                                                    | R                               | mrtprg /@Batch_Alias_Name                                                                                                    |
|                                                                                                    |                                                                                                    |                                         |                                                                                                    |                                                                                                    |                                                                                                    | mrtupd                                                                                                    |                                         |                                                                                                    | _                               |                                                                                                    |
| mrtrtv                                                                                                    | Mass Return Transfers                                                                                                    | Υ                                       | Warehouse                                                                                                    | 2                                                                                                    | mrt                                                                                                    |                                                                                                    |                                         | daily                                                                                                    | R                               | mrtrtv /@Batch_Alias_Name                                                                                                    |
| mrtupd                                                                                                    | Mass Return Transfers                                                                                                    | ~                                       | Warehouse                                                                                                    | 2                                                                                                    | mrtrtv                                                                                                    | N/A                                                                                                    |                                         | daily                                                                                                    | P                               | mrtupd /@Batch_Alias_Name                                                                                                    |
| nwppurge                                                                                                    | Stock Ledger                                                                                                    | N                                       | N/A                                                                                                    | ad hoc                                                                                                    | N/A                                                                                                    | N/A                                                                                                    |                                         | ad hoc                                                                                                    | N N                             | nwppurge /@Batch_Alias_Name                                                                                                    |
| nwpyearend                                                                                                    | Stock Count                                                                                                    | Υ                                       | Location                                                                                                    | 4                                                                                                    | run on last day of year                                                                                                    | N/A                                                                                                    |                                         | yearly                                                                                                    | R                               | nwpyearend /@Batch_Alias_Name                                                                                                    |
|                                                                                                    |                                                                                                    |                                         |                                                                                                    |                                                                                                    | prepost ociroq pre                                                                                                    |                                                                                                    |                                         |                                                                                                    |                                 |                                                                                                    |
| ociroq                                                                                                    | Replenishment                                                                                                    | N                                       | N/A                                                                                                    | 3                                                                                                    | repladj                                                                                                    | N/A                                                                                                    |                                         | daily                                                                                                    | R                               | ociroq /@Batch_Alias_Name                                                                                                    |
| onictext<br>onorddold                                                                                                    | Planing System Interface                                                                                                    | Y                                       | Transfer<br>Store/Wh                                                                                                    | 4                                                                                                    | onordext<br>onictext                                                                                                    | onorddnid<br>N/A                                                                                                    |                                         | weekly                                                                                                    | R                               | onictext /@Batch_Alias_Name datefile                                                                                                    |
| onorddrid<br>onordext                                                                                                    | Planing System Interface<br>Planing System Interface                                                                                                    | T<br>V                                  | Store/Wh<br>Order                                                                                                    | 4                                                                                                    | onictext<br>prepost onordext pre                                                                                                    | N/A<br>onictext                                                                                                    |                                         | daily<br>daily                                                                                                    | n<br>R                          | onorddnid /@Batch_Alias_Name<br>onordext /@Batch_Alias_Name datefile                                                                                                    |
| ordautcl                                                                                                    | Ordering                                                                                                    | N N                                     | N/A                                                                                                    | ad hoc                                                                                                    | prepost onordext pre<br>N/A                                                                                                    | onictext<br>N/A                                                                                                    |                                         | daily                                                                                                    | N N                             | ondrext/@Batch_Alias_Name daterile<br>ordautcl/@Batch_Alias_Name                                                                                                    |
| 1                                                                                                    |                                                                                                    |                                         | /**                                                                                                    |                                                                                                    | ditinsrt                                                                                                    |                                                                                                    |                                         |                                                                                                    | **                              |                                                                                                    |
| 1                                                                                                    |                                                                                                    |                                         |                                                                                                    |                                                                                                    | sccext                                                                                                    |                                                                                                    |                                         |                                                                                                    |                                 |                                                                                                    |
| orddscnt                                                                                                    | Deals                                                                                                    | Υ                                       | Supplier                                                                                                    | 4                                                                                                    | reclsdly                                                                                                    | discotbapply                                                                                                    | dealcls                                 | daily                                                                                                    | R                               | orddscnt /@Batch_Alias_Name                                                                                                    |
| ordinvupld                                                                                                    | Inventory Adjustments                                                                                                    | Y                                       | File-based                                                                                                    | 2                                                                                                    | saordinvexp                                                                                                    | N/A                                                                                                    |                                         | daily                                                                                                    | R                               | ordinvupld /@Batch_Alias_Name input_file reject_file lock_file                                                                                                    |
| ordprg                                                                                                    | Ordering                                                                                                    | N                                       | N/A                                                                                                    | ad hoc                                                                                                    | N/A                                                                                                    | invprg                                                                                                    |                                         | monthly                                                                                                    | , N                             | ordprg /@Batch_Alias_Name                                                                                                    |
| ordrev                                                                                                    | Ordering                                                                                                    | N                                       | N/A                                                                                                    | 4                                                                                                    | orddscnt                                                                                                    | edidlord<br>otbdnld                                                                                                    |                                         | daily                                                                                                    | к                               | ordrev / @ Batch_Alias_Name                                                                                                    |
| 1                                                                                                    |                                                                                                    |                                         |                                                                                                    |                                                                                                    | scoext                                                                                                    | otbdnld<br>otbdlsal                                                                                                    |                                         |                                                                                                    |                                 |                                                                                                    |
| ordupd                                                                                                    | Ordering                                                                                                    | N                                       | N/A                                                                                                    | 4                                                                                                    | (After RPM pricing change extraction batch)                                                                                                    | otbdlord                                                                                                    |                                         | daily                                                                                                    | N                               | ordupd /@Batch_Alias_Name                                                                                                    |
| otbdlord                                                                                                    | OTB                                                                                                    | N                                       | N/A                                                                                                    | 4                                                                                                    | ordupd                                                                                                    | N/A                                                                                                    |                                         | daily                                                                                                    | R                               | otbdlord /@Batch_Alias_Name output_file                                                                                                    |
| otbdisal                                                                                                    | OTB                                                                                                    | N                                       | N/A                                                                                                    | 4                                                                                                    | ordupd                                                                                                    | N/A                                                                                                    |                                         | daily                                                                                                    | R                               | otbdlsal /@Batch_Alias_Name output_file                                                                                                    |
| otbdnld                                                                                                    | OTB                                                                                                    | N                                       | N/A                                                                                                    | 4                                                                                                    | ordupd                                                                                                    | N/A                                                                                                    |                                         | daily                                                                                                    | R                               | otbdnld /@Batch_Alias_Name output_file                                                                                                    |
| otbprg                                                                                                    | OTB                                                                                                    | N                                       | N/A                                                                                                    | ad hoc                                                                                                    | N/A                                                                                                    | N/A                                                                                                    |                                         | monthly                                                                                                    | , N                             | otbprg /@Batch_Alias_Name                                                                                                    |
| otbupfwd<br>otbupld                                                                                                    | OTB<br>OTB                                                                                                    | Y                                       | File-based<br>File-based                                                                                                    | ad hoc<br>ad hoc                                                                                                    | N/A<br>N/A                                                                                                    | N/A<br>N/A                                                                                                    |                                         | daily<br>daily                                                                                                    | R                               | /@Batch_Alias_Name input_file reject_file<br>otbuold /@Batch_Alias_Name input_file reject_file                                                                                                    |
| posednid                                                                                                    | Point of Sale Interface                                                                                                    | N                                       | N/A                                                                                                    | 4                                                                                                    | posdnid                                                                                                    | prepost poscdnid post                                                                                                    |                                         | daily                                                                                                    | R                               | posodnid /@Batch Alias Name outputfile                                                                                                    |
| posdnid                                                                                                    | Point of Sale Interface                                                                                                    | Ÿ                                       | Store                                                                                                    | ad hoc                                                                                                    | N/A                                                                                                    | prepost posdnid post                                                                                                    |                                         | daily                                                                                                    | R                               | posdnid /@Batch_Alias_Name output_filename                                                                                                    |
| posgpdld                                                                                                    | Point of Sale Interface                                                                                                    | N                                       | N/A                                                                                                    | 4                                                                                                    | reclsdly                                                                                                    | N/A                                                                                                    |                                         | daily                                                                                                    | R                               | nosandid /@ Batch Alias Name output file                                                                                                    |
| posrefresh                                                                                                    | Inventory                                                                                                    | N                                       | N/A                                                                                                    | ad hoc                                                                                                    | N/A                                                                                                    | N/A                                                                                                    |                                         | ad hoc                                                                                                    | R                               | posrefresh /@Batch_Alias_Name output_file store                                                                                                    |
| posupld                                                                                                    | Sales                                                                                                    | Y                                       | File-based                                                                                                    | 2                                                                                                    | saexprms(ReSA)                                                                                                    | prepost posupld post                                                                                                    | salstage                                | daily                                                                                                    | R                               | posupId /@Batch_Alias_Name infile rejfile vatfile itemfile lockfile                                                                                                    |
| prchstprg                                                                                                    | Pricing                                                                                                    | Y                                       | N/A<br>N/A                                                                                                    | ad hoc                                                                                                    | N/A                                                                                                    | N/A<br>N/A                                                                                                    |                                         | daily                                                                                                    | R                               | prchstprg userid/passwd                                                                                                    |
| prepost<br>recisdly                                                                                                    | Pre/post functionality<br>Item Maintenance                                                                                                    | N                                       | N/A<br>Reclass no                                                                                                    | all phases<br>4                                                                                                    | N/A<br>cremhierdly                                                                                                    | n/A<br>prepost recisdly post                                                                                                    |                                         | daily<br>daily                                                                                                    | N<br>B                          | prepost /@Batch_Alias_Name program pre_or_post<br>reclsdly /@Batch_Alias_Name process_mode                                                                                                    |
| refmvlocprimaddr                                                                                                    | Maintenance - Location                                                                                                    | N                                       | N/A                                                                                                    | ad hoc                                                                                                    | N/A                                                                                                    | N/A                                                                                                    |                                         | ad hoc                                                                                                    | N.                              | refmvlocprimaddr /@Batch_Alias_Name                                                                                                    |
|                                                                                                    |                                                                                                    |                                         |                                                                                                    |                                                                                                    |                                                                                                    |                                                                                                    |                                         |                                                                                                    |                                 |                                                                                                    |
| refmvl10nentity                                                                                                    | Maintenance - Location                                                                                                    | N                                       | N/A                                                                                                    | ad hoc                                                                                                    | N/A                                                                                                    | N/A                                                                                                    |                                         | ad hoc                                                                                                    | N                               | refmvl10nentity /@Batch Alias Name                                                                                                    |
|                                                                                                    |                                                                                                    | N                                       | N/A                                                                                                    | ad hoc                                                                                                    | N/A                                                                                                    | N/A<br>reqext                                                                                                    |                                         | ad hoc                                                                                                    | **                              | refmvl10nentity /@Batch_Alias_Name                                                                                                    |
|                                                                                                    | Maintenance - Location  Replenishment                                                                                                    | N<br>Y                                  |                                                                                                    | ad hoc                                                                                                    |                                                                                                    | N/A                                                                                                    |                                         | ad hoc<br>daily                                                                                                    | N<br>R                          | refmvl10nentity /@Batch_Alias_Name repladj /@Batch_Alias_Name                                                                                                    |
| repladj                                                                                                    | Replenishment                                                                                                    | Υ                                       | N/A<br>Dept                                                                                                    | ad hoc                                                                                                    | N/A<br>rplatupd                                                                                                    | N/A<br>reqext<br>rplext                                                                                                    |                                         | ad hoc<br>daily                                                                                                    | R                               | refmvtl (nenthy (@Batch, Alias, Name<br>replad) (@Batch, Alias, Name<br>replad) (@Batch, Alias, Name Y/N. (Y/N inicator indicates if allocations is installed or not, if installed pre job for<br>replaiszprofile (@Batch, Alias, Name Y/N. (Y/N inicator indicates if allocations is installed or not, if installed pre job for                                                                                                    |
|                                                                                                    |                                                                                                    | N<br>Y<br>N                             | N/A                                                                                                    | ad hoc                                                                                                    | N/A                                                                                                    | N/A<br>reqext                                                                                                    |                                         | ad hoc                                                                                                    | **                              | refmvl10nentity /@Batch_Alias_Name repladj /@Batch_Alias_Name                                                                                                    |
| repladj                                                                                                    | Replenishment                                                                                                    | Υ                                       | N/A<br>Dept                                                                                                    | ad hoc                                                                                                    | N/A rplatupd prepost replsizeprofile pre                                                                                                    | N/A<br>reqext<br>rplext                                                                                                    |                                         | ad hoc<br>daily                                                                                                    | R                               | refmvtl (nenthy (@Batch, Alias, Name<br>replad) (@Batch, Alias, Name<br>replad) (@Batch, Alias, Name Y/N. (Y/N inicator indicates if allocations is installed or not, if installed pre job for<br>replaiszprofile (@Batch, Alias, Name Y/N. (Y/N inicator indicates if allocations is installed or not, if installed pre job for                                                                                                    |
| repladj                                                                                                    | Replenishment                                                                                                    | Υ                                       | N/A<br>Dept                                                                                                    | ad hoc                                                                                                    | N/A rplatupd prepost replsizeprofile pre posupid                                                                                                    | N/A<br>reqext<br>rplext                                                                                                    |                                         | ad hoc<br>daily                                                                                                    | R                               | refmvtl (nenthy (@Batch, Alias, Name<br>replad) (@Batch, Alias, Name<br>replad) (@Batch, Alias, Name Y/N. (Y/N inicator indicates if allocations is installed or not, if installed pre job for<br>replaiszprofile (@Batch, Alias, Name Y/N. (Y/N inicator indicates if allocations is installed or not, if installed pre job for                                                                                                    |
| repladj                                                                                                    | Replenishment                                                                                                    | Υ                                       | N/A<br>Dept                                                                                                    | ad hoc                                                                                                    | N/A rplatupd prepost replsizeprofile pre                                                                                                    | N/A<br>reqext<br>rplext                                                                                                    |                                         | ad hoc<br>daily                                                                                                    | R                               | refmvtl (nenthy (@Batch, Alias, Name<br>replad) (@Batch, Alias, Name<br>replad) (@Batch, Alias, Name Y/N. (Y/N inicator indicates if allocations is installed or not, if installed pre job for<br>replaiszprofile (@Batch, Alias, Name Y/N. (Y/N inicator indicates if allocations is installed or not, if installed pre job for                                                                                                    |
| repladj                                                                                                    | Replenishment                                                                                                    | Υ                                       | N/A<br>Dept                                                                                                    | ad hoc                                                                                                    | N/A rplatupd prepost repltsizaprofile pre posupid riplatupd repladj repladj prepost ocirotor pre                                                                                                    | N/A<br>reqext<br>rplext                                                                                                    |                                         | ad hoc<br>daily                                                                                                    | R                               | refm/t0.entity /@Batch_Alias_Name replad /@Batch_Alias_Name replad /@Batch_Alias_Name replate/prolife (@Batch_Alias_Name Y/N_(Y/N inicator indicates if allocations is installed or not, if installed pre job for this program has to be run prepost replaizeprofile pre)                                                                                                    |
| repladj                                                                                                    | Replenishment                                                                                                    | Υ                                       | N/A<br>Dept<br>N/A                                                                                                    | ad hoc<br>3<br>ad hoc                                                                                                    | N/A rplatupd prepost replsizeprofile pre posupld rplatupd repladj                                                                                                    | N/A<br>reqext<br>rplext                                                                                                    |                                         | ad hoc<br>daily                                                                                                    | R<br>N                          | refmvtl (nenthy (@Batch, Alias, Name<br>replad) (@Batch, Alias, Name<br>replad) (@Batch, Alias, Name Y/N. (Y/N inicator indicates if allocations is installed or not, if installed pre job for<br>replaiszprofile (@Batch, Alias, Name Y/N. (Y/N inicator indicates if allocations is installed or not, if installed pre job for                                                                                                    |
| repladj                                                                                                    | Replenishment                                                                                                    | Υ                                       | N/A<br>Dept                                                                                                    | ad hoc                                                                                                    | N/A rplatupd prepost repltsizaprofile pre posupid riplatupd repladj repladj prepost ocirotor pre                                                                                                    | N/A<br>reqext<br>rplext                                                                                                    | rplext                                  | ad hoc<br>daily                                                                                                    | R                               | refm/t0.entity /@Batch_Alias_Name replad /@Batch_Alias_Name replad /@Batch_Alias_Name replate/prolife (@Batch_Alias_Name Y/N_(Y/N inicator indicates if allocations is installed or not, if installed pre job for this program has to be run prepost replaizeprofile pre)                                                                                                    |
| repladj<br>replaizeprofile                                                                                                    | Replenishment<br>Replenishment                                                                                                    | Y<br>N                                  | N/A<br>Dept<br>N/A                                                                                                    | ad hoc<br>3<br>ad hoc                                                                                                    | NVA rplatupd prepost replaizeprofile pre posupid rplatupd rplatupd prepost coincq pre coincq prepost reqext pre                                                                                                    | N/A<br>reqext<br>rplext<br>N/A                                                                                                    | rplext                                  | ad hoc<br>daily<br>ad hoc                                                                                                    | R<br>N                          | refirmf (themthy /@Batch_Alias_Name replacify@Batch_Alias_Name replacisprolif @Batch_Alias_Name replacisprolif @Batch_Alias_Name replacisprolif @Batch_Alias_Name replacisprolif @Batch_Alias_Name replacisprolif @Batch_Alias_Name replacisprolif pre)  request /@Batch_Alias_Name partition_position (May use the batch_requext.ksh for launching this program as it is                                                                                                    |
| repladj<br>replaizeprofile                                                                                                    | Replenishment<br>Replenishment                                                                                                    | Y<br>N                                  | N/A<br>Dept<br>N/A                                                                                                    | ad hoc<br>3<br>ad hoc                                                                                                    | NVA rplatupd prepost replaizeprofile pre posupid rplatupd replatij prepost ocircq pre ocircq ocircq preposit regest pre storeadd                                                                                                    | N/A reqext rplext N/A  prepost reqext post                                                                                                    | rplext                                  | ad hoc<br>daily<br>ad hoc                                                                                                    | R<br>N                          | refirmf (themthy /@Batch_Alias_Name replacify@Batch_Alias_Name replacisprolif @Batch_Alias_Name replacisprolif @Batch_Alias_Name replacisprolif @Batch_Alias_Name replacisprolif @Batch_Alias_Name replacisprolif @Batch_Alias_Name replacisprolif pre)  request /@Batch_Alias_Name partition_position (May use the batch_requext.ksh for launching this program as it is                                                                                                    |
| repladj<br>replaizeprofile                                                                                                    | Replenishment Replenishment Replenishment                                                                                                    | Y<br>N                                  | N/A Dept N/A Partition (Item)                                                                                                    | ad hoc 3 ad hoc                                                                                                    | NVA rplatupd prepost replaizaprofile pre posupid riplatupd replaid prepost ocircq pre prepost reqext pre storeadd scocext                                                                                                    | N/A request replexst N/A  prepost request post prepost rilmaint post                                                                                                    | rplext                                  | ad hoc daily ad hoc daily                                                                                                    | R<br>N                          | refirm/t Onentity / (Batch, Alias, Name replad / (Batch, Alias, Name replad / (Batch, Alias, Name replacing (Batch, Alias, Name replacing (Batch, Alias, Name), Name YN. (YN inicator indicates if allocations is installed or not, if installed pre job for this program has to be run prepost replaceprofile pre) required (Batch, Alias, Name), partition_position (May use the batch_required, short launching this program as it is created based on performance considerations)                                                                                                    |
| repladj<br>replaizeprofile                                                                                                    | Replenishment<br>Replenishment                                                                                                    | Y<br>N                                  | N/A<br>Dept<br>N/A                                                                                                    | ad hoc<br>3<br>ad hoc                                                                                                    | NVA rplatupd prepost replaizeprofile pre posupid rplatupd replatij prepost ocircq pre ocircq ocircq preposit regest pre storeadd                                                                                                    | N/A reqext rplext N/A  prepost reqext post                                                                                                    | rplext                                  | ad hoc<br>daily<br>ad hoc                                                                                                    | R<br>N                          | refirmf (themthy /@Batch_Alias_Name replacify@Batch_Alias_Name replacisprolif @Batch_Alias_Name replacisprolif @Batch_Alias_Name replacisprolif @Batch_Alias_Name replacisprolif @Batch_Alias_Name replacisprolif @Batch_Alias_Name replacisprolif pre)  request /@Batch_Alias_Name partition_position (May use the batch_requext.ksh for launching this program as it is                                                                                                    |
| repladj<br>replaizeprofile                                                                                                    | Replenishment Replenishment Replenishment                                                                                                    | Y<br>N                                  | N/A Dept N/A Partition (Item)                                                                                                    | ad hoc 3 ad hoc                                                                                                    | N/A rplatupd prepost replaizaprofile pre posupid riplatupd replaid replaid replaid replaid replaid replaid replaid solitor repost requext pre storeadd soccext rplatupd & prepost rilmaint pre replapit                                                                                                    | N/A request replexst N/A  prepost request post prepost rilmaint post                                                                                                    | rplext                                  | ad hoc daily ad hoc daily                                                                                                    | R<br>N                          | refirm/t Onentity / (Batch, Alias, Name replad / (Batch, Alias, Name replad / (Batch, Alias, Name replacing (Batch, Alias, Name replacing (Batch, Alias, Name), Name YN. (YN inicator indicates if allocations is installed or not, if installed pre job for this program has to be run prepost replaceprofile pre) required (Batch, Alias, Name), partition_position (May use the batch_required, short launching this program as it is created based on performance considerations)                                                                                                    |
| repladj<br>replaizeprofile                                                                                                    | Replenishment Replenishment Replenishment                                                                                                    | Y<br>N                                  | N/A Dept N/A Partition (Item)                                                                                                    | ad hoc 3 ad hoc 3                                                                                                    | N/A rplatupd prepost replaizeprofile pre posupid rplatupd replatig prepost ocircq pre ocircq prepost ocircq pre ocircq prepost reqext pre storeadd storeadd storeadd storeadd storeatd storeatd  | N/A reqext rplext N/A  prepost reqext post prepost rilmaint post repladj                                                                                                    | plext                                   | ad hoc daily ad hoc daily                                                                                                    | R<br>N                          | refirm/t (fleatict, Aliae, Name rapids): (Batch, Aliae, Name rapids): (Batch, Aliae, Name replaizeprofile (#Batch, Aliae, Name replaizeprofile (#Batch, Aliae, Name replaizeprofile (#Batch, Aliae, Name) request (#Batch, Aliae, Name) request (#Batch, Aliae, Name) partition_position (May use the batch_request.ksh for launching this program as it is created based on performance considerations) rilmaint usermame/password rplacony (#Batch, Aliae, Name)                                                                                                    |
| repladj replsizeprofile reqext                                                                                                    | Replenishment Replenishment Replenishment Replenishment                                                                                                    | Y<br>N<br>Y                             | N/A Dept N/A Partition (Item) Location                                                                                                | ad hoc 3 ad hoc                                                                                                    | N/A rplatupd prepost replaizaprofile pre posupid riplatupd replaid replaid replaid replaid replaid replaid replaid solitor repost requext pre storeadd soccext rplatupd & prepost rilmaint pre replapit                                                                                                    | N/A request replexst N/A  prepost request post prepost rilmaint post                                                                                                    | rplext                                  | ad hoc daily ad hoc daily daily                                                                                                    | R<br>N<br>R                     | refirm/t0-mently /@Batch_Alias_Name  replad /@Batch_Alias_Name  replad /@Batch_Alias_Name  replad /@Batch_Alias_Name  replad /@Batch_Alias_Name  replad /@Batch_Alias_Name  replad /@Batch_Alias_Name  replad /@Batch_Alias_Name  partition_position (May use the batch_reqext_ksh for launching this program as it is  created based on performance considerations)  rilmaint usermame/password  pplagopr/@Batch_Alias_Name  pplagopr/@Batch_Alias_Name  pplagopr/@Batch_Alias_Name  pplach_replace_Alias_Name                                                                                                    |
| repladj replatjzeprofile requext rilmaint rplapprv                                                                                                    | Replenishment Replenishment Replenishment Replenishment Replenishment                                                                                                    | Y<br>N<br>Y<br>Y                        | N/A Dept N/A Partition (Item) Location N/A                                                                                            | ad hoc 3 ad hoc 3 3 3                                                                                                    | N/A rplatupd prepost replaizeprofile pre posupid rplatupd replatig prepost ocircq pre ocircq prepost requit pre storeadd scoext rolled prepost rilmaint pre rplatupd a prepost rilmaint pre rplatig prepost rplatpry pre                                                                                                    | N/A request rplext N/A  prepost reqext post prepost rilmaint post repladj batch_rplapprvgtax                                                                                                    | rplext                                  | ad hoc daily ad hoc daily daily daily                                                                                                    | R<br>N<br>R<br>R                | refirm/t0-mently /@Batch_Alias_Name  replad /@Batch_Alias_Name  replad /@Batch_Alias_Name  replad /@Batch_Alias_Name  replad /@Batch_Alias_Name  replad /@Batch_Alias_Name  replad /@Batch_Alias_Name  replad /@Batch_Alias_Name  partition_position (May use the batch_reqext_ksh for launching this program as it is  created based on performance considerations)  rilmaint usermame/password  pplagopr/@Batch_Alias_Name  pplagopr/@Batch_Alias_Name  pplagopr/@Batch_Alias_Name  pplach_replace_Alias_Name                                                                                                    |
| repladj replsizeprofile reqext                                                                                                    | Replenishment Replenishment Replenishment Replenishment                                                                                                    | Y<br>N<br>Y                             | N/A Dept N/A Partition (Item) Location                                                                                                | ad hoc 3 ad hoc 3                                                                                                    | N/A rplatupd prepost replaizeprofile pre posupid rplatupd replatig prepost ocircq pre ocircq prepost ocircq pre ocircq prepost reqext pre storeadd storeadd storeadd storeadd storeatd storeatd  | N/A reqext rplext N/A  prepost reqext post prepost rilmaint post repladj                                                                                                    | rplext                                  | ad hoc daily ad hoc daily daily                                                                                                    | R<br>N<br>R                     | refirm/t0-entity /@Batch_Alias_Name  replact/@Batch_Alias_Name  replact/@Batch_Alias_Name  replact/@Batch_Alias_Name  replact/@Batch_Alias_Name  solution indicates if allocations is installed or not, if installed pre job for this program has to be run prepost replained pre)  requert /@Batch_Alias_Name partition_position (May use the batch_requet_ksh for launching this program as it is created based on performance considerations)  rilmaint usermame/password  rilmaint usermame/password  rilmaint usermam |
| repladj replatzeprofile reqext rilmaint rplapprv batch_rplapprvgtax                                                                                                    | Replenishment Replenishment Replenishment Replenishment Replenishment Replenishment                                                                                                    | Y N Y Y N                               | N/A Dept N/A Partition (Item) Location N/A Order                                                                                      | ad hoc 3 ad hoc 3 3 3 3                                                                                                    | N/A rplatupd prepost replaizeprofile pre posupid rplatupd replati prepost coircq pre coircq prepost repext pre storeadd socset rplatupd & prepost rilmaint pre rplatipt prepost replatipt prepost replatipre prepost replatipre prepost replatipre prepost replatipre prepost replatipre prepost replatipre prepost replatipre prepost replatipre prepost replatipre                                                                                                    | N/A request rplext N/A  prepost request post prepost rilmaint post repladj batch_rplapprygtax N/A                                                                                                    | rplext                                  | ad hoc daily ad hoc daily daily daily daily daily                                                                                                    | R<br>N<br>R<br>R<br>R           | refirm/t (fleatch, Alias, Name rapids) (Batch, Alias, Name replaceprofile (Batch, Alias, Name replaceprofile (Batch, Alias, Name replaceprofile (Batch, Alias, Name replaceprofile (Batch, Alias, Name YNL (YN inicator indicates if allocations is installed or not, if installed pre job for this program has to be run prepost replaceprofile pre) recept (Batch, Alias, Name partition, position (May use the batch, recept ksh for launching this program as it is created based on performance considerations) rilmaint username/password  rilappro (Batch, Alias, Name patch, plopprogram, Name patch, plopprogram, Ash (p - of partialled threads) - connects- batch, plopprogram, ash (p - of partialled threads) - tonnects text (plopprogram, ash (p - of partialled threads) - tonnects batch, plopprogram, ash (p - of partialled threads) - tonnects batch, ploppro |
| repladj replatjzeprofile requext rilmaint rplapprv                                                                                                    | Replenishment Replenishment Replenishment Replenishment Replenishment                                                                                                    | Y<br>N<br>Y<br>Y                        | N/A Dept N/A Partition (Item) Location N/A                                                                                            | ad hoc 3 ad hoc 3 3 3                                                                                                    | N/A rplatupd prepost replaizeprofile pre posupid rplatupd replatig prepost ocircq pre ocircq prepost requit pre storeadd scoext rolled prepost rilmaint pre rplatupd a prepost rilmaint pre rplatig prepost rplatpry pre                                                                                                    | N/A request rplext N/A  prepost reqext post prepost rilmaint post repladj batch_rplapprvgtax                                                                                                    | rplext                                  | ad hoc daily ad hoc daily daily daily                                                                                                    | R<br>N<br>R<br>R                | refirm/t0-entity /@Batch_Alias_Name  replact/@Batch_Alias_Name  replact/@Batch_Alias_Name  replact/@Batch_Alias_Name  replact/@Batch_Alias_Name  solution indicates if allocations is installed or not, if installed pre job for this program has to be run prepost replained pre)  requert /@Batch_Alias_Name partition_position (May use the batch_requet_ksh for launching this program as it is created based on performance considerations)  rilmaint usermame/password  rilmaint usermame/password  rilmaint usermam |
| repladj replatzeprofile reqext rilmaint rplapprv batch_rplapprvgtax                                                                                                    | Replenishment Replenishment Replenishment Replenishment Replenishment Replenishment                                                                                                    | Y N Y Y N                               | N/A Dept N/A Partition (Item) Location N/A Order                                                                                      | ad hoc 3 ad hoc 3 3 3 3                                                                                                    | N/A rplatupd prepost replaizeprofile pre posupid rplatupd replati prepost coircq pre coircq prepost repext pre storeadd socset rplatupd & prepost rilmaint pre rplatipt prepost replatipt prepost replatipre prepost replatipre prepost replatipre prepost replatipre prepost replatipre prepost replatipre prepost replatipre prepost replatipre prepost replatipre                                                                                                    | N/A request rplext N/A  prepost request post prepost rilmaint post repladj batch_rplapprygtax N/A                                                                                                    | rpiext                                  | ad hoc daily ad hoc daily daily daily daily daily                                                                                                    | R<br>N<br>R<br>R<br>R           | refirm/t (fleatch, Alias, Name rapids) (Batch, Alias, Name replaceprofile (Batch, Alias, Name replaceprofile (Batch, Alias, Name replaceprofile (Batch, Alias, Name replaceprofile (Batch, Alias, Name YNL (YN inicator indicates if allocations is installed or not, if installed pre job for this program has to be run prepost replaceprofile pre) recept (Batch, Alias, Name partition, position (May use the batch, recept ksh for launching this program as it is created based on performance considerations) rilmaint username/password  rilappro (Batch, Alias, Name patch, plopprogram, Name patch, plopprogram, Ash (p - of partialled threads) - connects- batch, plopprogram, ash (p - of partialled threads) - tonnects text (plopprogram, ash (p - of partialled threads) - tonnects batch, plopprogram, ash (p - of partialled threads) - tonnects batch, ploppro |
| repladj replaizeprofile reqest rilmaint rplapprv batch_rplapprvgtax rplatrhistprg                                                                                                    | Replenishment Replenishment Replenishment Replenishment Replenishment Replenishment Replenishment Replenishment                                                                                                    | Y N Y Y N N N                           | N/A Dept N/A Partition (Item) Location N/A Order N/A                                                                                  | ad hoc 3 ad hoc 3 3 3 3 ad hoc                                                                                                    | NIA rplatupd prepost replaizeprofile pre posupid rplatupd replatig prepost ocircol pre ocircol prepost ocircol pre ocircol prepost reqext pre storeadd storeadd store | N/A request request request request request request prepost request prepost request prepost request prepiad; batch_rplapprvgtax N/A N/A N/A prepost replatupd post replad;                                                                                                    | rplext                                  | ad hoc daily ad hoc daily daily daily daily daily ad hoc                                                                                                    | R<br>N<br>R<br>R<br>R<br>N<br>N | refirmf (themity /@Batch_Alias_Name replacis/@Batch_Alias_Name replacis/@Batch_Alias_Name replacis/@Batch_Alias_Name NN. (YN inicator indicates if allocations is installed or not, if installed pre job for this program has to be run preposit replaca-profile pre)  reqext /@Batch_Alias_Name partition_position (May use the batch_reqext_ksh for launching this program as it is created based on performance considerations)  rilmaint username/password  rilmaint username/password  ri |
| repladj replatzeprofile reqext rilmaint rplapprv batch_rplapprvgtax                                                                                                    | Replenishment Replenishment Replenishment Replenishment Replenishment Replenishment                                                                                                    | Y N Y Y N                               | N/A Dept N/A Partition (Item) Location N/A Order                                                                                      | ad hoc 3 ad hoc 3 3 3 3                                                                                                    | N/A  rplatupd  prepost replaizeprofile pre  posupid rplatupd replatig  prepost coircid pre  ocircid  prepost coircid pre  ocircid  prepost dreakt pre  storeadd  scoext  scoext  rplatupd & prepost rilmaint pre rplatig  prepost rplatypry pre  rplappry  N/A  prepost rplatupd pre                                                                                                    | N/A request replext N/A  prepost reqext post prepost rilmaint post repladj batch_rplapprvgtax N/A N/A prepost riplatupd post                                                                                                    |                                         | ad hoc daily ad hoc daily daily daily daily daily ad hoc                                                                                                    | R<br>N<br>R<br>R<br>R           | refirm/t (fleatch, Alias, Name rapids) (Batch, Alias, Name replaceprofile (Batch, Alias, Name replaceprofile (Batch, Alias, Name replaceprofile (Batch, Alias, Name replaceprofile (Batch, Alias, Name YNL (YN inicator indicates if allocations is installed or not, if installed pre job for this program has to be run prepost replaceprofile pre) recept (Batch, Alias, Name partition, position (May use the batch, recept ksh for launching this program as it is created based on performance considerations) rilmaint username/password  rilappro (Batch, Alias, Name patch, plopprogram, Name patch, plopprogram, Ash (p - of partialled threads) - connects- batch, plopprogram, ash (p - of partialled threads) - tonnects text (plopprogram, ash (p - of partialled threads) - tonnects batch, plopprogram, ash (p - of partialled threads) - tonnects batch, ploppro |
| repladj replaizeprofile reqest rilmaint rplapprv batch_rplapprvgtax rplatrhistprg                                                                                                    | Replenishment Replenishment Replenishment Replenishment Replenishment Replenishment Replenishment Replenishment                                                                                                    | Y N Y Y N N N                           | N/A Dept N/A Partition (Item) Location N/A Order N/A                                                                                  | ad hoc 3 ad hoc 3 3 3 3 ad hoc                                                                                                    | NIA rplatupd prepost replaizeprofile pre posupuld rplatupd replatig prepost ocircq pre ocircq prepost reqext pre storeadd storeadd storeadd storeadd storeadd rplatupd & prepost rilmaint pre rplatupd & prepost rilmaint pre rplatupd & prepost rilmaint pre rplatuprofile rplatuprofile  | N/A request request request request request request prepost request prepost request prepost request prepiad; batch_rplapprvgtax N/A N/A N/A prepost replatupd post replad;                                                                                                    |                                         | ad hoc daily ad hoc daily daily daily daily daily ad hoc                                                                                                    | R<br>N<br>R<br>R<br>R<br>N<br>N | refirmf (themity /@Batch_Alias_Name replacis/@Batch_Alias_Name replacis/@Batch_Alias_Name replacis/@Batch_Alias_Name NN. (YN inicator indicates if allocations is installed or not, if installed pre job for this program has to be run preposit replaca-profile pre)  reqext /@Batch_Alias_Name partition_position (May use the batch_reqext_ksh for launching this program as it is created based on performance considerations)  rilmaint username/password  rilmaint username/password  ri |
| repladj replaizeprofile reqest rilmaint rplapprv batch_rplapprvgtax rplatrhistprg                                                                                                    | Replenishment Replenishment Replenishment Replenishment Replenishment Replenishment Replenishment Replenishment                                                                                                    | Y N Y Y N N N                           | N/A Dept N/A Partition (Item) Location N/A Order N/A                                                                                  | ad hoc 3 ad hoc 3 3 3 3 ad hoc                                                                                                    | N/A  rplatupd  prepost replaizeprofile pre  posupid  rplatupd  replatd  prepost coircq pre  coircq  prepost repext pre  storeadd  scoext  rplatupd & prepost rilmaint pre rplatupd & prepost rilmaint pre rplatupd pre  prepost rplatupry pre  rplappry  N/A  prepost rplatupd pre  ibcalic  rplext                                                                                                    | N/A request request request request request request prepost request prepost request prepost request prepiad; batch_rplapprvgtax N/A N/A N/A prepost replatupd post replad;                                                                                                    |                                         | ad hoc daily ad hoc daily daily daily daily daily ad hoc                                                                                                    | R<br>N<br>R<br>R<br>R<br>N<br>N | refirmf (themity /@Batch_Alias_Name replacis/@Batch_Alias_Name replacis/@Batch_Alias_Name replacis/@Batch_Alias_Name NN. (YN inicator indicates if allocations is installed or not, if installed pre job for this program has to be run preposit replaca-profile pre)  reqext /@Batch_Alias_Name partition_position (May use the batch_reqext_ksh for launching this program as it is created based on performance considerations)  rilmaint username/password  rilmaint username/password  ri |
| repladj replaizeprofile reqest rilmaint rplapprv batch_rplapprvgtax rplatrhistprg                                                                                                    | Replenishment Replenishment Replenishment Replenishment Replenishment Replenishment Replenishment Replenishment                                                                                                    | Y N Y Y N N N                           | N/A Dept N/A Partition (Item) Location N/A Order N/A                                                                                  | ad hoc 3 ad hoc 3 3 3 3 ad hoc                                                                                                    | N/A  rplatupd  prepost replaizeprofile pre  posupid  rplatupd  replatupd  replatupd  prepost ocircq pre  scored  scored  scored  rplatupd & prepost rilmaint pre  rplatupd & prepost rilmaint pre  rplatupd  prepost rplatupry pre  rplapprv  N/A  prapost platupd pre  boals  rplast  rplast  rplast  rplast  rplast  rplast  rplast  rplast  rplast  rplast  rplast  rplast  rplast  rplast  rplast  rplast  rplast  rplast  rplast  rplast  rplast  rplast  rplast  rplast  rplast  rplast  rplast  rplast  rplast                                                                                                    | N/A request request request request request request prepost request prepost request prepost request prepiad; batch_rplapprvgtax N/A N/A N/A prepost replatupd post replad;                                                                                                    |                                         | ad hoc daily ad hoc daily daily daily daily daily ad hoc                                                                                                    | R<br>N<br>R<br>R<br>R<br>N<br>N | refirmf (themity /@Batch_Alias_Name replacis/@Batch_Alias_Name replacis/@Batch_Alias_Name replacis/@Batch_Alias_Name NN. (YN inicator indicates if allocations is installed or not, if installed pre job for this program has to be run preposit replaca-profile pre)  reqext /@Batch_Alias_Name partition_position (May use the batch_reqext_ksh for launching this program as it is created based on performance considerations)  rilmaint username/password  rilmaint username/password  ri |
| repladj replaizeprofile reqest rilmaint rplapprv batch_rplapprvgtax rplatrhistprg                                                                                                    | Replenishment Replenishment Replenishment Replenishment Replenishment Replenishment Replenishment Replenishment                                                                                                    | Y N Y Y N N N                           | N/A Dept N/A Partition (Item) Location N/A Order N/A                                                                                  | ad hoc 3 ad hoc 3 3 3 3 ad hoc                                                                                                    | N/A  rplatupd  prepost replaizeprofile pre  posupid rplatupd replatig prepost coircq pre coircq prepost coircq pre coircq prepost repext pre  storeadd scored rplatupd & prepost rilmaint pre rplatupd & prepost rilmaint pre rplatupd & prepost rilmaint pre rplatupd & prepost rilmaint pre rplatupd & prepost rilmaint pre rplatupd & prepost rilmaint pre rplatupd & prepost rplatupd pre placine prepost rplatupd pre booile prepost rplatupd pre booile prepost rplatupd pre                                                                                                    | N/A request request request request request request prepost request prepost request prepost request prepiad; batch_rplapprvgtax N/A N/A N/A prepost replatupd post replad;                                                                                                    |                                         | ad hoc daily ad hoc daily daily daily daily daily ad hoc                                                                                                    | R<br>N<br>R<br>R<br>R<br>N<br>N | refirmf (themity /@Batch_Alias_Name replacis/@Batch_Alias_Name replacis/@Batch_Alias_Name replacis/@Batch_Alias_Name NN. (YN inicator indicates if allocations is installed or not, if installed pre job for this program has to be run preposit replaca-profile pre)  reqext /@Batch_Alias_Name partition_position (May use the batch_reqext_ksh for launching this program as it is created based on performance considerations)  rilmaint username/password  rilmaint username/password  ri |
| repladj replaizeprofile reqest rilmaint rplapprv batch_rplapprvgtax rplatrhistprg                                                                                                    | Replenishment Replenishment Replenishment Replenishment Replenishment Replenishment Replenishment Replenishment                                                                                                    | Y N Y Y N N N                           | N/A Dept N/A Partition (Item) Location N/A Order N/A                                                                                  | ad hoc 3 ad hoc 3 3 3 3 ad hoc                                                                                                    | nVA rplatupd prepost replaizeprofile pre posupid rplatupd replatupd replatupd replatupd prepost ocircoq pre ocircoq prepost reqext pre storeadd storeadd & prepost rilmaint pre rplapid replatupd replatupd re | N/A request request request request request request prepost request prepost request prepost request prepiad; batch_rplapprvgtax N/A N/A N/A prepost replatupd post replad;                                                                                                    |                                         | ad hoc daily ad hoc daily daily daily daily daily ad hoc                                                                                                    | R<br>N<br>R<br>R<br>R<br>N<br>N | refirmf (themity /@Batch_Alias_Name replacis/@Batch_Alias_Name replacis/@Batch_Alias_Name replacis/@Batch_Alias_Name NN. (YN inicator indicates if allocations is installed or not, if installed pre job for this program has to be run preposit replaca-profile pre)  reqext /@Batch_Alias_Name partition_position (May use the batch_reqext_ksh for launching this program as it is created based on performance considerations)  rilmaint username/password  rilmaint username/password  ri |
| repladj replatzeprofile reqext rimaint rplapprv batch_rplapprvgtax rplatristprg rplatupd                                                                                                    | Replenishment Replenishment Replenishment Replenishment Replenishment Replenishment Replenishment Replenishment                                                                                                    | Y N Y Y N Y N Y N Y N                   | N/A Dept N/A Partition (Item) Location N/A Onder N/A Location                                                                         | ad hoc 3 ad hoc 3 3 3 3 ad hoc                                                                                                    | N/A  rplatupd  prepost replaizeprofile pre  proupuld rplatupd replatip prepost coircq pre ocircq prepost repext pre  storeadd  scoext  supernate prepost relating pre rplatupd & prepost rilmaint pre rplatupd prepost rplatupry pre  rplappry  N/A  prepost rplatupd pre tobcalc  rplatupd  prepost rplatupd pre tobcalc  rplatupd  prepost relating  prepost relating  prepost rel | N/A request replext N/A  prepost reqext post prepost rilmaint post repladj batch_rplapprygtax N/A N/A N/A prepost rplatupd post repladj request                                                                                                    | rph                                     | ad hoc daily ad hoc daily daily daily daily ad hoc ext daily                                                                                                    | R N R R R N N N                 | refirm/t Onentity /@Batch_Alias_Name replace_replace_replace_halias_name replace_replace_replace_halias_name replace_replace_r |
| repladj replatzeprofile reqext rimaint rplapprv batch_rplapprvgtax rplatristprg rplatupd                                                                                                    | Replenishment Replenishment Replenishment Replenishment Replenishment Replenishment Replenishment Replenishment                                                                                                    | Y N Y Y N Y N Y N Y N                   | N/A Dept N/A Partition (Item) Location N/A Onder N/A Location                                                                         | ad hoc 3 ad hoc 3 3 3 3 ad hoc                                                                                                    | N/A rplatupd rplatupd rplatupd rplatupd rplatupd rplatupd rplatupd replating preposit coircing pre preposit regest pre storeadd scoost regest regest  | N/A request replext N/A  prepost request post prepost rilmaint post repladj batch_rplapprvgtax N/A prepost riplatupd post repladj request supcnistr prepost riplatupd post repladj                                                                                                    |                                         | ad hoc daily ad hoc daily daily daily daily ad hoc ext daily                                                                                                    | R N R R R N N N                 | refirm/t Onentity /@Batch_Alias_Name replace_replace_replace_halias_name replace_replace_replace_halias_name replace_replace_r |
| repladj replatzeprofile reqext rimaint rplapprv batch_rplapprvgtax rplatristprg rplatupd                                                                                                    | Replenishment Replenishment Replenishment Replenishment Replenishment Replenishment Replenishment Replenishment                                                                                                    | Y N Y Y N Y N Y N Y N                   | N/A Dept N/A Partition (Item) Location N/A Onder N/A Location                                                                         | ad hoc 3 ad hoc 3 3 3 3 ad hoc                                                                                                    | N/A  rplatupd  prepost replaizeprofile pre  posupid rplatupd replatupd replatupd replatupd prepost ocircq pre ocircq prepost repext pre  storeadd scoext supernat prepost rplatupd & prepost rilmaint pre rplatupd rplatupd rplatupd rplatupd rplatupd rplatupd rplatupd rplatupd rplatupd rplatupd rplatupd rplatupd rplatupd rplatupd rplatupd replatupd replatupd | N/A request rplext N/A  prepost request post prepost rilmaint post repladj batch_rplapprygtax N/A N/A N/A prepost rplatupd post repladj request suponstr prepost rplext post postprepost replext post prepost replext post prepost replext post postprepost replext post postprepost post postprepost replext post postprepost replext postprepost postprepost postprepost postprepost postprepost postprepost postprepost postprepos | rple<br>supsplit cntrprs                | ad hoc daily ad hoc daily daily daily daily ad hoc ext daily                                                                                                    | R N R R R N N N                 | refirm/t Onentity /@Batch_Alias_Name replace_replace_replace_halias_name replace_replace_replace_halias_name replace_replace_r |
| repladj replatzeprofile reqext rimaint rplapprv batch_rplapprvgtax rplatristprg rplatupd                                                                                                    | Replenishment Replenishment Replenishment Replenishment Replenishment Replenishment Replenishment Replenishment                                                                                                    | Y N Y Y N Y N Y N Y N                   | N/A Dept N/A Partition (Item) Location N/A Onder N/A Location                                                                         | ad hoc 3 ad hoc 3 3 3 3 ad hoc                                                                                                    | N/A  rplatupd  prepost replaizeprofile pre  posupid  rplatupd  repladj  prepost ocircot pre  ocircot  prepost repext pre  storeadd  scoext  storeadd  prepost repext pre  rplatupd & prepost rilmaint pre  rplatupd  prepost rplatprv pre  rplapprv  N/A  prepost rplatupd pre  bosic  contrpriss  vrplbid  bexpl  supsplit  prepost rpl pre  prepost rpl pre  prepost rplatupd pre  bosic  contrpriss  vrplbid  bexpl  supsplit  prepost rpl pre  prepost rpl pre  prepost rpl pre  prepost rpl pre  prepost rpl pre  prepost rpl pre  prepost rpl pre  prepost rpl pre  prepost rpl pre  repladj  rilmaint  rilmaint  repladj                                                                                                    | N/A request replext N/A  prepost reqext post prepost rilmaint post repladj repladj N/A  N/A  prepost rplatupd post repladj request suponstr prepost rpletupd post recipiedj request suponstr prepost replext post contracting is used, otherwise run                                                                                                    | rple supsplit cntrprs lbcxpl            | ad hoc daily ad hoc daily daily daily daily ad hoc ext daily daily so (if                                                                                                    | R N R R R N N N                 | refirm/t (0-entity /6Batch_Alias_Name replait/egorthic /6Batch_Alias_Name replait/egorthic /6Batch_Alias_Name replait/egorthic /6Batch_Alias_Name replait/egorthic /6Batch_Alias_Name replait/egorthic /6Batch_Alias_Name partition_position (May use the batch_repext.ksh for launching this program as it is created based on performance considerations)  rilmaint username/password  plapprv /@Batch_Alias_Name partition_position (May use the batch_repext.ksh for launching this program as it is created based on performance considerations)  rilmaint username/password  plapprv /@Batch_Alias_Name platch_repeproglar.ksh [p - c# parallel threads-] <-connectd* parallel threads-> is the number of fitneds to run in parallel.  The default is the value on RESTART_CONTROL.NUM_THREADS. platinstagy (@Batch_Alias_Name (This batch may be run only if repl_attr_hist_retention_weeks in system_options table is ext)  platupd /@Batch_Alias_Name  platupd /@Batch_Alias_Name  platupd /@Batch_Alias_Name                                                                                                    |
| repladj replatzeprofile reqext rimaint rplapprv batch_rplapprvgtax rplatristprg rplatupd                                                                                                    | Replenishment Replenishment Replenishment Replenishment Replenishment Replenishment Replenishment Replenishment Replenishment                                                                                                    | Y N Y Y N Y N Y N Y N                   | N/A Dept N/A Partition (Item) Location N/A Order N/A Location                                                                         | ad hoc 3 ad hoc 3 3 3 3 ad hoc                                                                                                    | N/A rplatupd prepost replaizeprofile pre posupid rplatupd replatip prepost coircq pre coircq prepost replatip prepost coircq pre storeadd scored rplatupd & prepost rilmaint pre rplatupd & prepost rilmaint pre rplatupd & prepost rilmaint pre rplatupd & prepost rilmaint pre rplatupd & prepost rilmaint pre rplatupd with prepost rilmaint pre rplatupd rplatupd rplatupd replatip prepost rplatupd pre locale contribus unsplit prepost rpl pre rplatupd replatig replatig replatig replatig replatig replatig replatig replatig                                                                                                    | N/A request rplext N/A  prepost request post prepost rilmaint post repladj batch_rplapprygtax N/A N/A N/A prepost rplatupd post repladj request suponstr prepost rplext post postprepost replext post prepost replext post prepost replext post postprepost replext post postprepost post postprepost replext post postprepost replext postprepost postprepost postprepost postprepost postprepost postprepost postprepost postprepos | rple supsplit cntrprs lbcxpl            | ad hoc daily ad hoc daily daily daily daily ad hoc ext daily                                                                                                    | R N R R R N N N                 | refirm/t Onentity / @Batch_Alias_Name rapid_iii @Batch_Alias_Name rapid_iii @Batch_Alias_Name /N. (*/N inicator indicates if allocations is installed or not, if installed pre job for this program has to be run prepost replaizeprofile pre)  reqext /@Batch_Alias_Name partition_position (May use the batch_reqext.ksh for launching this program as it is created based on performance considerations)  rilmant username/password  rilmant username/password  rplapprv /@Batch_Alias_Name  phatprv /@Batch_Alias_Name  phatprv /@Batch_Alias_Name  from the phatprv / @Batch_Alias_Name (This batch may be run only if repl_atthisretention_weeks in system_options table is set)  rplatupd /@Batch_Alias_Name  rplatupd /@Batch_Alias_Name  rplatupd /@Batch_Alias_Name dept (May use the batch_replext.ksh for launching this program as it is created based on  rplext /@Batch_Alias_Name dept (May use the batch_replext.ksh for launching this program as it is created based on                                                                                                    |
| repladj replatzeprofile reqext rimaint rplapprv batch_rplapprvgtax rplatristprg rplatupd                                                                                                    | Replenishment Replenishment Replenishment Replenishment Replenishment Replenishment Replenishment Replenishment                                                                                                    | Y N Y Y N Y N Y N Y N                   | N/A Dept N/A Partition (Item) Location N/A Order N/A Location Supplier                                                                | ad hoc 3 ad hoc 3 3 3 3 ad hoc                                                                                                    | N/A rplatupd rplatupd rplatupd rplatupd rplatupd rplatupd rplatupd rplatupd rplatupd replating repost regets replad; rplatupd repost regets repost regets repost regets repost regets repost rplatupd repost rplatupd repost repost replad; repost replad; repost replad; repost replad; repost replad; repost replad; repost replad; repost replad; repost replad; repost repost replad; repost replad; repost repost repost repost repost repost repost repost repost repost repost repost repost repost repost repost repost repost repost repost repost repost repost repost repost repost repost repost repost  | N/A repeat requirement property for the replact property for the replacement property for the replacement property for the replacement pro | rple supsplit cntrprs lbcxpl            | ad hoc daily ad hoc daily daily daily daily ad hoc ext daily daily so (if                                                                                                    | R N R R R N N N                 | refirm/t (0-entity (6-Batch, Alias, Name replait/agenth-Alias, Name replait/agenth-Alias, Name replait/agenth-Alias, Name replait/agenth-Alias, Name replait/agenth-Alias, Name replait/agenth-Alias, Name replait/agenth-Alias, Name partition_position (May use the batch_repext.ksh for launching this program as it is created based on performance considerations)  rimaint username/password  plapprv /@Batch, Alias, Name partition_position program-as it is created based on performance considerations)  rimaint username/password  plapprv /@Batch, Alias, Name batch_piapprvgat.ksh [p <= preariled threads>] <- connects- d-paralled transd-se is the number of threads to run in paralled. platin-tipogr/agenth-Alias, Name platin-tipogr/agenth-Alias, Name (This batch may be run only if repl_attr_hist_retention_weeks in system_options table is set)  platin-tipogr/agenth-Alias, Name  platin-tipogr/agenth-Alias, Name  platin-tipogram-as it is created based on performance considerations.                                                                                                    |
| repladj replsizeprofile  reqext rimaint rplapprv batch_rplapprvgtax rplathistprg  rplatupd  rploid                                                                                                    | Replenishment Replenishment Replenishment Replenishment Replenishment Replenishment Replenishment Replenishment Replenishment Replenishment Replenishment                                                                                                    | Y N Y N Y Y Y                           | N/A Dept N/A Partition (Item) Location N/A Order N/A Location Supplier                                                                | ad hoc 3 ad hoc 3 3 3 3 ad hoc 3 3 ad hoc dad hoc ad hoc ad hoc                                                                                                    | n/A rplatupd prepost replaizeprofile pre posupuld rplatupd replad prepost coircq pre coircq prepost replad; prepost coircq pre scored scored scored rplatupd & prepost rilmaint pre rplappit prepost rplatupd & prepost rilmaint pre rplappit N/A  prepost rplatupd pre libcale rplext controls controls prepost rplatupd pre libcale rplext controls prepost rplatupd pre libcale riplext controls prepost rpl pre rplatupd replad; replad; r | N/A request request request replext  N/A  prepost request post prepost rilmaint post repladj batch_rplasprvgttax  N/A  N/A  N/A  prepost platupd post repladj request supconstr prepost replext post contracting is used, otherwise run ibicale  N/A  N/A                                                                                                    | rple supsplit cntrprs lbcxpl            | ad hoc daily ad hoc daily daily daily daily ad hoc ext daily daily ad loc int daily daily monthly monthly                                                                                                    |                                 | refirm/t Onentity / @Batch_Alias_Name replace_replace_ |
| repladj replsizeprofile  reqest rilmaint rplapprv batch_rplapprvgtax rplatrhistprg rplatupd  rploid                                                                                                    | Replenishment Replenishment Replenishment Replenishment Replenishment Replenishment Replenishment Replenishment Replenishment Replenishment Replenishment Replenishment Replenishment Replenishment Replenishment Replenishment Replenishment Replenishment Replenishment                                                                                                    | Y N Y N Y Y N Y N Y N Y N Y N Y N Y N Y | N/A Dept N/A Pardision (Item) Location N/A Order N/A Location  Supplier  Dept N/A N/A N/A N/A N/A N/A N/A N/A N/A N/A                 | ad hoc 3 ad hoc 3 3 3 3 3 3 ad hoc                                                                                                    | N/A rplatupd rplatupd rplatupd rplatupd rplatupd rplatupd rplatupd rplatupd rplatupd repost repost repe scored scored rplatupd & prepost release rplatupd & prepost release rplatupd repost rplatupd pre rplatupd repost rplatupd pre rplatupd repost rplatupd pre beals rplatupd repost rplatupd pre beals rplatupd repost rplatupd pre beals repost rplatupd repost rplatupd repost rplatupd repost rplatupd repost rplatupd repost rplatupd repost rplatupd repost repost rep | N/A request replext  N/A  prepost reqext post  prepost rilmaint post replad;  batch_rplapprvgtax  N/A  N/A  prepost rplatupd post replad;  request  suponstr  prepost rplatupd post replad;  suponstr  prepost relext post contracting is used, otherwise run ibcale  N/A  N/A  N/A  N/A  N/A  N/A  N/A  N/                                                                                                    | rple supsplit cntrprs lbcxpl            | ad hoc daily ad hoc daily daily daily daily daily daily daily daily daily daily monthly daily daily daily daily monthly daily                                                                                                    | R N R R N N R R R               | refirm/t (/@Batch_Alias_Name replait/egorias_Nais_Name replait/egorias_Nais_Name replait/egorias_Nais_Name replait/egorias_Nais_Name replait/egorias_Nais_Name replait/egorias_Name replait/egorias_Nais_Name replait/egorias_Name replait/egorias_Name replait/egorias_Name replait/egorias_Name replait/egorias_Name replait/egorias_Name replait/egorias_Name replait/egorias_Name replait/egorias_Nais_Name replait/egorias_Nais_Name replait/egorias_replait/egorias_replait/egoria |
| repladj replatizeprofile  requext  rilmaint  rplapprv  batch_rplapprvgtax  rplatrhistprg  rplatupd  rplibid  rplext rplorg_month rpleprg_month rpleprg_month rpleprg_month rpleprg_month rpleprg_month replace replatice of the replace replace of the replace replace of the repla | Replenishment Replenishment                                                                                                    | Y N Y N Y Y N Y N Y N Y N Y N Y N Y N Y | N/A Dept N/A  Partition (Item)  Location  N/A Order  N/A  Location  Supplier  Dept N/A N/A Supplier Store                             | ad hoc 3 ad hoc 3 3 3 3 ad hoc 3 3 ad hoc ad hoc ad | N/A  rplatupd  prepost replaizeprofile pre  posupid rplatupd replatig  prepost coircol pre  coircol  prepost repext pre  storeadd  scoext  suponatr  prepost rplatupd & prepost rilmaint pre rplatupd  prepost rplatupry pre  rplappry  N/A  prepost rplatupd pre  ibcalic  rplext  control  rplext  control  riplext  control  riplext  control  riplext  control  riplext  control  riplext  control  riplext  control  riplext  control  riplext  control  riplext  control  riplext  control  replatid  replatid                                                                                                    | N/A request request request request replext  N/A  prepost request post repladj  batch_relaplrygtax  N/A  N/A  prepost relatupd post regladj request  suponstr  suponstr prepost relatupd post regladj request  suponstr  suponstr prepost relatupd post regladj request  suponstr  suponstr  s | rple supsplit cntrprs lbcxpl            | ad hoc daily ad hoc daily daily daily daily daily daily ad hoc tot daily daily daily daily daily daily daily daily daily daily daily daily daily daily daily daily                                                                                                    |                                 | refirm/t0-entity /@Batch_Alias_Name replacesportile /@Batch_Alias_Name replacesportile /@Batch_Alias_Name replacesportile /@Batch_Alias_Name /N. (*/N inicator indicates if allocations is installed or not, if installed pre job for this program has to be run prepost replaceprofile pre)  reqext /@Batch_Alias_Name partition_position (May use the batch_reqext.ksh for launching this program as it is created based on performance considerations)  rilmaint username/password  plagopri/@Batch_Alias_Name plagopri/@Batch_Alias_Name plagopri/@Batch_Alias_Name plagopri/@Batch_Alias_Name (This batch may be run only if repl_attr_hist_retention_weeks in system_options table is set)  rplatupd /@Batch_Alias_Name  platupd /@Batch_Alias_Name (This batch may be run only if repl_attr_hist_retention_weeks in system_options table is set)  rplatupd /@Batch_Alias_Name (May use the batch_rplext.ksh for launching this program as it is created based on performance considerations) platupd /@Batch_Alias_Name dept (May use the batch_rplext.ksh for launching this program as it is created based on performance considerations) platupd /@Batch_Alias_Name dept (May use the batch_rplext.ksh for launching this program as it is created based on performance considerations) plagoprice for the considerations and the platupd /@Batch_Alias_Name replature for the considerations and the platupd /@Batch_Alias_Name replature for the considerations and the platupd /@Batch_Alias_Name replature for the considerations and the platupd /@Batch_Alias_Name replature for the considerations and the platupd /@Batch_Alias_Name replature for the considerations and the platupd /@Batch_Alias_Name replature for the considerations and the platupd /@Batch_Alias_Name replature for the considerations and the platupd /@Batch_Alias_Name replature for the considerations and the platupd /@Batch_Alias_Name replature for the consideration in the consideration in the consideration in the consideration in the consideration in the consideration in the consideration in the consideration in t |
| repladj replsizeprofile  reqest rilmaint rplapprv batch_rplapprvgtax rplatrhistprg rplatupd  rploid                                                                                                    | Replenishment Replenishment Replenishment Replenishment Replenishment Replenishment Replenishment Replenishment Replenishment Replenishment Replenishment Replenishment Replenishment Replenishment Replenishment Replenishment Replenishment Replenishment Replenishment                                                                                                    | Y N Y N Y Y N Y N Y N Y N Y N Y N Y N Y | N/A Dept N/A Pardision (Item) Location N/A Order N/A Location  Supplier  Dept N/A N/A N/A N/A N/A N/A N/A N/A N/A N/A                 | ad hoc 3 ad hoc 3 3 3 3 ad hoc 3 3 ad hoc dad hoc ad hoc ad hoc                                                                                                    | N/A rplatupd rplatupd rplatupd rplatupd rplatupd rplatupd rplatupd rplatupd rplatupd repost repost repe scored scored rplatupd & prepost release rplatupd & prepost release rplatupd repost rplatupd pre rplatupd repost rplatupd pre rplatupd repost rplatupd pre beals rplatupd repost rplatupd pre beals rplatupd repost rplatupd pre beals repost rplatupd repost rplatupd repost rplatupd repost rplatupd repost rplatupd repost rplatupd repost rplatupd repost repost rep | N/A request replext  N/A  prepost reqext post  prepost rilmaint post replad;  batch_rplapprvgtax  N/A  N/A  prepost rplatupd post replad;  request  suponstr  prepost rplatupd post replad;  suponstr  prepost relext post contracting is used, otherwise run ibcale  N/A  N/A  N/A  N/A  N/A  N/A  N/A  N/                                                                                                    | rple supsplit cntrprs lbcxpl            | ad hoc daily ad hoc daily daily daily daily daily daily daily daily daily daily monthly daily daily daily daily monthly daily                                                                                                    |                                 | refirm/t Onentity / @Batch_Alias_Name replait/egorone-Alias_Name replait/egorone-Alias_Name replait/egorone-Alias_Name replait/egorone-Alias_Name replait/egorone-Alias_Name replait/egorone-Alias_Name replait/egorone-Alias_Name replait/egorone-Alias_Name replait/egorone-Alias_Name replait/egorone-Alias_Name replait/egorone-Alias_Name replait/egorone-Alias_Name partition_position (May use the batch_reqext.ksh for launching this program as it is created based on performance considerations)  rilmaint username/password  rilmaint username/password  rilmaint user |
| repladj replaizeprofile  reqest  rilmaint  rplapprv  batch_rplapprvgtax  rplatrhistprg  rplatupd  rploid  rploid  rplog_month rplappr_month rpspir rpleng_month replappr_monty                                                                                                    | Replenishment Replenishment                                                                                                    | Y N Y N Y Y N Y N Y N Y N Y N Y N Y N Y | N/A Dept N/A Partition (Item) Location N/A Order N/A Location  Supplier Dept N/A N/A N/A N/A N/A N/A N/A N/A N/A N/A                  | ad hoc  3  ad hoc  3  3  3  3  3  3  3  3  3  3  ad hoc  ad hoc                                                                                                    | NIA rplatupd prepost replaizeprofile pre posupid rplatupd replatip prepost coircq pre coircq prepost coircq pre storeadd scoxert rplatupd & prepost rilmaint pre rplatupd & prepost rilmaint pre rplatupd & prepost rilmaint pre rplatupd & prepost rilmaint pre rplatupd & prepost rilmaint pre rplatupd very pre rplapprv pre rplapprv pre rplapprv pre rplapprv pre rplapprv pre rplapprv pre rplapprv pre rplapprv pre rplapprv pre rplapprv pre rplapprv pre rplapprv pre rplapprv pre rplapprv pre rplapprv pre rplapprv pre rplapprv pre rplapprv pre rplapprv pre rplapprv pre rplatupd repladj repladj                                                                                                    | N/A request request post prepost request post prepost request post prepost repland; batch_rplapprvgtax N/A N/A N/A prepost repland; prepost repland post repland; request supconstr prepost repland post repland; request supconstr prepost repland post repland; request supconstr prepost repland post repland; request supconstr prepost repland post repland; request supconstr prepost repland post repland; request supconstr prepost repland post repland; request supconstr prepost repland post repland po | rple supsplit cntrprs lbcxpl            | ad hoc daily ad hoc daily daily daily daily daily daily daily daily daily monthly daily daily daily monthly                                                                                                    |                                 | refm/t (0-ents) (@Batch_Alias_Name replait/@Batch_Alias_Name replait/@Batch_Alias_Name replait/@Batch_Alias_Name replait/@Batch_Alias_Name replait/@Batch_Alias_Name replait/@Batch_Alias_Name partition_position (May use the batch_reqext.ksh for launching this program as it is created based on performance considerations)  rilmaint username/password  rilmaint username/password  rilmaint usernam |
| repladj replatizeprofile  requext  rilmaint  rplapprv  batch_rplapprvgtax  rplatrhistprg  rplatupd  rplibid  rplext rplorg_month rpleprg_month rpleprg_month rpleprg_month rpleprg_month rpleprg_month replace replatice of the replace replace of the replace replace of the repla | Replenishment Replenishment                                                                                                    | Y N Y N Y Y N Y N Y N Y N Y N Y N Y N Y | N/A Dept N/A Partition (Item)  Location N/A Order N/A Location  Supplier  Dept N/A N/A Supplier Store                                 | ad hoc 3 ad hoc 3 3 3 3 ad hoc 3 3 ad hoc ad hoc ad | N/A  rplatupd  prepost replaizeprofile pre  posupid rplatupd replatig  prepost coircol pre  coircol  prepost repext pre  storeadd  scoext  suponatr  prepost rplatupd & prepost rilmaint pre rplatupd  prepost rplatupry pre  rplappry  N/A  prepost rplatupd pre  ibcalic  rplext  control  rplext  control  riplext  control  riplext  control  riplext  control  riplext  control  riplext  control  riplext  control  riplext  control  riplext  control  riplext  control  riplext  control  replatid  replatid                                                                                                    | N/A request request request request replext  N/A  prepost request post repladj  batch_relaplrygtax  N/A  N/A  prepost relatupd post regladj request  suponstr  suponstr prepost relatupd post regladj request  suponstr  suponstr prepost relatupd post regladj request  suponstr  suponstr  s | rple supsplit cntrprs lbcxpl            | ad hoc daily ad hoc daily daily daily daily daily daily ad hoc tot daily daily daily daily daily daily daily daily daily daily daily daily daily daily daily daily                                                                                                    |                                 | refirm/t Onentity / @Batch_Alias_Name replait/egorone-Alias_Name replait/egorone-Alias_Name replait/egorone-Alias_Name replait/egorone-Alias_Name replait/egorone-Alias_Name replait/egorone-Alias_Name replait/egorone-Alias_Name replait/egorone-Alias_Name replait/egorone-Alias_Name replait/egorone-Alias_Name replait/egorone-Alias_Name replait/egorone-Alias_Name partition_position (May use the batch_reqext.ksh for launching this program as it is created based on performance considerations)  rilmaint username/password  rilmaint username/password  rilmaint user |
| repladj replaizeprofile  reqest  rilmaint  rplapprv  batch_rplapprvgtax  rplatrhistprg  rplatupd  rploid  rploid  rplog_month rplappr_month rpspir rpleng_month replappr_monty                                                                                                    | Replenishment Replenishment                                                                                                    | Y N Y N Y Y N Y N Y N Y N Y N Y N Y N Y | N/A Dept N/A Partition (Item) Location N/A Order N/A Location  Supplier Dept N/A N/A N/A N/A N/A N/A N/A N/A N/A N/A                  | ad hoc  3  ad hoc  3  3  3  3  3  3  3  3  3  3  ad hoc  ad hoc                                                                                                    | N/A rplatupd rplatupd rplatupd rplatupd rplatupd replad; prepost replad; prepost coircq pre coircq prepost requit pre storeadd scoext storeadd scoext rplatupd 8 prepost rilmaint pre rplatipl supposit prepost rplatupd pre prepost rplatupd pre prepost rplatupd pre scoext rplatupd rplatupd rplatupd rplatupd rplatupd replatupd ruppost ruppost r | N/A request request post prepost request post prepost request post prepost repland; batch_rplapprvgtax N/A N/A N/A prepost repland; prepost repland post repland; request supconstr prepost repland post repland; request supconstr prepost repland post repland; request supconstr prepost repland post repland; request supconstr prepost repland post repland; request supconstr prepost repland post repland; request supconstr prepost repland post repland; request supconstr prepost repland post repland po | rple supsplit cntrprs lbcxpl            | ad hoc daily ad hoc daily daily daily daily daily daily daily daily daily daily monthly daily daily daily daily daily daily daily daily daily daily daily daily daily daily daily daily daily daily daily daily daily daily daily daily                                           |                                 | refirm/t (0-entity / @Batch, Alias, Name replait/agenthe / @Batch, Alias, Name replait/agenthe / @Batch, Alias, Name replait/agenthe / @Batch, Alias, Name replait/agenthe / @Batch, Alias, Name replait/agenthe / @Batch, Alias, Name partition_position (May use the batch_repert.ksh for launching this program as it is created based on performance considerations)  rimaint username/password  plapprv / @Batch, Alias, Name partition_position (May use the batch_repert.ksh for launching this program as it is created based on performance considerations)  rimaint username/password  plapprv / @Batch, Alias, Name batch_reperportar.ksh   p - of parallel threads>] -connects -d-parallel threads-s is the number of threads to run in parallel. The default is the value on RESTART_CONTROL.NUM_THREADS. predicts / @Batch, Alias, Name (This batch may be run only if repl_attr_hist_retention_weeks in system_options table is set)  platupd / @Batch, Alias, Name  philos / @Batch, Alias, Name dept (May use the batch_relex.ksh for launching this program as it is created based on performance considerations)  plotd / @Batch, Alias, Name  philos / @Batch, Alias, Name philos / @Batch, Alias, Name philos / @Batch, Alias, Name philos / @Batch, Alias, Name philos / @Batch, Alias, Name philos / @Batch, Alias, Name philos / @Batch, Alias, Name business_date(YYYYMMDD) store(optional) type / @Batch, Alias, Name verified by batch is nelfel for calentylog.  Note: outline generated by batch is nelfel for calentylog.                                                                                                    |
| repladj replaizeprofile  request  rilmaint  rplapprv  batch_rplapprvgitax  rplatrhistprg  rplatupd  rploid  rploy  rploid  rplopr  rplopr  rplopr  rplopr  rplopri  rplopri  rplopri  rplopri rpmonth rptpopl  rpmonth rptpopl  rpmonty  rptpri  rpmonty  rptpup  sacrypt                                                                                                    | Replenishment Replenishment Pricing RTV Sales Audit                                                                                                    | Y N Y N Y Y N Y N Y N Y N Y N Y N Y N Y | N/A Dept N/A Partition (Item) Location N/A Order N/A Location  Supplier  Dapt N/A N/A N/A N/A N/A N/A N/A Store/Day                   | ad hoc  3  ad hoc  3  3  3  3  3  ad hoc  3  3  3  3  3  ad hoc  SA                                                                                                    | N/A rplatupd rplatupd rplatupd rplatupd rplatupd rplatupd rplatupd replating prepost registry replad prepost registry replad prepost registry replad scoext replatupd & prepost rilmaint pre replatupd & prepost rilmaint pre replatupd & prepost rilmaint pre replatupd replatupd r | N/A request repext repext repext repext repext repext repext replad; batch_repladprogtax N/A N/A supenstr repext repext repext replad; requext supenstr repext repext repe | rph<br>supsplit cntrprs<br>iboxpl<br>rp | ad hoc daily ad hoc daily daily daily daily daily daily daily daily daily daily daily daily daily daily daily daily daily daily daily daily daily daily daily daily daily daily daily daily daily daily daily daily daily daily daily daily daily daily daily daily               |                                 | refm/t (0-entity (6-Batch, Alias, Name replait/egch, Alias, Name replait/egch, Alias, Name replait/egch, Alias, Name replait/egch, Alias, Name replait/egch, Alias, Name replait/egch, Alias, Name replait/egch, Alias, Name replait/egch, Alias, Name partition_position (May use the batch_repext.ksh for launching this program as it is created based on performance considerations)  rimaint username/password  rimaint username/password  rimaint username/password  rplapprv (@Batch, Alias, Name batch_rplapprvgat.ksh [p <= prealled threads>] <-connects- d-paraled threads> is the number of threads to run in parallel batch_rplapprvgat.ksh [p <= prealled threads>] <-connects- d-paraled threads> is the number of threads to run in parallel batch_rplapprvgat.ksh [p <= prealled threads>] rplath/egch, Alias_Name (This batch may be run ordy if repl_attr_hist_retention_weeks in system_options table is set)  rplath/egBatch_Alias_Name  rplath/egBatch_Alias_Name  rplath/egBatc |
| repladj replaizeprofile  request rilmaint relapprv betch_rplapprvgtax rplatrhistprg replatupd  replatupd  replatupd  replatupd  replatupd  replatupd  replatupd  replatupd  replatupd  replatupd  sacrypt saescheat                                                                                                    | Replenishment Replenishment Re | Y N Y N Y N Y N Y N Y N Y N N Y N N N N | N/A Dept N/A Partition (Item)  Location N/A Order N/A Location  Supplier  Dept N/A Supplier Store N/A StoreDay N/A                    | ad hoc  3  ad hoc  3  3  3  3  ad hoc  3  3  ad hoc  shall hoc  ad hoc  shall hoc  shall | rplatupd prepost replaizeprofile pre posupid rplatupd rplatupd rplatupd replad prepost ocircq pre ocircq prepost repext pre storeadd scoext supernat prepost rplatupd & prepost rilmaint pre rplatupd rplatupd & prepost rilmaint pre rplatupd prepost rplatupry pre rplappry N/A  prepost rplatupd pre ibcale rplatupd prepost rplatupd pre ibcale rplatupd prepost rplatupd pre ibcale rplatupd replatupd replatupd  | N/A request repext post prepost request post prepost rilmaint post repladj batch_rplapprvgtax N/A N/A prepost rplatupd post regiladj request supconstr supconstr supco | rph<br>supsplit cntrprs<br>iboxpl<br>rp | ad hoc daily ad hoc daily daily daily daily ad hoc daily daily ad hoc daily daily daily daily daily daily daily daily morthly daily morthly                                                                                                    |                                 | refm/t (0-entry (6-Batch, Alias, Name replair/egent, Alias, Name replair/egent, Alias, Name replair/egent, Alias, Name replair/egent, Alias, Name replair/egent, Alias, Name replair/egent/egent, Alias, Name replair/egent/egent, Alias, Name partition_position (May use the batch_repert.ksh for launching this program as it is created based on performance considerations)  rilmaint username/password  rilmaint username/password  rplapprv /@Batch, Alias, Name partition_position (May use the batch_repert.ksh for launching this program as it is created based on performance considerations)  rilmaint username/password  rplapprv /@Batch, Alias, Name batch, rplapprvgiax-ksh [r or perallel threads]-connects- d-paralel fired-base the next First of the connects- d-paralel fired-base the next First of the connects- d-paralel fired-base the next First of the connects- d-paralel fired-base the next First of the connects- d-paralel fired-base the next First of the connects- d-paralel fired-base the next First of the connects- rplathistory /@Batch_Alias_Name (This batch may be run only if repl_attr_hist_retention_weeks in system_options table is set)  rplathy /@Batch_Alias_Name  rplathy /@Batch_Alias_Name  rplathy /@Batch_Alias_Name  rplathy /@Batch_Alias_Name  rplathy /@Batch_Alias_Name rplathy /@Batch_Alias_Name rplathy /@Batch_Alias_Name reprint /@Batch_Alias_Name replath /@Batch_Alias_Name replath /@Batch_Alias_Name replath /@Batch_Alias_Name replathing // Batch_Alias_Name replathing // Batch_Alias_Name replathi |
| repladj replaizeprofile  request  rilmaint  rplapprv  batch_rplapprvgitax  rplatrhistprg  rplatupd  rploid  rploy  rploid  rplopr  rplopr  rplopr  rplopr  rplopri  rplopri  rplopri  rplopri rpmonth rptpopl  rpmonth rptpopl  rpmonty  rptpri  rpmonty  rptpup  sacrypt                                                                                                    | Replenishment Replenishment Pricing RTV Sales Audit                                                                                                    | Y N Y N Y Y N Y N Y N Y N Y N Y N Y N Y | N/A Dept N/A Partition (Item) Location N/A Order N/A Location  Supplier  Dapt N/A N/A N/A N/A N/A N/A N/A Store/Day                   | ad hoc  3  ad hoc  3  3  3  3  3  ad hoc  3  3  3  3  3  ad hoc  SA                                                                                                    | nya rplatupd rplatupd relatupd relatupd | N/A request repext repext repext repext repext repext repext replad; batch_repladprogtax N/A N/A supenstr repext repext repext replad; requext supenstr repext repext repe | rph<br>supsplit cntrprs<br>iboxpl<br>rp | ad hoc daily ad hoc daily daily daily daily daily daily daily daily daily daily daily daily daily daily daily daily daily daily daily daily daily daily daily daily daily daily daily daily daily daily daily daily daily daily daily daily daily daily daily daily               |                                 | refirm/t (0-entity / @Batch, Alias, Name replait/agenthe / @Batch, Alias, Name replait/agenthe / @Batch, Alias, Name replait/agenthe / @Batch, Alias, Name replait/agenthe / @Batch, Alias, Name replait/agenthe / @Batch, Alias, Name partition_position (May use the batch_repert.ksh for launching this program as it is created based on performance considerations)  rimaint username/password  plapprv / @Batch, Alias, Name partition_position (May use the batch_repert.ksh for launching this program as it is created based on performance considerations)  rimaint username/password  plapprv / @Batch, Alias, Name batch_reperportar.ksh   p - of parallel threads>] -connects -d-parallel threads-s is the number of threads to run in parallel. The default is the value on RESTART_CONTROL.NUM_THREADS. predicts / @Batch, Alias, Name (This batch may be run only if repl_attr_hist_retention_weeks in system_options table is set)  platupd / @Batch, Alias, Name  philos / @Batch, Alias, Name dept (May use the batch_relex.ksh for launching this program as it is created based on performance considerations)  plotd / @Batch, Alias, Name  philos / @Batch, Alias, Name philos / @Batch, Alias, Name philos / @Batch, Alias, Name philos / @Batch, Alias, Name philos / @Batch, Alias, Name philos / @Batch, Alias, Name philos / @Batch, Alias, Name business_date(YYYYMMDD) store(optional) type / @Batch, Alias, Name verified by batch is nelfel for calentylog.  Note: outline generated by batch is nelfel for calentylog.                                                                                                    |
| repladj replaizeprofile  request rilmaint relapprv betch_rplapprvgtax rplatrhistprg replatupd  replatupd  replatupd  replatupd  replatupd  replatupd  replatupd  replatupd  replatupd  replatupd  sacrypt saescheat                                                                                                    | Replenishment Replenishment Re | Y N Y N Y N Y N Y N Y N Y N N Y N N N N | N/A Dept N/A Partition (Item)  Location N/A Order N/A Location  Supplier  Dept N/A Supplier Store N/A StoreDay N/A                    | ad hoc  3  ad hoc  3  3  3  3  ad hoc  3  3  ad hoc  shall hoc  ad hoc  shall hoc  shall | N/A rplatupd rplatupd rplatupd rplatupd rplatupd rplatupd rplatupd rplatupd rplatupd replati prepost coircing pre prepost regest pre storeadd scoext support rplatupd & prepost rilmaint pre regest prepost rilmaint pre replatupd & prepost rilmaint pre repost rplatupd pre blocale replext rplext rplext rplext rplext rplext rplext rplext rplext rplext rplext replext replext regest replext regest replext regest replext regest replext regest replext regest regest reg | N/A request repext post prepost request post prepost rilmaint post repladj batch_rplapprvgtax N/A N/A prepost rplatupd post regiladj request supconstr supconstr supco | rph<br>supsplit cntrprs<br>iboxpl<br>rp | ad hoc daily ad hoc daily daily daily daily ad hoc daily daily ad hoc daily daily daily daily daily daily daily daily morthly daily morthly                                                                                                    |                                 | refm/t (0-entry (6-Batch, Alias, Name replair/egent, Alias, Name replair/egent, Alias, Name replair/egent, Alias, Name replair/egent, Alias, Name replair/egent, Alias, Name replair/egent/egent, Alias, Name replair/egent/egent, Alias, Name partition_position (May use the batch_repert.ksh for launching this program as it is created based on performance considerations)  rilmaint username/password  rilmaint username/password  rplapprv /@Batch, Alias, Name partition_position (May use the batch_repert.ksh for launching this program as it is created based on performance considerations)  rilmaint username/password  rplapprv /@Batch, Alias, Name batch, rplapprvgiax-ksh [r or perallel threads]-connects- d-paralel fired-base the next First of the connects- d-paralel fired-base the next First of the connects- d-paralel fired-base the next First of the connects- d-paralel fired-base the next First of the connects- d-paralel fired-base the next First of the connects- d-paralel fired-base the next First of the connects- rplathistory /@Batch_Alias_Name (This batch may be run only if repl_attr_hist_retention_weeks in system_options table is set)  rplathy /@Batch_Alias_Name  rplathy /@Batch_Alias_Name  rplathy /@Batch_Alias_Name  rplathy /@Batch_Alias_Name  rplathy /@Batch_Alias_Name rplathy /@Batch_Alias_Name rplathy /@Batch_Alias_Name reprint /@Batch_Alias_Name replath /@Batch_Alias_Name replath /@Batch_Alias_Name replath /@Batch_Alias_Name replathing // Batch_Alias_Name replathing // Batch_Alias_Name replathi |
| repladj replatzeprofile  request rimaint rplapprv batch_rplapprvgtax rplatrhistprg rplatupd  rplibd  rplext rplprg rplery rplery | Replenishment Replenishment Replenishment Replenishment Replenishment Replenishment Replenishment Replenishment Replenishment Replenishment Replenishment Replenishment Seplenishment Replenishment Re | Y                                       | N/A Dept N/A Partition (Item)  Location  N/A Onder N/A Location  Supplier  Dept N/A Supplier N/A Supplier Store N/A Store/Day N/A N/A | ad hoc ad hoc ad hoc ad hoc ad hoc ad hoc ad hoc ad hoc solution ad hoc solution ad hoc solution ad hoc solution ad hoc solution ad hoc solution solution so | N/A rplatupd rplatupd repost replasizeprofile pre posupid rplatupd replad prepost coircol pre coircol prepost coircol pre storeadd scoext storeadd scoext repladip supposit replatupd a prepost rilmaint pre rplatupd spepost replatupd prepost rplatupd pre spepost replatupd prepost replatupd prepost replatupd prepost replatupd prepost replatupd prepost replatupd prepost replatupd prepost replatupd prepost replatupd replatupd r | N/A request repext post prepost request post prepost relimaint post repladj betch, rplasprvgtax N/A N/A N/A prepost rplatupd post repladj request supconstr prepost rplatupd post repladj request supconstr prepost rplatupd post repladj request N/A N/A N/A N/A N/A N/A N/A N/A Saexpim                                                                                                    | rph<br>supsplit cntrprs<br>iboxpl<br>rp | ad hoc daily ad hoc daily daily daily daily ad hoc daily daily ad hoc daily daily daily daily daily daily daily daily daily daily daily daily daily daily daily daily daily daily daily daily daily daily daily daily daily daily daily daily daily daily daily daily daily daily |                                 | refm/t (0-entity /6Batch, Alias, Name replait/geoptin /6Batch, Alias, Name replait/geoptin /6Batch, Alias, Name replait/geoptin /6Batch, Alias, Name replait/geoptin /6Batch, Alias, Name replait/geoptin /6Batch, Alias, Name partition_position (May use the batch_reqext.ksh for launching this program as it is created based on performance considerations)  rilmaint username/password  plappor/@Batch, Alias, Name batch_replapro/gat.ksh for #6 parallel threads=) <-connect> -deparallel threads= is the number of threads to run in parallel.  The default is the value on RESTART_CONTROL.NUM_THREADS. plathatspri /6Batch, Alias, Name (Pisbatch, Alias, Name)  program /6Batch, Alias, Name plathaty /6Batch, Alias, Name program /6Batch, Alias, Name program /6Batch, Alias, Name partition /6Batch, Alias, Name program /6Batch, Alias, Name program /6Batch, Alias, Name infile utilitie key, tile etc. (Encryption/Decryption indicator) Note: outilitie generated by batch is infile for samptlog.  saescheat /6Batch, Alias, Name saexpach /6Batch, Alias, Name                                                                                                    |
| repladj replaizeprofile  request rilmaint relapprv betch_rplapprvgtax rplatrhistprg replatupd  replatupd  replatupd  replatupd  replatupd  replatupd  replatupd  replatupd  replatupd  replatupd  sacrypt saescheat                                                                                                    | Replenishment Replenishment Re | Y N Y N Y N Y N Y N Y N Y N N Y N N N N | N/A Dept N/A Partition (Item)  Location N/A Order N/A Location  Supplier  Dept N/A Supplier Store N/A StoreDay N/A                    | ad hoc  3  ad hoc  3  3  3  3  ad hoc  3  3  ad hoc  shall hoc  ad hoc  shall hoc  shall | N/A rplatupd rplatupd rplatupd rplatupd rplatupd rplatupd rplatupd rplatupd rplatupd replati prepost coircing pre prepost regest pre storeadd scoext support rplatupd & prepost rilmaint pre regest prepost rilmaint pre replatupd & prepost rilmaint pre repost rplatupd pre blocale replext rplext rplext rplext rplext rplext rplext rplext rplext rplext rplext replext replext regest replext regest replext regest replext regest replext regest replext regest regest reg | N/A request repext post prepost request post prepost rilmaint post repladj batch_rplapprvgtax N/A N/A prepost rplatupd post regiladj request supconstr supconstr supco | rph<br>supsplit cntrprs<br>iboxpl<br>rp | ad hoc daily ad hoc daily daily daily daily ad hoc daily daily ad hoc daily daily daily daily daily daily daily daily morthly daily morthly                                                                                                    |                                 | refm/t (0-entry (6-Batch, Alias, Name replair/egent, Alias, Name replair/egent, Alias, Name replair/egent, Alias, Name replair/egent, Alias, Name replair/egent, Alias, Name replair/egent/egent, Alias, Name replair/egent/egent, Alias, Name partition_position (May use the batch_repert.ksh for launching this program as it is created based on performance considerations)  rilmaint username/password  rilmaint username/password  rplapprv /@Batch, Alias, Name partition_position (May use the batch_repert.ksh for launching this program as it is created based on performance considerations)  rilmaint username/password  rplapprv /@Batch, Alias, Name batch, rplapprvgiax-ksh [r or perallel threads]-connects- d-paralel fired-base the next First of the connects- d-paralel fired-base the next First of the connects- d-paralel fired-base the next First of the connects- d-paralel fired-base the next First of the connects- d-paralel fired-base the next First of the connects- d-paralel fired-base the next First of the connects- rplathistory /@Batch_Alias_Name (This batch may be run only if repl_attr_hist_retention_weeks in system_options table is set)  rplathy /@Batch_Alias_Name  rplathy /@Batch_Alias_Name  rplathy /@Batch_Alias_Name  rplathy /@Batch_Alias_Name  rplathy /@Batch_Alias_Name rplathy /@Batch_Alias_Name rplathy /@Batch_Alias_Name reprint /@Batch_Alias_Name replath /@Batch_Alias_Name replath /@Batch_Alias_Name replath /@Batch_Alias_Name replathing // Batch_Alias_Name replathing // Batch_Alias_Name replathi |

| sanules savprms Sales Audit Y Store SA sapreexp saprepost saexprms post daily R saexprms (@Batch_Alias_Name satotals sanules saexpuar Sales Audit N NA SA sapreexp N/A daily R saexpuar/@Batch_Alias_Name                                                                                                    |                           |                              |        | DDM Denend                          | loney and | Scheduling Details                                |                                                                         |         |                        |        |                                                                                                    |
|----------------------------------------------------------------------------------------------------|---------------------------|------------------------------|--------|-------------------------------------|-----------|---------------------------------------------------|-------------------------------------------------------------------------|---------|------------------------|--------|----------------------------------------------------------------------------------------------------|
| March   March   Marc   | whstrasg                  | Maintenance - Location       | N      | N/A                                 | 3         |                                                   | prepost whstrasg post                                                   | c       | daily                  | R      | whstrasg /@Batch_Alias_Name                                                                                                    |
| March   March   Marc   | whadd                     |                              | N      |                                     | ad hoc    | N/A<br>(Must be run after all replenishment batch | prepost whadd post                                                      |         | daily                  | R      |                                                                                                    |
| March                                                                                                    | wfrtnpra                  | Ordering                     | Ý      | Wholesale Return ID                 | ad hoc    |                                                   | N/A                                                                     |         | daily                  | R      | wfrtnprg /@Batch_Alias_Name                                                                                                    |
| March   March   Marc   | wfordprg<br>wfordunid ksh | Ordering<br>Ordering         | Y      | Wholesale Order ID<br>CustomerRefID | ad hoc    | wfordds<br>N/A                                    | N/A                                                                     |         |                        | R<br>R | wfordprg /@Batch_Alias_Name                                                                                                    |
| Second   Second   S   | wfordcls                  | Ordering                     | Ÿ      | Wholesale Order ID                  |           | N/A                                               | wfordprg                                                                |         | daily                  | R      | wfordcls /@ Batch_Alias_Name                                                                                                    |
| Service 1                                                                                                    |                           | Stock Ledger                 | v      | Store                               | 9         |                                                   | stkynid                                                                 | kund    | daily                  | R      |                                                                                                    |
| March   March   Marc   |                           |                              | Y      |                                     | 2         | prepost vendinvr pre<br>ediupack                  |                                                                         |         |                        | R<br>R |                                                                                                    |
| March   March   Marc   | and a                     | Deede                        | V      | Death                               |           | salstage(if daily)                                | salweek(if weekly)                                                      |         | 4.16.                  | D.     | to find (@Datab Alica Nama                                                                                                    |
| Part                                                                                                    | venumvc                   | Deals                        | Y      | Deal IQ                             | 3         |                                                   | prepost vendinyf post                                                   |         | ually                  | К      | venumvc/@batch_Arias_N8M6                                                                                                    |
| Marchan   Marchan   Marc   |                           | Deede                        | V      | Death                               |           | salstage(if daily)                                | salweek(if weekly)                                                      |         | 4.16.                  | D.     | Constitute (@Databa Africa Morro                                                                                                    |
| March   March   Marc   | valuispi                  | mailtenance - va i           |        | vat Region                          | U         | dealact                                           | prepost valuixpr post<br>prepost vendinvc post                          |         | uaily                  | rs.    | valuispi / vs Datiot _ Allas _ Natrite                                                                                                    |
| March   March   Marc   | txrtupld                  | Sales Tax                    | N      |                                     | 4         |                                                   |                                                                         |         | ad hoc                 | R      | txrtupId username/password input_file reject_file                                                                                                    |
| Part                                                                                                    | txrposdn                  | Point of Sale Intereface     |        | N/A                                 | 4         | N/A                                               | tifposdn                                                                | c       | daily                  | R      | trrposdn /@Batch_Alias_Name                                                                                                    |
| March   March   Marc   | tsrciose<br>tsfora        |                              | Y<br>N | ı ranster<br>N/A                    | ad hoc    |                                                   | nva<br>prepost tsforg post                                              |         | monthly                | K<br>R | tstciose /@Batch_Alias_Name<br>tsfnrg /@Batch_Alias_Name                                                                                                    |
| See - 1985                                                                                                    | tranupld                  | Trade Management             | Y      | File-based                          | ad hoc    | N/A                                               | N/A                                                                     |         | daily                  | R      | tranupld /@Batch_Alias_Name infile                                                                                                    |
| Second   Second   S   | tifposdn                  | Sales Tax                    | N N    | N/A                                 | 4         | txrposdn                                          |                                                                         |         | daily                  | R      | tifposdn /@Batch_Alias_Name output_file                                                                                                    |
| Section                                                                                                    |                           | Tax                          | N      |                                     |           | N/A                                               |                                                                         | 8       | ad hoc                 | N      | taxevntprg /@Batch_Alias_Name no_of_days                                                                                                    |
| Part                                                                                                    | taxdnld                   | Tax                          | Y      | Store                               | ad hoc    |                                                   | N/A                                                                     | 8       | ad hoc                 | R      | taxdnld /@Batch_Alias_Name output_filename                                                                                                    |
| Part                                                                                                    |                           |                              | Y<br>N |                                     |           | prepost supsplit pre<br>N/A                       |                                                                         |         |                        | K<br>N | supspiit /@Batch_Alias_Name<br>tamperctn /@Batch_Alias_Name                                                                                                    |
| Section   Section   Sect   | •                         |                              |        |                                     |           | rplext                                            |                                                                         |         |                        |        |                                                                                                    |
| Section   Part   Part   |                           |                              | Y      |                                     | 3         |                                                   |                                                                         |         |                        | R      | supmth /@ Batch_Alias_Name                                                                                                    |
| Second   Second   S   |                           |                              | N<br>N |                                     | ad hoc    |                                                   |                                                                         |         |                        | R<br>R |                                                                                                    |
| Second   Second   S   |                           |                              |        |                                     |           |                                                   | prepost storeadd post                                                   |         | -                      |        |                                                                                                    |
| Section   Section   Sect   |                           |                              | Ϋ́     |                                     | 4         |                                                   | N/A                                                                     |         |                        | R      | stlgdnld /@Batch_Alias_Name input_file                                                                                                    |
| Section   Section   Sect   | stkxnld                   | Stock Ledger                 | Υ      | Dent                                | 3         |                                                   | stkund                                                                  |         | daily                  | R      | stkypld /@Batch Alias Name                                                                                                    |
| Septembor   Septembor   Sept   | stkvar                    | Stock Ledger                 | Υ      |                                     | 1         | N/A                                               | N/A                                                                     | c       | daily                  | R      | stkvar /@Batch_Alias_Name [ report_file_name ]                                                                                                    |
| Second   Second Mark   Second Mark   Secon   | stkupld                   | Stock Ledger                 | Ý      | Dept                                | 1         | lifstkup                                          | N/A                                                                     |         | daily                  | R      | stkupld /@Batch_Alias_Name input_file reject_file                                                                                                    |
| Second   Second August   V   Stock   Second Second Secon   | stkund                    | Stock Ledger                 | Υ      | Location                            | 3         | prepost stkupd pre<br>stkxpld                     | prepost stkund post                                                     |         | daily                  | R      | stkund /@Batch Alias Name                                                                                                    |
| Substance   Part   Part   Pa   | stkschedxpld              |                              | Υ      | Location                            |           | N/A                                               | stkxpld                                                                 |         |                        | R      | stkchedxpld /@Batch_Alias_Name                                                                                                    |
| Section   Part   Part   | stkprg                    | Stock Ledger                 | N      |                                     |           | N/A                                               | prepost stkprg post                                                     | r       | monthly                | N      | stkprg /@Batch_Alias_Name                                                                                                    |
| Size   Multi-   Multi-   Mul   | soutania<br>stkdly        | Forecasting<br>Stock Ledger  | Y      |                                     | 4         |                                                   | N/A<br>salweek                                                          |         | daily<br>daily         | K<br>R | soutonia /@Batch_Alias_Name<br>stkdty /@Batch_Alias_Name                                                                                                    |
| Section   Section   Sect   | sitmain                   | Item Maintenance             | N      |                                     | ad hoc    |                                                   |                                                                         |         |                        | R      | sitmain /@Batch_Alias_Name                                                                                                    |
|                                                                                                    | schedprg                  | Organizational Hierarchy     | N      | N/A                                 | ad hoc    | N/A                                               | N/A                                                                     | r       | monthly                | R      | schedprg /@Batch_Alias_Name                                                                                                    |
| Secondary   Solice Audit   V   Store   SA   Secondary   Solice Audit   V   Store   SA   Secondary   Solice Audit   V   Store   SA   Secondary   Solice Audit   V   Store   SA   Secondary   Solice Audit   V   Store   SA   Secondary   Solice Audit   V   Store   SA   Secondary   Solice Audit   V   Store   SA   Secondary   Salar Audit   V   Store   SA   Secondary   Salar Audit   V   Store   Salar Audit   V   Store   SA   Secondary   Salar Audit   V   Store   Salar Audit   V   Store      | sccext                    |                              | Y      |                                     | 3         | N/A                                               |                                                                         |         | daily                  | R      | sccext /@Batch Alias Name                                                                                                    |
| Sales Audit V Sove SA Soveresport SA Soveresport SA |                           |                              | N<br>N |                                     |           |                                                   | sarules<br>saimatloofin                                                 |         | daily<br>daily         | K<br>R | satotals /@Batch_Alias_Name store_no                                                                                                    |
| Soles Audit  Soles Audit  N  NA  Soles SA  Soleyeers  Soles Audit  N  NA  SA  Soleyeers  Soles Audit  N  NA  SA  Soleyeers  Soles Audit  N  NA  SA  Soleyeers  Soles Audit  N  NA  SA  Soleyeers  Soles Audit  N  NA  SA  Soleyeers  Soles Audit  N  N  NA  SA  Soleyeers  Soles Audit  N  N  N  N  N  SA  Soleyeers  Soles Audit  N  N  N  N  N  SA  Soleyeers  Soles Audit  N  N  N  N  N  N  N  SA  Soleyeers  Soles Audit  N  N  N  N  N  N  SA  Soleyeers  Soles Audit  N  N  N  N  N  N  SA  Soleyeers  Soles Audit  N  N  N  N  N  N  N  SA  Soleyeers  Soles Audit  N  N  N  N  N  N  Soles Audit  N  N  N  N  N  N  N  N  N  N  N  N  N                                                                                                    | sastdycr                  | Sales Audit                  | N      | N/A                                 | date_set  | transactions are received)                        | dtesys                                                                  |         | daily                  | R      | sastdycr /@Batch_Alias_Name [YYYYMMDD]                                                                                                    |
| Sales Audit V Store S A Sampler S Sales Audit N N NA S A SA sampler S Sales Audit N N NA S A sampler S Sales Audit N N NA S A SA sampler S Sales Audit N N NA S A SA sampler S Sales Audit N N NA S A sampler S Sales Audit N N NA S A SA sampler S Sales Audit N N NA S A SA sampler S Sales Audit N N NA S A SA sampler S Sales Audit N N NA S A SA sampler S Sales Audit N N NA S A SA sampler S Sales Audit N N NA S A SA sampler S Sales Audit N N NA SA SA SA SA SA SA SA SA SA SA SA SA SA                                                                                                    |                           |                              |        |                                     |           | program and before the next store/day's           |                                                                         |         |                        |        |                                                                                                    |
| Enterprise Solar Audit Por Sona Part Source Source Solar Audit Por Sona Part Source Source So | sarules                   | Sales Audit                  | N      | N/A                                 | SA        |                                                   | sapreexp saesche                                                        | eat c   | daily                  | R      | sarules /@Batch_Alias_Name store_no                                                                                                    |
| Sales Audit P Store SA Superson Sales Audit P Store SA Superson Sales Audit P Store SA Superson SA Superson SA Sup |                           |                              |        | ***                                 |           |                                                   |                                                                         |         | -                      |        |                                                                                                    |
| samptors  Solide Audit  Solide Audit  N  NA  SA  Southproof  Solide Audit  N  NA  SA  Southproof  Solide Audit  Solide Audit  N  NA  SA  Southproof  Solide Audit  N  NA  SA  Southproof  Solide Audit  N  NA  SA  Southproof  Solide Audit  N  NA  SA  Southproof  Solide Audit  N  NA  SA  Southproof  Solide Audit  N  NA  SA  Southproof  Solide Audit  N  NA  SA  Southproof  Solide Audit  N  NA  SA  Southproof  Solide Audit  N  NA  SA  Southproof  Solide Audit  N  NA  SA  Southproof  Solide Solide  Solide Audit  N  NA  SA  Southproof  Solide Audit  N  NA  SA  Southproof  Solide Audit  N  NA  SA  Southproof  Solide Solide  Solide Audit  N  NA  SA  Southproof  Solide Audit  N  NA  SA  Southproof  Solide Audit  N  NA  SA  Southproof  Solide Audit  N  NA  SA  Southproof  Solide Audit  N  NA  SA  Southproof  Solide Audit  N  NA  SA  Southproof  Solide Audit  N  NA  SA  Southproof  Solide Audit  N  NA  SOUTH  Solide Audit  N  NA  SOUTH  Solide Audit  N  NA  SOUTH  Solide Audit  N  NA  Solide Solide  Solide Audit  Solide  Solide Audit  Solide  Solide Audit  Solide  Solide Audit  Solide  Solide Audit  Solide  Solide Audit  Solide  Solide   | sapurge                   | Sales Audit                  | Υ      | Store                               | SA        | program in the ReSA batch schedule)               | saprepost sapurge post                                                  |         | daily                  | R      | sapurge /@Batch_Alias_Name deleted_items_file [optional list of store days to be deleted]                                                                                                    |
| Sales Audit  Soles Audit  N  NA  SA  sapreport separe  Sales Audit  N  NA  SA  sapreport separe  NA  SA  sapreport separe  NA  SA  sapreport separe  NA  SA  sapreport separe  NA  SA  sapreport separe  NA  SA  sapreport separe  NA  SA  sapreport separe  NA  SA  sapreport separe  NA  SA  sapreport separe  NA  SA  sapreport separe  NA  SA  sapreport separe  NA  SA  sapreport separe  Sales Audit  N  NA  SA  sapreport separe  Sales Audit  N  NA  SA  sapreport separe  Sales Audit  N  NA  SA  sapreport separe  Sales Audit  N  NA  SA  sapreport separe  Sales Audit  N  NA  SA  sapreport separe  Sales Audit  N  NA  SA  sapreport separe  Sales Audit  N  NA  SA  sapreport separe  Sales Audit  N  NA  SA  sapreport separe  Sales Audit  Sales Audit  N  NA  SA  sapreport separe  Sales Audit  Sales Audit  N  NA  SA  sapreport separe  Sales Audit  Sales Audit  N  NA  SA  sapreport separe  Sales Audit  Sales Audit  N  NA  SA  sapreport separe  Sales Audit  Sales Audit  N  NA  SA  sapreport separe  Sales Audit  Sales Audit  N  NA  SA  sapreport separe  Sales Audit  Sales Audit  N  NA  SA  salesport  Sales Audit  Sales Audit  N  NA  SA  salesport  Salesport  Sales Audit  Sales Audit  N  NA  SA  salesport  Salesport  Sales Audit  Sales Audit  N  NA  SA  salesport  Salesport  Salesport  Sales Audit  Sales Audit  Sales Audit  N  NA  SA  salesport  Salesport  Salesport  Sales Audit  Sales Audit  Sales Audit  N  NA  SA  salesport  Salesport  Salesport  Sales Audit  Sales Audit  Sales Audit  Sales Audit  N  NA  SA  salesport  Salesport  Sale |                           |                              |        |                                     |           | (This program should be run as the last           |                                                                         |         |                        |        |                                                                                                    |
| Sales Audit  Soles Audit  Soles Audit  N  NA  SA  Sapreege  superpoort assegment post  sapreege  superpoort assegment post  sapreege  superpoort assegment post  sapreege  superpoort assegment post  superpoort assegment post  support (Basch, Alas, Memo Repl.) patient post post post post post post post pos                                                                                                    | saprepost                 | Sales Audit                  | N      | N/A                                 | SA        | N/A                                               | N/A                                                                     |         | daily                  | N      | saprepost /@ Batch_Alias_Name program pre_or_post                                                                                                    |
| Salor Audit V Store S Salor Audit V Store S Salor Audit V Store S Salor Audit N N NA S A sapreage specified of salor Salor Audit N N NA S A sapreage specified of salor Salor Salor  |                           |                              |        | N/A                                 |           | SA audit process                                  | (Before any SA export process)                                          |         |                        | R      | sapreexp /@Batch_Alias_Name                                                                                                    |
| aseprima Balesh Audit V Slove SA sprenger approach sperima post daily R seeprom 1/6 Batch, Alea, Name seeprima 1/6 Batch, Alea, Name seeprima 1/6 Batch, Al | saordinvexp               | Sales Audit                  | Y      | Store                               | 2         | N/A                                               | N/A                                                                     |         | daily                  | R      | saordinvexp /@ Batch_Alias_Name                                                                                                    |
| sasepma Sales Audit V Store SA superson sasepmap post daily R sasepman (Blatch, Alas, Same sanity) sasepuar Sales Audit N NA SA superson sasepmap post daily R saseppar (Blatch, Alas, Same sanity) sampled Sales Audit N NA SA superson sampled sampled sanity R sampled (Blatch, Alas, Same sanity) sampled Sales Audit N N NA SA superson sampled sampled sampled (Blatch, Alas, Same sampled (Blatch, Alas, Same sampled (Blatch,  |                           | Stock Ledger                 | Υ      | Dept                                | 3         | vendinvf                                          | prepost salweek post                                                    |         | weekly                 | R      |                                                                                                    |
| saveprine Sales Audit V Sitore Sales Audit N N N N SA sapresop Sales Audit N N N SA sapresop N SA sapresop N SA sapresop N SA sapresop N N SA sapresop N N SA sapresop N N SA sapresop N N SA sapresop N N SA sapresop Sales Audit N N N SA sapresop Sales Audit N N N SA sapresop Sales Audit N N N SA sapresop Sales Audit N N N SA sapresop Sales Audit N N N SA sapresop Sales Audit N N N SA sapresop Sales Audit N N N SA sapresop Sales Audit Sales Audit N N N SA sapresop Sales Audit Sales Audit N N N SA sapresop Sales Audit Sales Audit N N N SA sapresop Sales Audit Sales Audit Sales A |                           |                              |        |                                     |           | dealinc                                           | salmth                                                                  |         |                        |        |                                                                                                    |
| salegrem Sales Audit Y Store SA spereop salegrem post delay R salegrem (Basch, Alias, Name store, Alias, Name salegrem post salegrem post delay R salegrem (Basch, Alias, Name salegrem post salegrem post delay R salegrem (Basch, Alias, Name salegrem post salegrem post delay R salegrem (Basch, Alias, Name salegrem post salegrem post salegrem post delay R salegrem (Basch, Alias, Name salegrem post salegrem post salegrem p |                           |                              |        |                                     |           | dealfct                                           |                                                                         |         |                        |        |                                                                                                    |
| saeprem Sales Audt Y Store SA suprecep sotted set of the store of the store of the  |                           |                              |        |                                     |           | salapnd                                           |                                                                         |         |                        |        |                                                                                                    |
| savgrems Sales Audit Y Store SA sapresop sapreport savgrems post daily R savgrems /@Batch_Alias_Name  savgrems / @Batch_Alias_Name berrifle wastefile red_inerfile prim_variantifle varupcfile storedayfile codestile error  sappref Sales Audit N N N/A SA satisfycr salerpold Sales Audit N N N/A SA satisfycr salerpold Sales Audit N N N/A SA satisfycr salerpold Sales Audit N N N/A SA satisfycr salerpold Sales Audit N N N/A SA satisfycr salerpold Sales Audit N N N/A SA satisfycr salerpold Sales Audit N N N/A SA satisfycr salerpold Sales Audit N N N/A SA satisfycr salerpold Sales Audit N N N/A SA satisfycr salerpold Sales Audit N N N/A SA satisfycr salerpold Sales Audit N N N/A SA satisfycr salerpold Sales Audit N N N/A SA satisfycr salerpold Sales Audit N StoreUlay SA satisfycr salerpold Sales Audit N N N/A SA satisfycr salerpold Sales Audit N N N/A SA satisfycr salerpold Sales Audit N StoreUlay SA satisfycr salerpold Sales Audit N N N/A SA satisfycr salerpold Sales Audit N N N/A SA satisfycr salerpold Sales Audit N N N/A SA SA satisfycr salerpold Sales Audit N N N/A SA Satisfycr salerpold Sales Audit N N N/A SA SA satisfycr salerpold Sales Audit N N N/A SA SA satisfycr salerpold Sales Audit N N N/A SA SA Satisfycr salerpold Sales Audit N N N/A SA SA Satisfycr salerpold Sales Audit N N N/A SA SA Satisfycr salerpold Sales Audit N N N/A SA SA Satisfycr salerpold Sales Audit N N N/A SA SA Satisfycr salerpold Sales Audit N N N/A SA Satisfycr salerpold Sales Audit N N N/A SA Satisfycr salerpold Sales Audit N N N/A SA Satisfycr salerpold Sales Audit N N N/A SA Satisfycr salerpold Sales Audit N N N/A SA Satisfycr salerpold Sales Audit N N N/A SA Satisfycr salerpold Sales Audit N N N/A SA Satisfycr salerpold Satisfycr salerpold Sat |                           |                              |        |                                     |           |                                                   |                                                                         |         |                        |        |                                                                                                    |
| savgrems Sales Audit Y Store SA sapresop sapreport savgrems post daily R savgrems /@Batch_Alias_Name  savgrems / @Batch_Alias_Name berrifle wastefile red_inerfile prim_variantifle varupcfile storedayfile codestile error  sappref Sales Audit N N N/A SA satisfycr salerpold Sales Audit N N N/A SA satisfycr salerpold Sales Audit N N N/A SA satisfycr salerpold Sales Audit N N N/A SA satisfycr salerpold Sales Audit N N N/A SA satisfycr salerpold Sales Audit N N N/A SA satisfycr salerpold Sales Audit N N N/A SA satisfycr salerpold Sales Audit N N N/A SA satisfycr salerpold Sales Audit N N N/A SA satisfycr salerpold Sales Audit N N N/A SA satisfycr salerpold Sales Audit N N N/A SA satisfycr salerpold Sales Audit N N N/A SA satisfycr salerpold Sales Audit N StoreUlay SA satisfycr salerpold Sales Audit N N N/A SA satisfycr salerpold Sales Audit N N N/A SA satisfycr salerpold Sales Audit N StoreUlay SA satisfycr salerpold Sales Audit N N N/A SA satisfycr salerpold Sales Audit N N N/A SA satisfycr salerpold Sales Audit N N N/A SA SA satisfycr salerpold Sales Audit N N N/A SA Satisfycr salerpold Sales Audit N N N/A SA SA satisfycr salerpold Sales Audit N N N/A SA SA satisfycr salerpold Sales Audit N N N/A SA SA Satisfycr salerpold Sales Audit N N N/A SA SA Satisfycr salerpold Sales Audit N N N/A SA SA Satisfycr salerpold Sales Audit N N N/A SA SA Satisfycr salerpold Sales Audit N N N/A SA SA Satisfycr salerpold Sales Audit N N N/A SA Satisfycr salerpold Sales Audit N N N/A SA Satisfycr salerpold Sales Audit N N N/A SA Satisfycr salerpold Sales Audit N N N/A SA Satisfycr salerpold Sales Audit N N N/A SA Satisfycr salerpold Sales Audit N N N/A SA Satisfycr salerpold Sales Audit N N N/A SA Satisfycr salerpold Satisfycr salerpold Sat | salstage                  | Stock Ledger                 | N      | N/A                                 | 3         |                                                   |                                                                         | (       | daily                  | N      | salstage / @ Batch_Alias_Name                                                                                                    |
| saegurs Sales Audit Y Store SA saprespo saprepost saegurs post daily R saegurs (Batch, Alias, Name saegurs Sales Audit N N/A SA saprespo N/A daily R saegurs (Batch, Alias, Name saegurs Sales Audit N N/A SA saprespo N/A daily R saegurs (Batch, Alias, Name saggirer (Batch, Alias, Name service) saggirer (Batch, Alias, Name service) saggirer (Batch, Alias, Name service) saggirer (Batch, Alias, Name service) saignoid Sales Audit N N/A SA saignoid sairmoid Sales Audit N N/A SA sairpoid sairmoid Sales Audit N N/A SA sairpoid sairmoid sairmoid Sales Audit N N/A SA sairpoid sairmoid sairmoid Sales Audit N N/A SA sairpoid sairmoid sairmoid sairmoid Sales Audit N N/A SA sairpoid sairmoid sairmoid sairmoid Sales Audit N N/A SA sairpoid sairmoid sairmoi |                           | Charle Ladana                | N      | N/A                                 |           |                                                   |                                                                         | -       | 4.16.                  | N      |                                                                                                    |
| sacymns Sales Audit V Store SA sapresop sarpresopt sacymns post daily R sacymns // Batch_Alias_Name  sacymar Sales Audit N N/A SA supresop N/A daily R sacymar // Batch_Alias_Name  sacymar // Batch_Alias_Name  sagetref Sales Audit N N/A SA supresop N/A daily R sacymar // Batch_Alias_Name  sagetref Sales Audit N N/A SA sacymar // Batch_Alias_Name sacymar // Sales Audit N N/A SA sacymorginic management of the sales of the form being written place a "in the place a "in the plac |                           |                              |        |                                     |           |                                                   | rpmmovavg fif                                                           | ifgldn1 |                        |        |                                                                                                    |
| saepma Sales Audit V Store SA spreacy satorials satorials satorial |                           |                              |        |                                     |           |                                                   | dealfct                                                                 |         |                        |        |                                                                                                    |
| saveprms  Sales Audit  V Store  SA sapreexy sarples sant/les sant/ |                           |                              |        |                                     |           |                                                   | saldly                                                                  | dwook   |                        |        |                                                                                                    |
| sacymms Sales Audit V Store SA sapreacy satorials sarules  sacymar Sales Audit N N N/A SA sapreacy N/A daily R sacymms/@Batch_Alias_Name  sacymar Sales Audit N N N/A SA sapreacy N/A daily R sacymms/@Batch_Alias_Name  sageter / @Batch_Alias_Name itendite wasterlise erg. itemfile prim_variantile varupctile storedayfile codesfile erg. itemfile prim_variantile varupctile storedayfile codesfile erg. itemfile prim_variantile varupctile erg. itemfile prim_variantile varupctile erg. itemfile prim_variantile varupctile erg. itemfile prim_variantile varupctile erg. itemfile prim_variantile varupctile erg. itemfile prim_variantile varupctile erg. itemfile prim_variantile varupctile erg. itemfile prim_variantile explice codesfile erg. itemfile prim_variantile explice codesfile erg. itemfile prim_variantile explice codesfile erg. itemfile prim_variantile explice codesfile erg. itemfile prim_variantile explice erg. itemfile prim_variantile explice erg. itemfile prim_variantile explice erg. itemfile prim_variantile explice erg. itemfile prim_variantile explice erg. itemfile prim_varia |                           |                              |        |                                     |           |                                                   |                                                                         |         |                        |        |                                                                                                    |
| sacymms Sales Audit V Store SA sapreacy satorials sarules  sacymar Sales Audit N N N/A SA sapreacy N/A daily R sacymms/@Batch_Alias_Name  sacymar Sales Audit N N N/A SA sapreacy N/A daily R sacymms/@Batch_Alias_Name  sageter / @Batch_Alias_Name itendite wasterlise erg. itemfile prim_variantile varupctile storedayfile codesfile erg. itemfile prim_variantile varupctile storedayfile codesfile erg. itemfile prim_variantile varupctile erg. itemfile prim_variantile varupctile erg. itemfile prim_variantile varupctile erg. itemfile prim_variantile varupctile erg. itemfile prim_variantile varupctile erg. itemfile prim_variantile varupctile erg. itemfile prim_variantile varupctile erg. itemfile prim_variantile explice codesfile erg. itemfile prim_variantile explice codesfile erg. itemfile prim_variantile explice codesfile erg. itemfile prim_variantile explice codesfile erg. itemfile prim_variantile explice erg. itemfile prim_variantile explice erg. itemfile prim_variantile explice erg. itemfile prim_variantile explice erg. itemfile prim_variantile explice erg. itemfile prim_varia |                           |                              | N      |                                     |           |                                                   |                                                                         |         |                        | N      |                                                                                                    |
| saeprms Sales Audit V Store SA sapreexp sapreexp sapreexp satorals sarvings and the samples sarvings satorals sarvings satorals sarvings satorals sarvings satorals sarvings satorals sarvings satorals sarvings satorals sarvings satorals sarvings satorals sarvings satorals sarvings satorals sarvings satorals sarvings sarvings sarvings sarvings savings sarvings savings savin |                           | Stock Ledger<br>Stock Ledger | N<br>Y |                                     |           | salweek                                           |                                                                         |         | ment yearly<br>monthly | R      | salmaint /@batch_Alias_Name pre_or_post<br>salmth /@Batch_Alias_Name                                                                                                    |
| sarperson saperson sa | salins                    | Sales                        |        | N/A                                 | 0         | N/A                                               | N/A                                                                     |         | daily                  | R      | salins /@ Batch_Alias_Name                                                                                                    |
| saeprms Sales Audit Y Store SA sapreacy saprepost seeprms post daily R saexpms (@Batch_Alias_Name  seepms Sales Audit N N N/A SA sapreacy N/A daily R saexpms (@Batch_Alias_Name  saeptuar Sales Audit N N N/A SA sapreacy N/A daily R saexpms (@Batch_Alias_Name  sagetref (@Batch_Alias_Name itemfile wastefile refltermfile prim_variantifile varupcfile storedayfile codesfile error callet storeposfile the indertypetile merchoodesfile partnerfile supplierfile employeefile bannerfile currencyfile protestampad (I op revent all te from being written, bace a 'in its place. Note: Item files must all be written together).  samptog Sales Audit N N N/A SA samptogin solicials daily R simplific storedayfile codesfile error saprepost samptog post samptog sample (Use sqf Loader to load data into ReSA tables) daily N simplific sample trefer for the file primariantile varupcfile storedayfile primarifile varupcfile storedayfile partnerfile supplierfile employeefile bannerfile codesfile samptogin Sales Audit N N N/A SA samptogine (Use sqf Loader to load data into ReSA tables) daily N simplific and the interchoodefile partnerfile supplierfile employeefile bannerfile samplerfile samptogin (Sales Audit N N N/A SA samptogine (Use sqf Loader to load data into ReSA tables) daily R samptogin (Sales Audit N N N/A SA samptogine (Use sqf Loader to load data into ReSA tables) daily R samptogin (Sales Audit N N N/A SA samptogine (Sales Audit N N N/A SA samptogine (Sales Audit N N N/A SA samptogine (Sales Audit N N N/A SA samptogine (Sales Audit N N N/A SA samptogine (Sales Audit N N N/A SA samptogine (Sales Audit N N N/A SA samptogine (Sales Audit N N N/A SA samptogine (Sales Audit N N N/A SA samptogine (Sales Audit N N N/A SA samptogine (Sales Audit N N N/A SA samptogine (Sales Audit N N N/A SA SALES N/A SALES N/A SALES N/A SALES N/A SALES N/A SALES N/A SALES N/A SALES N/A SALES N/A SALES N/A SALES N/A SALES N/A SALES N/A SALES N/A SALES N/A SALES N/A SALES N/A SALES N/A SALES N/A SALES N/A SALES N/A SALES N/A SALES N/A SALES N/A SALES N/A SALE   | saleoh                    | Stock Ledger                 | Ý      |                                     | 3         |                                                   | N/A                                                                     | ì       | half yearly            | Ň      | saleoh / @ Batch_Alias_Name                                                                                                    |
| sapremo sapremo saprem | salaprio<br>saldiv        | Stock Ledger<br>Stock Ledger | N<br>Y |                                     | 3         |                                                   |                                                                         |         |                        | R R    | salaprio /wcoaic∩_Alias_Name<br>saldiv /@Batch Alias Name                                                                                                    |
| saeprms Sales Audit V Store SA sapreavp sarpress saprepost seeprms post daily R saexprms (@Batch_Alias_Name  seeprms Sales Audit N N N/A SA sapreavp N/A daily R saexpusr (@Batch_Alias_Name  saepter (@Batch_Alias_Name iterafile wastefile refiterafile prim_variantile varupcfile storedayfile codesfile employeefile storedayfile codesfile employeefile employeefile employeefile bannerfile states entire employeefile employeefile employeefile bannerfile states entire employeefile employeefile employeefile bannerfile states entire employeefile employeefile employeefile bannerfile states entire employeefile employeefile employeefile bannerfile states entire employeefile employeefile employeefile bannerfile states entire employeefile employeefile employeefile bannerfile states entire employeefile employeefile employeefile bannerfile states entire employeefile employeefile bannerfile employeefile bannerfile employeefile bannerfile employeefil   |                           | Charle Ladana                | N      | N/A                                 |           |                                                   | N/A                                                                     |         | 4.16.                  | D.     | -lead (@Data Alica News                                                                                                    |
| sacymns Sales Audit Y Store SA sapreavp saprepost sexprms post daily R saexymm /@Batch_Alias_Name  sexpuar Sales Audit N N N/A SA sapreavp N/A daily R saexymm /@Batch_Alias_Name  saexpuar Sales Audit N N N/A SA sapreavp N/A daily R saexpuar /@Batch_Alias_Name  sageter / @Batch_Alias_Name itemfile wastefile refitemfile prim_variantile varupcfile storedayfile codesfile error  condition to exposite the from being written, place a 'n its place. Note: them files must all be written together.  Sales Audit N N N/A SA saintyor  samples  sapreavp Sales Audit N N N/A SA saintyor  samples  samples  sapreavp daily R saexpuar /@Batch_Alias_Name  condition to exposite the tenderty-pellie merch.codesfile partnerfile supplierfile employeefile barnerfile currencyfle protes  samples  samples  samples  samples  samples  samples  samples  samples  sapreavp saexprms post daily R saexpuar /@Batch_Alias_Name  sapeter / @Batch_Alias_Name itemfile wastefile refitemfile primm, variantile varupcfile storedayfile codesfile error  condition to exposite the file to merch.codesfile partnerfile supplierfile employeefile barnerfile codesfile  samples  samples  sampl     | sampuogiin                | Dailés AUGIT                 | N      | n/A                                 | 5A        | savouch<br>salstage                               | Satutals                                                                |         | uanty                  | ĸ      | sampuogim / scatch_Alias_Name store_day_file                                                                                                    |
| sarpters Sales Audit Y Store SA sapreexp satorials santorial sarvers Sales Audit N N NA SA sapreexp NA daily R saexprms post daily R saexpuar (Batch, Alias, Name saexpuar (Batch, Alias, Name | · ·                       |                              | N      |                                     |           | saimptlog                                         |                                                                         |         |                        | D.     |                                                                                                    |
| sautes sautes savpms Sales Audit Y Store SA sapreavp saprepost sexprms post daily R sexprms (@Batch_Alias_Name savpms savpms Sales Audit N N NA SA sapreavp NA daily R sexpuar (@Batch_Alias_Name savpuar Sales Audit N N NA SA sapreavp NA daily R sexpuar (@Batch_Alias_Name lemfile wastelle ref_lemfile prim_variantile varupcile storedayfile codesfile error cargierer (sales Audit N N NA SA sastdycr saimptog sapetrer Sales Audit N N NA SA sastdycr saimptog Sales Audit N N NA SA sastdycr saimptog Sales Audit N N NA SA saimptogin satotals daily R simpa (7 o prevent (all form being written, place a ' in its place. Note: Item files must all be written together).                                                                                                    | saimptlog                 | Sales Audit                  | Υ      | Store/Day                           | SA        | sagetret<br>saprepost saimptlog pre               | saprepost saimptlog post<br>(Use sql Loader to load data into ReSA tabl | bles) c | daily                  | N      | saimptiog user/pw infile badfile itemfile wastetile retitemfile primvariantfile varupcfile storedayfile promfile codesfile<br>errorfile ccvalfile storeposfile tendertypefile merchcodefile partnerfile supplierfile employeefile bannerfile |
| sanules saexpms Sales Audit Y Store SA sapreavp saprepost saexpms post daily R saexpms /@Batch_Alias_Name satotals salues saexpuar Sales Audit N NA SA sapreavp N/A daily R saexpuar /@Batch_Alias_Name saexpuar Sales Audit N NA SA sapreavp N/A daily R saexpuar /@Batch_Alias_Name intelligence of the saexpuar /@Batch_Alias_Name intelligence of the saexpuar /@Batch_Ali |                           |                              | N      | N/A                                 | SA        | saimptlogfin                                      | satotals                                                                |         |                        | R      | saimpadj /@Batch_Alias_Name input_file rej_file                                                                                                    |
| sanules saexprms Sales Audit Y Store SA sapreaxp saprepost saexprms post daily R saexprms (@Batch_Alias_Name satorlas sanules saexpuar Sales Audit N N/A SA sapreaxp N/A daily R saexpuar (@Batch_Alias_Name saexpuar Sales Audit N SA sapreaxp saexpuar Sales Audit N SA sapreaxp saexpuar Sales Audit N SA sapreaxp saexpuar Sales Audit N SA sapreaxp saexpuar (Batch_Alias, Name) saexpuar (Batch_Alias, Name)                                                                                                    | sagetref                  | Sales Audit                  | N      | N/A                                 | SA        | sastdycr                                          | saimptlog                                                               |         | daily                  | R      | ccvalfile storeposfile tendertypefile merchcodesfile partnerfile supplierfile employeefile bannerfile currencyfile promfile (To prevent a file from being written, place a " in its place. Note: Item files must all he written together)    |
| sanules sexprms Sales Audit Y Store SA sapreaxp saprepost sexprms post daily R sexprms/@Batch_Alias_Name satotals sanules                                                                                                    |                           |                              |        |                                     |           |                                                   |                                                                         |         |                        |        | sagetref /@Batch_Alias_Name itemfile wastefile ref_itemfile prim_variantfile varupcfile storedayfile codesfile errorfile                                                                                                    |
| sanules  Sales Audit Y Store SA sayreaxp saprepost saexprms post daily R saexprms /@ Batch_Alias_Name satotals sanules                                                                                                    | saexpuar                  | Sales Audit                  | N      | N/A                                 | SA        | sapreexp                                          | N/A                                                                     | C       | daily                  | R      | saexpuar /@Batch_Alias_Name                                                                                                    |
| sanules saexprms Sales Audit Y Store SA sapreaxp saprepost saexprms post daily R saexprms/@Batch_Alias_Name                                                                                                    |                           |                              |        |                                     |           | sarules                                           |                                                                         |         |                        |        |                                                                                                    |
| sarules                                                                                                    | saexprms                  | Sales Audit                  | Υ      | Store                               | SA        | sapreexp                                          | saprepost saexprms post                                                 |         | daily                  | R      | saexprms /@Batch_Alias_Name                                                                                                    |
|                                                                                                    |                           |                              |        |                                     |           | sarules                                           |                                                                         |         |                        |        |                                                                                                    |
| saexpdw Sales Audit Y Store SA sapreexp resa2dw(perl script) daily R saexpdw /@Batch_Allas_Name; perl resa2dw inputitie outputfile                                                                                                    | saexpdw                   | Sales Audit                  | Υ      | Store                               | SA        | sapreexp<br>satotals                              | resa2dw(perl script)                                                    |         | daily                  | R      | saexpdw /@Batch_Alias_Name; perl resa2dw inputfile outputfile                                                                                                    |
| sapreexp sapreexp Sales Audit N N/A SA saescheat N/A daily R saexpim/@Batch_Alias_Name                                                                                                    |                           |                              | N      | N/A                                 | SA        | saescheat                                         |                                                                         |         |                        | R      |                                                                                                    |

| NewItemLocBatch<br>LocationMoveScheduleBatch                                                                                                    | Future Retail<br>Zone Structure/Future Retail                                                                                                    | N                                                                  | N/A<br>Location move                             | N/A<br>N/A                                                                                                    | storeadd(RMS), ItemReclassBatch<br>NewItemLocBatch                                                                                                    | LocationMoveBatch<br>LocationMoveBatch, PriceEventExecutionBatch                                                                                                    | daily/ad hoc<br>daily, adhoc                                                                                                    | N<br>N                                                                       | newItemLocBatch.sh rpm-batch-user-alias [status [error-commit-count]]<br>locationMoveScheduleBatch.sh rpm-batch-user-alias                                                                                                    |
|----------------------------------------------------------------------------------------------------|----------------------------------------------------------------------------------------------------|--------------------------------------------------------------------|--------------------------------------------------|----------------------------------------------------------------------------------------------------|----------------------------------------------------------------------------------------------------|----------------------------------------------------------------------------------------------------|----------------------------------------------------------------------------------------------------|------------------------------------------------------------------------------|----------------------------------------------------------------------------------------------------|
|                                                                                                    |                                                                                                    |                                                                    |                                                  |                                                                                                    |                                                                                                    | PriceEventExecutionBatch                                                                                                    | daily, dailed                                                                                                    |                                                                              |                                                                                                    |
| LocationMoveBatch                                                                                                    | Zone Structure/Future Retail                                                                                                    | Υ                                                                  | Location move                                    | N/A                                                                                                    | NewItemLocBatch<br>LocationMoveBatch                                                                                                    |                                                                                                    | daily                                                                                                    | N                                                                            | locationMoveBatch.sh rpm-batch-user-alias                                                                                                    |
| PriceEventExecutionBatch                                                                                                    | Price Change/Clearance/Promotion                                                                                                    | Υ                                                                  | Pricing event                                    | N/A                                                                                                    | salstage (RMS)                                                                                                    | PriceEventExecutionRMSBatch                                                                                                    | daily                                                                                                    | N                                                                            | priceEventExecutionBatch.sh rom-batch-user-alias                                                                                                    |
|                                                                                                    |                                                                                                    |                                                                    |                                                  |                                                                                                    | PriceEventExecutionBatch                                                                                                    |                                                                                                    |                                                                                                    |                                                                              | ,                                                                                                    |
| PriceEventExecutionRMSBatch PriceEventExecutionDealsBatch                                                                                                    | Price Change/Clearance/Promotion<br>Price Change/Clearance/Promotion                                                                                                    | Y                                                                  | Pricing event<br>Pricing event                   | N/A<br>N/A                                                                                                    | Price Event Even stion PMCP atch                                                                                                    | PriceEventExecutionDealsBatch MerchExtractKickOffBatch                                                                                                    | daily<br>daily                                                                                                    | N<br>N                                                                       | priceEventExecutionRMSBatch.sh rpm-batch-user-alias priceEventExecutionDealsBatch.sh rpm-batch-user-alias                                                                                                    |
| PriceStrategyCalendarBatch                                                                                                    | Price Strategy                                                                                                    | N.                                                                 |                                                  | N/A                                                                                                    | PriceEventExecutionRMSBatch<br>N/A                                                                                                    | MerchExtractKickOffBatch                                                                                                    | daily                                                                                                    | N                                                                            | priceStrategyCalendarBatch.sh rpm-batch-user-alias                                                                                                    |
| WorksheetAutoApproveBatch                                                                                                    | Pricing Worksheet                                                                                                    | Υ                                                                  | Price strategy                                   | N/A                                                                                                    | N/A<br>PriceEventExecutionBatch                                                                                                    | MerchExtractKickOffBatch                                                                                                    | daily                                                                                                    | N                                                                            | worksheetAutoApproveBatch.sh rpm-batch-user-alias                                                                                                    |
|                                                                                                    |                                                                                                    |                                                                    |                                                  |                                                                                                    | storeadd (RMS)                                                                                                    |                                                                                                    |                                                                                                    |                                                                              |                                                                                                    |
|                                                                                                    |                                                                                                    |                                                                    |                                                  |                                                                                                    | WorksheetAutoApproveBatch                                                                                                    |                                                                                                    |                                                                                                    |                                                                              |                                                                                                    |
| MerchExtractKickOffBatch                                                                                                    | Pricing Worksheet                                                                                                    | Υ                                                                  | Price strategy                                   | N/A                                                                                                    | PriceStrategyCalendarBatch<br>wfcostcalc (RMS)                                                                                                    | Wholesale Item Catalog Report (RMS)                                                                                                    | daily                                                                                                    | N                                                                            | merchExtractKickOffBatch.sh rpm-batch-user-alias                                                                                                    |
| PurgeBulkConflictCheckArtifacts                                                                                                    | Conflict Checking                                                                                                    | N                                                                  | N/A                                              | N/A                                                                                                    | MerchExtractKickOffBatch                                                                                                    | N/A                                                                                                    | daily                                                                                                    | N                                                                            | purgeBulkConflictCheckArtifacts.sh rpm-batch-user-alias                                                                                                    |
| RPMtoORPOSPublishBatch.sh                                                                                                    | Price Change/Clearance/Promotion                                                                                                    | N                                                                  | N/A                                              | N/A                                                                                                    | MerchExtractKickOffBatch<br>WorksheetAutoApproveBatch                                                                                                    | N/A                                                                                                    | daily                                                                                                    | N                                                                            | ksh RPMtoORPOSPublishBatch.sh @tns-user-name <log path=""> <error path=""></error></log>                                                                                                    |
|                                                                                                    |                                                                                                    |                                                                    |                                                  |                                                                                                    |                                                                                                    |                                                                                                    |                                                                                                    |                                                                              |                                                                                                    |
| RPMtoORPOSPublishExport.sh<br>RegularPriceChangePublishBatch                                                                                                    | Price Change/Clearance/Promotion<br>Regular Price Changes                                                                                                    | Y                                                                  | Location<br>Price event (item/loc)               | N/A<br>N/A                                                                                                    | RPMtoORPOSPublishBatch.sh<br>WorksheetAutoApproveBatch                                                                                                    | N/A<br>RegularPriceChangePublishExport                                                                                                    | daily<br>daily/ad hoc                                                                                                    | N                                                                            | ksh RPMtoORPOSPublishExport.sh @tns-user-name <numberof slots=""> <logpath> <error path=""> <export path=""> regularPriceChangePublishBatch.sh rpm-batch-user-alias</export></error></logpath></numberof>                                                                                                    |
| regularPriceChangePublishExport                                                                                                    | Regular Price Changes<br>Regular Price Changes                                                                                                    | N N                                                                | Price event (item/loc)                           | N/A                                                                                                    | RegularPriceChangePublishBatch                                                                                                    | Regular Price Change Publish Export                                                                                                    | daily/ad hoc                                                                                                    | N<br>N                                                                       | regularPriceChangePublishExport.sh /@tns-user-name [export-path]                                                                                                    |
| ClearancePriceChangePublishBatch                                                                                                    | Clearances<br>Clearances                                                                                                    | Y                                                                  | Price event (item/loc)                           | N/A                                                                                                    | WorksheetAutoApproveBatch                                                                                                    | ClearancePriceChangePublishExport                                                                                                    | daily/ad hoc<br>daily/ad hoc                                                                                                    | N                                                                            | clearancePriceChangePublishBatch.sh rpm-batch-user-alais                                                                                                    |
| ClearancePriceChangePublishExport<br>PromotionPriceChangePublishBatch                                                                                                    | Promotions                                                                                                    | N<br>Y                                                             | Price event (item/loc) Price event (item/loc)    | N/A<br>N/A                                                                                                    | ClearancePriceChangePublishBatch<br>WorksheetAutoApproveBatch                                                                                                    | PromotionPriceChangePublishExport                                                                                                    | daily/ad noc                                                                                                    | N<br>N                                                                       | clearancePriceChangePublishExport.sh /@tns-user-name [export-path]                                                                                                    |
| PromotionPriceChangePublishExport                                                                                                    | Promotions                                                                                                    | N                                                                  | Price event (item/loc)                           | N/A                                                                                                    | PromotionPriceChangePublishBatch                                                                                                    | N/A                                                                                                    | daily/ad hoc                                                                                                    | N                                                                            | promotionPriceChangePublishExport.sh /@tns-user-name [export-path]                                                                                                    |
| PriceChangeAutoApproveResultsPurgeBatch<br>PriceChangePurgeBatch                                                                                                    | Purge<br>Purge                                                                                                    | N<br>N                                                             | N/A<br>N/A                                       | N/A<br>N/A                                                                                                    | N/A<br>N/A                                                                                                    | N/A<br>N/A                                                                                                    | daily<br>daily                                                                                                    | N<br>N                                                                       | priceChangeAutoApproveResultsPurgeBatch.sh rpm-batch-user-alias                                                                                                    |
| PriceChangePurgeWorkspaceBatch                                                                                                    | Purge                                                                                                    | N                                                                  | N/A                                              | N/A                                                                                                    | N/A                                                                                                    | N/A                                                                                                    | daily                                                                                                    | N                                                                            | priceChangePurgeWorkspaceBatch.sh rpm-batch-user-alias                                                                                                    |
| promotionArchiveBatch.sh<br>PromotionPurgeBatch                                                                                                    | Promotin<br>Purge                                                                                                    | N                                                                  | N/A<br>N/A                                       | N/A<br>N/A                                                                                                    | N/A<br>N/A                                                                                                    | N/A<br>N/A                                                                                                    | daily<br>daily                                                                                                    | N                                                                            | promotionPurgeBatch.sh rpm-batch-user-alias                                                                                                    |
| PurgeExpiredExecutedOrApprovedClearancesBatch                                                                                                    | Purge                                                                                                    | N                                                                  | N/A                                              | N/A                                                                                                    | N/A                                                                                                    | N/A                                                                                                    | daily                                                                                                    | N                                                                            | purgeExpiredExecutedOrApprovedClearancesBatch.sh rpm-batch-user-alias                                                                                                    |
| PurgeUnusedAndAbandonedClearancesBatch                                                                                                    | Purge                                                                                                    | N                                                                  | N/A                                              | N/A                                                                                                    | N/A                                                                                                    | N/A                                                                                                    | daily                                                                                                    | N                                                                            | purgeUnusedAndAbandonedClearancesBatch.sh rpm-batch-user-alias                                                                                                    |
| PurgeLocationMovesBatch<br>ZoneFutureRetailPurgeBatch                                                                                                    | Purge<br>Purge                                                                                                    | N<br>N                                                             | N/A<br>N/A                                       | N/A<br>N/A                                                                                                    | N/A<br>N/A                                                                                                    | N/A<br>N/A                                                                                                    | daily<br>daily                                                                                                    | N<br>N                                                                       | purgeLocationMovesBatch.sh rpm-batch-user-alias<br>zoneFutureRetailPurgeBatch.sh rpm-batch-user-alias                                                                                                    |
| ItemLocDeleteBatch                                                                                                    | Purge                                                                                                    | N                                                                  | N/A                                              | N/A                                                                                                    | N/A                                                                                                    | N/A                                                                                                    | daily                                                                                                    | N                                                                            | itemLocDeleteBatch.sh rpm-batch-user-alias                                                                                                    |
| priceChangeAreaDifferentialBatch<br>InjectorPriceEventBatch                                                                                                    | Price Change<br>Price Change/Clearance/Promotion                                                                                                    | Y                                                                  | N/A<br>Item/Location                             | N/A<br>N/A                                                                                                    | N/A<br>N/A                                                                                                    | N/A<br>PriceEventExecutionDealsBatch                                                                                                    | ad hoc<br>ad hoc                                                                                                    | N<br>N                                                                       | priceChangeAreaDifferentialBatch rpm-batch-user-alias<br>injectorPriceEventBatch.sh rpm-batch-user-alias password [status= <status>] [event_type=<event_type>]</event_type></status>                                                                                                    |
| refreshPosDataBatch                                                                                                    | Price Event                                                                                                    | Ý                                                                  | N/A                                              | N/A                                                                                                    | N/A                                                                                                    | N/A                                                                                                    | ad hoc                                                                                                    | N                                                                            | refreshPosDataBatch.sh <rpm-batch-user-alias> <location> [date(YYYYMMdd)]</location></rpm-batch-user-alias>                                                                                                    |
|                                                                                                    |                                                                                                    |                                                                    |                                                  |                                                                                                    | RegularPriceChangePublishExport,                                                                                                    |                                                                                                    |                                                                                                    |                                                                              | • • •                                                                                                    |
| purgePayloadsBatch                                                                                                    | purge                                                                                                    | N                                                                  | Price event                                      |                                                                                                    | ClearancePriceChangePublishExport,<br>PromotionPriceChangePublishExport                                                                                                    |                                                                                                    | ad hoc                                                                                                    | N                                                                            | purgePayloads.sh @tns-user-name <publish-status></publish-status>                                                                                                    |
| taskPurgeBatch.sh                                                                                                    | Purge Price Change/Clearance/Promotion                                                                                                    | N                                                                  | N/A<br>N/A                                       | N/A<br>N/A                                                                                                    | N/A<br>N/A                                                                                                    | N/A<br>N/A                                                                                                    | daily<br>ad hoc                                                                                                    | N                                                                            | taskPurgeBatch.sh <rpm-batch-user-alias> [<purgedays>] [Y/N]</purgedays></rpm-batch-user-alias>                                                                                                    |
| processPendingChunksBatch<br>FutureRetailRollUpBatch                                                                                                    | Price Change/Clearance/Promotion<br>Future Retail                                                                                                    | Y                                                                  | N/A<br>N/A                                       | N/A<br>N/A                                                                                                    | N/A<br>N/A                                                                                                    | N/A<br>N/A                                                                                                    | ad hoc<br>ad hoc                                                                                                    | N<br>N                                                                       | processPendingChunksBatch.sh rpm-batch-user-alias FutureRetailRollUpBatch.sh <username> <password> [dept=<deptid> class=<classid> subclass=<subclassid>]</subclassid></classid></deptid></password></username>                                                                                                    |
|                                                                                                    |                                                                                                    |                                                                    |                                                  |                                                                                                    |                                                                                                    |                                                                                                    |                                                                                                    | .,                                                                           | GenerateFutureRetailRollI InBatch shicusemames chasswords [dent=cdentIds class=cclassIds                                                                                                    |
| GenerateFutureRetailRollUpBatch<br>primaryZoneModificationsBatch                                                                                                    | Future Retail<br>Future Retail                                                                                                    | Y                                                                  | N/A<br>PZG definition updates                    | N/A<br>N/A                                                                                                    | N/A<br>N/A                                                                                                    | N/A<br>N/A                                                                                                    | ad hoc<br>ad hoc                                                                                                    | N<br>N                                                                       | subclass= <subclassid>] primaryZoneModificationsBatch <userid password@sid=""> <log path=""> <error path=""></error></log></userid></subclassid>                                                                                                    |
| primaryzonewodincationsbatch                                                                                                    | r didie Retail                                                                                                    |                                                                    | r 20 delitition apaates                          | IVA                                                                                                    | N/A                                                                                                    | RPMtoORPOSPublishBatch.sh,                                                                                                    | au noc                                                                                                    | N                                                                            | primaryzonewounicatorisbatch Cosentripassword@sitz Clog patriz Certor patriz                                                                                                    |
|                                                                                                    |                                                                                                    |                                                                    |                                                  |                                                                                                    |                                                                                                    | RegularPriceChangePublishBatch,<br>ClearancePriceChangePublishBatch,                                                                                                    |                                                                                                    |                                                                              |                                                                                                    |
| priceEventPayloadPopulationBatch                                                                                                    | Payload                                                                                                    | Υ                                                                  | Price Event                                      | N/A                                                                                                    | N/A                                                                                                    | PromotionPriceChangePublishBatch                                                                                                    | ad hoc                                                                                                    | N                                                                            | priceEventPayloadPopulationBatch.sh <userid password@sid=""> <slots> <status> <logpath> <errpath></errpath></logpath></status></slots></userid>                                                                                                    |
|                                                                                                    |                                                                                                    |                                                                    |                                                  |                                                                                                    |                                                                                                    |                                                                                                    |                                                                                                    |                                                                              |                                                                                                    |
|                                                                                                    |                                                                                                    |                                                                    |                                                  |                                                                                                    |                                                                                                    |                                                                                                    |                                                                                                    |                                                                              |                                                                                                    |
|                                                                                                    |                                                                                                    |                                                                    |                                                  |                                                                                                    |                                                                                                    |                                                                                                    |                                                                                                    |                                                                              |                                                                                                    |
|                                                                                                    |                                                                                                    |                                                                    | ReIM Depende                                     | ency and                                                                                                    | d Scheduling Details                                                                                                    |                                                                                                    |                                                                                                    |                                                                              |                                                                                                    |
|                                                                                                    |                                                                                                    |                                                                    | -                                                |                                                                                                    |                                                                                                    |                                                                                                    |                                                                                                    |                                                                              |                                                                                                    |
| Program Name                                                                                                    | Functional Area                                                                                                    | Threade                                                            | d Driver                                         | Phase                                                                                                    | Pre-dependency                                                                                                    | Post-dependency                                                                                                    | Timing                                                                                                    | Uses Restart/Recovery                                                        | Run Parameters for Programs                                                                                                    |
| reimaccountworkspacepurge                                                                                                    | Invoice Matching (ReIM)                                                                                                    | Threade<br>N                                                       | d Driver<br>N/A                                  |                                                                                                    | Pre-dependency<br>N/A                                                                                                    | N/A<br>reimrollup                                                                                                    | ad hoc                                                                                                    | Uses Restart/Recovery                                                        | batch-user-alias                                                                                                    |
| reimaccountworkspacepurge<br>reimautomatch                                                                                                    | Invoice Matching (ReIM) Invoice Matching (ReIM)                                                                                                    | N<br>Y                                                             | N/A                                              | Phase                                                                                                    | Pre-dependency N/A NA                                                                                                    | N/A<br>reimrollup<br>reimposting                                                                                                    | ad hoc<br>daily                                                                                                    | Uses Restart/Recovery R                                                      | batch-user-alias batch-user-alias                                                                                                    |
| reimaccountworkspacepurge                                                                                                    | Invoice Matching (ReIM) Invoice Matching (ReIM) Invoice Matching (ReIM)                                                                                                    | Threade<br>N<br>Y<br>N<br>Y                                        | d Driver<br>N/A                                  | Phase<br>N/A                                                                                                    | Pre-dependency<br>N/A<br>NA<br>N/A                                                                                                    | N/A<br>reimrollup                                                                                                    | ad hoc                                                                                                    | Uses Restart/Recovery<br>R<br>R<br>R<br>R                                    | batch-user-alias batch-user-alias batch-user-alias                                                                                                    |
| reimaccountworkspacepurge<br>reimautomatch<br>reimpurge<br>reimcomplexdealupload                                                                                                    | Invoice Matching (RelM) Invoice Matching (RelM) Invoice Matching (RelM) Invoice Matching (RelM)                                                                                                    | N<br>Y                                                             | N/A N/A N/A N/A N/A                              | Phase<br>N/A<br>6<br>0<br>5                                                                                                    | Pre-dependency N/A NA N/A N/A vendinvc(RMS), vendinvf(RMS)                                                                                                    | N/A reimrollup reimposting N/A reimautomatch reimrollup                                                                                                    | ad hoc<br>daily<br>daily<br>daily                                                                                                    | Uses Restart/Recovery R R R R                                                | batth-user-alias batth-user-alias batth-user-alias batth-user-alias                                                                                                    |
| reimaccountworkspacepurge reimautomatch reimpurge reimcomplexdealupload reimcreditnoteautomatch                                                                                                    | Invoice Matching (ReIM) Invoice Matching (ReIM) Invoice Matching (ReIM) Invoice Matching (ReIM) Invoice Matching (ReIM)                                                                                                    | N<br>Y<br>N<br>Y                                                   | nd Driver N/A N/A N/A N/A N/A N/A                | Phase<br>N/A                                                                                                    | Pre-dependency N/A NA NA NA viA viA vicedinv(RMS), vendinv(RMS) N/A                                                                                                    | N/A reimrollup reimposting N/A reimautomatch reimrollup reimposting                                                                                                    | ad hoc<br>daily<br>daily<br>daily<br>daily                                                                                                    | Uses Restart/Recovery R R R R R                                              | batch-user-alias batch-user-alias batch-user-alias batch-user-alias batch-user-alias                                                                                                    |
| reimaccountworkspacepurge reimautomatch reimpurge reimcomplexdealupload reimcrediinoteautomatch reimdiscrepanopurge reimediinoupload                                                                                                    | Invoice Matching (RelM) Invoice Matching (RelM) Invoice Matching (RelM) Invoice Matching (RelM) Invoice Matching (RelM) Invoice Matching (RelM) Invoice Matching (RelM)                                                                                                    | N<br>Y                                                             | N/A N/A N/A N/A N/A N/A N/A N/A N/A N/A          | Phase<br>N/A<br>6<br>0<br>5                                                                                                    | Pre-dependency N/A NA NA NA NIA N/A N/A N/A N/A N/A N/A N/A N/A N/A N/                                                                                                    | N/A reimroflup reimposting N/A reimautomatch reimroflup reimposting N/A N/A reimposting N/A reimposting N/A                                                                                                    | ad hoc daily daily daily daily daily daily daily daily                                                                                                    | Uses Restart/Recovery R R R R R R                                            | batch-user-alias batch-user-alias batch-user-alias batch-user-alias batch-user-alias batch-user-alias batch-user-alias batch-user-alias batch-user-alias batch-user-alias batch-user-alias batch-user-alias batch-user-alias                                                                                                    |
| reimaccountworkspacepurge reimautomatch reimpurge reimoormjex/dealupload reimore/dilnoteautomatch reimdiscrepanopyurge reimdiscrepanopyurge reimdiscrepanopurge reimedimivupload reimedimivupload                                                                                                    | Invoice Matching (RelM) Invoice Matching (RelM) Invoice Matching (RelM) Invoice Matching (RelM) Invoice Matching (RelM) Invoice Matching (RelM) Invoice Matching (RelM) Invoice Matching (RelM) Invoice Matching (RelM)                                                                                                    | N<br>Y<br>N<br>Y                                                   | N/A N/A N/A N/A N/A N/A N/A N/A N/A N/A          | Phase<br>N/A<br>6<br>0<br>5                                                                                                    | Pre-dependency N/A NA NA N/A vendinvc(RMS), vendinvf(RMS) N/A N/A N/A N/A edidinv(RMS) reimpositin                                                                                                    | NIA reimroflup reimposting NIA reimautomatch reimroflup reimposting NIA reimautomatch,reimcreditnoteautomatch NIA NIA                                                                                                    | ad hoc daily daily daily daily daily daily daily daily daily daily                                                                                                    | Uses Restart/Recovery R R R R R R                                            | batch-user-alias batch-user-alias batch-user-alias batch-user-alias batch-user-alias batch-user-alias batch-user-alias batch-user-alias batch-user-alias batch-user-alias batch-user-alias batch-user-alias batch-user-alias                                                                                                    |
| reimaccountworkspacepurge reimautomatch reimpurge reimcomplexdealupload reimcrediinoteautomatch reimdiscrepanopurge reimediinoupload                                                                                                    | Invoice Matching (RelM) Invoice Matching (RelM) Invoice Matching (RelM) Invoice Matching (RelM) Invoice Matching (RelM) Invoice Matching (RelM) Invoice Matching (RelM) Invoice Matching (RelM) Invoice Matching (RelM) Invoice Matching (RelM) Invoice Matching (RelM) Invoice Matching (RelM) Invoice Matching (RelM) Invoice Matching (RelM)                                                                                                    | N<br>Y<br>N<br>Y                                                   | N/A N/A N/A N/A N/A N/A N/A N/A N/A N/A          | Phase<br>N/A<br>6<br>0<br>5                                                                                                    | Pre-dependency N/A NA NA NA NIA N/A N/A N/A N/A N/A N/A N/A N/A N/A N/                                                                                                    | N/A reimroflup reimposting N/A reimautomatch reimroflup reimposting N/A N/A reimposting N/A reimposting N/A                                                                                                    | ad hoc daily daily daily daily daily daily daily daily                                                                                                    | Uses Restart/Recovery R R R R R R R                                          | batch-user-alias batch-user-alias batch-user-alias batch-user-alias batch-user-alias batch-user-alias batch-user-alias batch-user-alias batch-user-alias batch-user-alias batch-user-alias batch-user-alias batch-user-alias batch-user-alias batch-user-alias (ECD) input file with path* "EDI reject file with path"                                                                                                    |
| reimaccountworkspacepurge reimautomatch reimpurge reimromglexdealupload reimromglexdealupload reimrodiscepangpurge reimrodiscepangpurge reimrodiscepangd reimrodiscepangd                                                                                                    | Invoice Matching (RelM) Invoice Matching (RelM) Invoice Matching (RelM) Invoice Matching (RelM) Invoice Matching (RelM) Invoice Matching (RelM) Invoice Matching (RelM) Invoice Matching (RelM) Invoice Matching (RelM) Invoice Matching (RelM) Invoice Matching (RelM) Invoice Matching (RelM) Invoice Matching (RelM)                                                                                                    | N<br>Y<br>N<br>Y<br>Y<br>N<br>Y<br>N<br>Y                          | d Driver N/A N/A N/A N/A N/A N/A N/A N/A N/A N/A | Phase<br>N/A<br>6<br>0<br>5                                                                                                    | Pre-dependency N/A NA NA N/A N/A vendinv(RMS), vendinv(RMS) N/A A delidinv(RMS) edilidinv(RMS) reimadomatch reimcreditroteautomatch reimadomatch reimcreditroteautomatch reimadomatch                         | NIA reimrollup reimposting NIA niA reimautomatch reimrollup reimposting Nimposting Nimposting Nimposting Nimposting Nimposting Nimposting Nimposting Nimposting Nimposting NiA reimposting NiA NiA reimposting NiA NiA NiA NiA NiA NiA NiA NiA NiA NiA                                                                                                    | ad hoc daily daily daily daily daily daily daily daily daily daily daily daily daily daily daily                                                                                                    | Uses Restart/Recovery R R R R R R R R R R R R                                | batch-user-alias  batch-user-alias                                                                                                    |
| reimacountworkspacepurge reimadomateh reimpurge reimounteneth reimpurge reimounteneth reimounteneth  | Invoice Matching (RelM) Invoice Matching (RelM) Invoice Matching (RelM) Invoice Matching (RelM) Invoice Matching (RelM) Invoice Matching (RelM) Invoice Matching (RelM) Invoice Matching (RelM) Invoice Matching (RelM) Invoice Matching (RelM) Invoice Matching (RelM) Invoice Matching (RelM) Invoice Matching (RelM) Invoice Matching (RelM)                                                                                                    | N<br>Y<br>N<br>Y                                                   | d Driver N/A N/A N/A N/A N/A N/A N/A N/A N/A N/A | Phase<br>N/A<br>6<br>0<br>5                                                                                                    | Pre-dependency N/A NA N/A N/A vendinvc(RMS), vendinvf(RMS) N/A edidinv(RMS) n/A retimposting vendinvc(RMS), vendinvf(RMS) retimposting vendinvc(RMS), vendinvf(RMS) retimposting vendinvc(RMS), vendinvf(RMS) | N/A reimatomatch reimopting N/A reimatomatch reimopting N/A reimatomatch reimopting N/A reimatomatch/reimcreditnoteautomatch N/A reimatomatch reimpopting reimpopting reimpopting reimpopting reimpopting reimpopting reimpopting reimpopting reimpopting reimpopting reimpopting reimpopting                                                                                                    | ad hoc daily daily daily daily daily daily daily daily daily daily daily daily                                                                                                    | Uses Restart/Recovery R R R R R R R R R                                      | batch-user-alias batch-user-alias batch-user-alias batch-user-alias batch-user-alias batch-user-alias batch-user-alias batch-user-alias batch-user-alias batch-user-alias batch-user-alias batch-user-alias batch-user-alias batch-user-alias batch-user-alias batch-user-alias batch-user-alias                                                                                                    |
| reimaccountworkspacepurge reimautomatch reimpurge reimromglexdealupload reimromglexdealupload reimrodiscepangpurge reimrodiscepangpurge reimrodiscepangd reimrodiscepangd                                                                                                    | Invoice Matching (RelM) Invoice Matching (RelM) Invoice Matching (RelM) Invoice Matching (RelM) Invoice Matching (RelM) Invoice Matching (RelM) Invoice Matching (RelM) Invoice Matching (RelM) Invoice Matching (RelM) Invoice Matching (RelM) Invoice Matching (RelM) Invoice Matching (RelM) Invoice Matching (RelM)                                                                                                    | N<br>Y<br>N<br>Y<br>N<br>Y<br>N<br>Y<br>N<br>N<br>Y                | d Driver N/A N/A N/A N/A N/A N/A N/A N/A N/A N/A | Phase N/A 6 0 5 6 1 5 7 5 6 6 6                                                                                                    | Pro-dependency N/A N/A N/A N/A N/A N/A N/A N/A N/A N/A                                                                                                    | NIA reimrollup reimposting NIA reimsutomatch reimrollup reimposting NIA reimsutomatch, reimcreditnoteautomatch NIA reimsutomatch, reimcreditnoteautomatch NIA NIA NIA NIA NIA NIA                                                                                                    | ad hoc daily daily daily daily daily daily daily daily daily daily daily daily daily daily daily                                                                                                    | Uses Restart/Recovery R R R R R R R R R R R R R R R R R R R                  | batch-user-alias  batch-user-alias                                                                                                    |
| reimaccountworkspacepurge reimautomatch reimpurge reimromglexdealupload reimromglexdealupload reimrodiscepangpurge reimrodiscepangpurge reimrodiscepangd reimrodiscepangd                                                                                                    | Invoice Matching (RelM) Invoice Matching (RelM) Invoice Matching (RelM) Invoice Matching (RelM) Invoice Matching (RelM) Invoice Matching (RelM) Invoice Matching (RelM) Invoice Matching (RelM) Invoice Matching (RelM) Invoice Matching (RelM) Invoice Matching (RelM) Invoice Matching (RelM) Invoice Matching (RelM)                                                                                                    | N<br>Y<br>N<br>Y<br>N<br>Y<br>N<br>Y<br>N<br>N<br>Y                | d Driver N/A N/A N/A N/A N/A N/A N/A N/A N/A N/A | Phase N/A 6 0 5 6 1 5 7 5 6 6 6 6  ** **Control of the control of the control of | Pre-dependency N/A NA NA N/A N/A N/A N/A N/A N/A N/A N                                                                                                    | NIA reimrollup reimposting NIA reimsutomatch reimrollup reimposting NIA reimsutomatch, reimcreditnoteautomatch NIA reimsutomatch, reimcreditnoteautomatch NIA NIA NIA NIA NIA NIA                                                                                                    | ad hoc daily daily daily daily daily daily daily daily daily daily daily daily daily daily daily                                                                                                    | Uses Restart/Recovery R R R R R R R R R R R R R R                            | batch-user-alias  batch-user-alias                                                                                                    |
| reimaccountworkspacepurge reimautomatch reimpurge reimromglexdealupload reimromglexdealupload reimrodiscepangpurge reimrodiscepangpurge reimrodiscepangd reimrodiscepangd                                                                                                    | Invoice Matching (RelM) Invoice Matching (RelM) Invoice Matching (RelM) Invoice Matching (RelM) Invoice Matching (RelM) Invoice Matching (RelM) Invoice Matching (RelM) Invoice Matching (RelM) Invoice Matching (RelM) Invoice Matching (RelM) Invoice Matching (RelM) Invoice Matching (RelM) Invoice Matching (RelM)                                                                                                    | N<br>Y<br>N<br>Y<br>N<br>Y<br>N<br>Y<br>N<br>N<br>Y                | d Driver N/A N/A N/A N/A N/A N/A N/A N/A N/A N/A | Phase N/A 6 0 5 6 1 5 7 5 6 6 6 6  ** **Control of the control of the control of | Pro-dependency N/A N/A N/A N/A N/A N/A N/A N/A N/A N/A                                                                                                    | NIA reimrollup reimposting NIA reimsutomatch reimrollup reimposting NIA reimsutomatch, reimcreditnoteautomatch NIA reimsutomatch, reimcreditnoteautomatch NIA NIA NIA NIA NIA NIA                                                                                                    | ad hoc daily daily daily daily daily daily daily daily daily daily daily daily daily daily daily                                                                                                    | Uses Restart/Recovery R R R R R R R R R R R R R R R R R R                    | batch-user-alias  batch-user-alias                                                                                                    |
| reimacountworkspacepurge reimacounted reimacounted reimpurge reimountpelexdealupload reimordinoseautomatch reimdinospanopurge reimedimupload reimedimupload reimenseautopuload reimenseautopuload reimenseautopuload reimenseautopuload reimenseautopuload reimenseautopuload reiminoseautopuload                                                                                                    | Invoice Matching (RelM) Invoice Matching (RelM)                                                                                                    | N<br>Y<br>N<br>Y<br>Y<br>N<br>Y<br>N<br>N<br>N<br>N<br>N<br>N<br>N | d Driver N/A N/A N/A N/A N/A N/A N/A N/A N/A N/A | Phase  N/A  6 0 5 6 1 5 7 5 6 6 6                                                                                                    | Pre-dependency N/A N/A N/A N/A N/A N/A N/A N/A N/A N/A                                                                                                    | NIA reimrollup reimropolitin NIA reimrollup reimrollup reimrollup reimrollup reimrollup reimrollup reimrollup reimrollup reimrollup reimrollup reimrollup reimrollup reimrollup NIA reimrollup reimrollup reimrollup reimrollup NIA NIA NIA Post-dependency                                                                                                    | ad hoc daily daily daily daily daily daily daily daily daily daily daily daily daily daily daily                                                                                                    | Uses Restart/Recovery R R R R R R R R R R R R R R R R R R R                  | batch-user-alias batch-user-alias                                                                                                    |
| reimacountworkspacepurge reimautomatch reimpurge reimongleadealupload reimongleadealupload reimongleadealupload reimongleadealupload reimongleadealupload reimedimyoload reimedimyoload reimedimyoload reimrifixeddealupload reimrifixeddealupload reimrifixeddealupload                                                                                                    | Invoice Matching (RelM) Invoice Matching (RelM)                                                                                                    | N<br>Y<br>N<br>Y<br>Y<br>N<br>Y<br>N<br>N<br>N<br>N<br>N<br>N<br>N | d Driver N/A N/A N/A N/A N/A N/A N/A N/A N/A N/A | Phase<br>N/A<br>6<br>0<br>5<br>6<br>1<br>5<br>7<br>5<br>6<br>6<br>6<br>6<br>6<br>7<br>7<br>5<br>6<br>6<br>6<br>7<br>7<br>7<br>8<br>8<br>8<br>8<br>8<br>8<br>8<br>8<br>8<br>8<br>8<br>8<br>8<br>8                                                                                                    | Pre-dependency N/A NA NA N/A N/A N/A N/A N/A N/A N/A N                                                                                                    | NIA reimrollup reimposting NIA reimrollup reimposting NIA reimrollup reimposting NIA reimrollup reimposting NIA reimrollup reimposting NIA reimrollup reimposting NIA reimrollup reimposting NIA NIA NIA NIA NIA                                                                                                    | ad hoc daily daily daily daily daily daily daily daily daily daily daily daily daily daily daily daily                                                                                                    | R<br>R<br>R<br>R<br>R<br>R<br>R<br>R<br>R<br>R<br>R<br>R<br>R<br>R<br>R<br>R | batch-user-alias batch-user-alias                                                                                                    |
| reimaccountworkspacepurge reimaccountworkspacepurge reimaclomach reimounplexdealupload reimordinodeautomach reimodiscrepanopurge reimediimyoload reimediimyoload reimediimyoload reimifloadeautomach reimodispacepurge reimodispicad reimodispicad reimodispic | Invoice Matching (RelM) Invoice Matching (RelM) Invoic | N Y N Y N Y N N N N N N N N N N N N N N                            | d Driver N/A N/A N/A N/A N/A N/A N/A N/A N/A N/A | Phase N/A 6 0 5 6 1 5 7 6 6 6 6 <b>Xtracts I</b> XTRAC Phase N/A                                                                                                    | Pre-dependency N/A NA NA NA NA N/A N/A N/A N/A N/A N/A                                                                                                    | N/A reimrollup reimposting N/A reimsulformatch reimrollup reimposting N/A reimsulformatch, reimcreditnoteautomatch N/A reimsulformatch, reimcreditnoteautomatch N/A N/A N/A Post-dependency N/A                                                                                                    | ad hoc daily daily daily daily daily daily daily daily daily daily daily daily daily daily daily daily daily daily                                                                                                    | R<br>R<br>R<br>R<br>R<br>R<br>R<br>R<br>R<br>R<br>R<br>R<br>R<br>R<br>R<br>R | batch-user-alias batch-user-alias                                                                                                    |
| reimacountworkspacepurge reimacounted reimacounted reimpurge reimountpelexdealupload reimordinoseautomatch reimdinospanopurge reimedimupload reimedimupload reimenseautopuload reimenseautopuload reimenseautopuload reimenseautopuload reimenseautopuload reimenseautopuload reiminoseautopuload                                                                                                    | Invoice Matching (RelM) Invoice Matching (RelM)                                                                                                    | N<br>Y<br>N<br>Y<br>Y<br>N<br>Y<br>N<br>N<br>N<br>N<br>N<br>N<br>N | d Driver N/A N/A N/A N/A N/A N/A N/A N/A N/A N/A | Phase  N/A  6 0 5 6 1 5 7 5 6 6 6                                                                                                    | Pre-dependency N/A NA NA NA N/A NA N/A NA N/A N/A N/A                                                                                                    | NIA reimrollup reimropolitin NIA reimrollup reimrollup reimrollup reimrollup reimrollup reimrollup reimrollup reimrollup reimrollup reimrollup reimrollup reimrollup reimrollup NIA reimrollup reimrollup reimrollup reimrollup NIA NIA NIA Post-dependency                                                                                                    | ad hoc daily daily daily daily daily daily daily daily daily daily daily daily daily daily daily daily                                                                                                    | R R R R R R R R R R R R R R R R R R R                                        | batch-user-alias batch-user-alias                                                                                                    |
| reimacountworkspacepurge reimacounted reimacounted reimpurge reimacounted reimpurge reimcomplexedealupload reimcredimoteautomatch reimdiscrepanopurge reimedimupload reimedimupload reimedimupload reimedimupload reimediscrepanopurge reimedimupload reimediscrepanopurge reimedimupload reimedimupload reimedimupload reimedimupload                                                                                                    | Invoice Matching (RelM) Invoice Matching (RelM)  Functional Area Planning-Forceast System Interface Planning-Forceast System Interface Planning-Forceast System Interface                                                                                                    | N Y N Y Y N Y N N N N N N N N N N N N N                            | d Driver N/A N/A N/A N/A N/A N/A N/A N/A N/A N/A | Phase N/A 6 0 5 6 1 5 7 5 6 6 6 6                                                                                                    | Pre-dependency N/A NA NA NA NA NA N/A N/A N/A N/A N/A                                                                                                    | NIA reimrollup seimpositing seimpositing seimpositing seimpositing NIA reimrollup reimrollup reimrollup reimrollup reimrollup seimautomatch, reimroredfinoteautomatch NIA seimautomatch seimautomatch seimautomatch NIA NIA                                                                                                    | ad hoc daily daily daily daily daily daily daily daily daily daily daily daily daily daily daily daily daily daily daily daily daily daily daily daily daily daily daily                                                                                                    | R R R R R R R R R R R R R R R R R R R                                        | batch-user-alias batch-user-alias                                                                                                    |
| reimacountworkspacepurge reimacountworkspacepurge reimacomete reimpurge reimcometewedealupload reimcreditinoteautomatch reimdiscrepanopurge reimedimupload reimfedienupload reimfeddealupload reimfeddealupload reimfeddealupload reimfreddealupload reimfreddealupload                                                                                                    | Invoice Matching (RelM) Invoice Matching (RelM) Invoic | N Y N Y N Y N N N N N N N N N N N N N N                            | d Driver  NA  NA  NA  NA  NA  NA  NA  NA  NA  N  | Phase N/A 6 0 5 6 1 5 7 5 6 6 6 6                                                                                                    | Pre-dependency N/A NA NA NA NA NA NA NA NA NA NA NA NA NA                                                                                                    | NIA reimorius reimorius reimorius reimorius reimorius NIA seimautomatch reimorium reimorium reimorium reimorium reimorium reimorium reimorium reimorium reimorium reimorium reimorium reimorium NIA NIA NIA Post-dependency  Post-dependency NIA Refer to RPAS Operations guide                                                                                                    | ad hoc daily daily daily daily daily daily daily daily daily daily daily daily daily daily daily daily daily daily daily daily daily daily daily                                                                                                    | R R R R R R R R R R R R R R R R R R R                                        | batch-user-alias batch-user-alias batch-user-alias BlockSize [PartitionNo] batch-user-alias BlockSize [PartitionNo] batch-user-alias batch-user-alias "EDI input file with path" "EDI reject file with path" batch-user-alias BlockSize [PartitionNo] batch-user-alias BlockSize [PartitionNo] batch-user-alias batch-user-alias batch-user-alias batch-user-alias                                                                                                    |
| reimaccountworkspacepurge reimaccountworkspacepurge reimaud match reimpurge reimcredimoteautomatch reimdiarcepancpurge reimcedimotyaload reimcedimotyaload reimcedimotyaload reimcedicupload reimrodup reimrodup reimrodup reimrotup reimrosepacepuriteoff reimpostenig  Program Name pre_mse_pas.ksh rmse_pas.ksh rmse_pas_atributes.ksh rmse_pas_atributes.ksh rmse_pas_atributes.ksh                                                                                                    | Invoice Matching (RelM) Invoice Matching (RelM) Invoic | N Y N Y Y N N N N N N N N N N N                                    | d Driver N/A N/A N/A N/A N/A N/A N/A N/A N/A N/A | Phase N/A 6 0 5 6 1 5 7 5 6 6 6 8 <b>XTRAC:</b> Phase N/A N/A N/A                                                                                                    | Pre-dependency N/A NA NA NA N/A vendinv(cRMS), vendinv(rRMS) N/A N/A N/A N/A N/A N/A N/A N/A N/A N/A                                                                                                    | NA reimrollup reimposting NA NA NA NA NA NA NA NA NA NA NA NA NA                                                                                                    | ad hoc daily daily daily daily daily daily daily daily daily daily daily daily daily daily daily daily daily daily daily daily daily daily daily daily daily daily daily                                                                                                    | R R R R R R R R R R R R R R R R R R R                                        | batch-user-alias batch-user-alias                                                                                                    |
| reimacountworkspacepurge reimacountworkspacepurge reimacometach reimpurge reimocometach reimpurge reimocometachealupload reimocatepacepurge reimedimulgoad reimocatepacepurge reimedimulgoad reimedimulgoad reimedimulgoad reimedimulgoad reimedimulgoad reimedimulgoad reimedimulgoad reimedimulgoad reimedimulgoad reimposting reimposting reimposting  Program Name pire_mee_pas.ksh rmse_pas_tablubus.ksh rmse_pas_daily_sales.ksh rmse_pas_daily_sales.ksh rmse_pas_daily_sales.ksh rmse_pas_daily_sales.ksh rmse_pas_daily_sales.ksh rmse_pas_domain.ksh                                                                                                    | Invoice Matching (RelM) Invoice Matching (RelM) Invoic | N Y Y Y Y N Y N N N N N N N N N N N N N                            | d Driver  NA  NA  NA  NA  NA  NA  NA  NA  NA  N  | Phase N/A 6 0 5 6 1 5 7 6 6 6 6                                                                                                    | Pre-dependency N/A NA NA NA N/A vendinv(cRMS), vendinv(rRMS) N/A N/A N/A Rodinv(cRMS), vendinv(rRMS) N/A N/A N/A N/A N/A N/A N/A N/A N/A N/A                                                                  | NIA reimrollup reimropositing reimrollup reimropositing reimrollup reimrollup reimrollup reimrollup reimrollup reimrollup reimrollup reimrollup reimrollup NIA NIA NIA  Post-dependency NIA Refer to RPAS Operations guide Refer to RPAS Operations guide Refer to RPAS Operations guide Refer to RPAS Operations guide                                                                                                    | ad hoc daily daily daily daily daily daily daily daily daily daily daily daily daily daily daily daily daily daily daily daily daily daily daily daily                                                                                                    | R R R R R R R R R R R N N N N N                                              | batch-user-alias batch-user-alias                                                                                                    |
| reimaccountworkspacepurge reimaccountworkspacepurge reimaud match reimpurge reimcredimoteautomatch reimdiarcepancpurge reimcedimotyaload reimcedimotyaload reimcedimotyaload reimcedicupload reimrodup reimrodup reimrodup reimrotup reimrosepacepuriteoff reimpostenig  Program Name pre_mse_pas.ksh rmse_pas.ksh rmse_pas_atributes.ksh rmse_pas_atributes.ksh rmse_pas_atributes.ksh                                                                                                    | Invoice Matching (RelM) Invoice Matching (RelM) Invoic | N Y N Y Y N N N N N N N N N N N                                    | d Driver N/A N/A N/A N/A N/A N/A N/A N/A N/A N/A | Phase N/A 6 0 5 6 1 5 7 5 6 6 6 8 <b>XTRAC:</b> Phase N/A N/A N/A                                                                                                    | Pre-dependency N/A NA NA N/A vendinv(RMS), vendinv(RMS) N/A N/A N/A N/A N/A N/A N/A N/A N/A N/A                                                                                                    | NA reimrollup reimposting NA NA NA NA NA NA NA NA NA NA NA NA NA                                                                                                    | ad hoc daily daily daily daily daily daily daily daily daily daily daily daily daily daily daily daily daily daily daily daily daily daily daily daily daily daily daily                                                                                                    | R R R R R R R R R R R R R R R R R R R                                        | batch-user-alias batch-user-alias                                                                                                    |
| reimaccountworkspacepurge reimaccountworkspacepurge reimpurge eimocomplexdealupload reimodiacepancpurge reimodiamyoload reimodiamyoload reimodiamyoload reimodiamyoload reimodiamyoload reimodiapupod reimodiup reimolup reimosup preimiposessi   Program Name pre_mse_pas.ksh rmse_pas.ahirbules.ksh rmse_pas_altribules.ksh rmse_pas_domain.ksh  rmse_pas_domain.ksh                                                                                                    | Invoice Matching (RelM) Invoice Matching (RelM) Invoic | N Y N Y Y N Y N N N N N N N N N N N N N                            | d Driver N/A N/A N/A N/A N/A N/A N/A N/A N/A N/A | Phase N/A 6 0 5 6 1 5 7 5 6 6 6 6                                                                                                    | Pre-dependency N/A NA NA NA N/A vendinv(RMS), vendinv(RMS) N/A N/A NA N/A edidinv(RMS) N/A N/A NA N/A NA N/A NA N/A NA N/A NA N/A NA N/A NA NA NA NA NA NA NA NA NA NA NA NA NA                               | NA reimrollup reimposting NA NA NA NA NA NA NA NA NA NA NA NA NA                                                                                                    | ad hoc daily daily daily daily daily daily daily daily daily daily daily daily daily daily daily daily daily daily daily daily daily daily daily daily daily daily daily daily daily daily daily daily daily daily                                                                                     | R R R R R R R R R R R R R R R N N N N N                                      | batch-user-alias batch-user-alias                                                                                                    |
| reimacountworkspacepurge reimacountworkspacepurge reimacometach reimpurge reimocometach reimpurge reimocometachealupload reimocatepacepurge reimedimulgoad reimocatepacepurge reimedimulgoad reimedimulgoad reimedimulgoad reimedimulgoad reimedimulgoad reimedimulgoad reimedimulgoad reimedimulgoad reimedimulgoad reimposting reimposting reimposting  Program Name pire_mee_pas.ksh rmse_pas_tablubus.ksh rmse_pas_daily_sales.ksh rmse_pas_daily_sales.ksh rmse_pas_daily_sales.ksh rmse_pas_daily_sales.ksh rmse_pas_daily_sales.ksh rmse_pas_domain.ksh                                                                                                    | Invoice Matching (RelM) Invoice Matching (RelM) Invoic | N Y Y Y Y N Y N N N N N N N N N N N N N                            | d Driver  NA  NA  NA  NA  NA  NA  NA  NA  NA  N  | Phase N/A 6 0 5 6 1 5 7 6 6 6 6                                                                                                    | Pre-dependency N/A NA NA NA NA NA N/A N/A N/A N/A N/A                                                                                                    | NIA reimrollup reimropositing reimrollup reimropositing reimrollup reimrollup reimrollup reimrollup reimrollup reimrollup reimrollup reimrollup reimrollup NIA NIA NIA  Post-dependency NIA Refer to RPAS Operations guide Refer to RPAS Operations guide Refer to RPAS Operations guide Refer to RPAS Operations guide                                                                                                    | ad hoc daily daily daily daily daily daily daily daily daily daily daily daily daily daily daily daily daily daily daily daily daily daily daily daily                                                                                                    | R R R R R R R R R R R N N N N N                                              | batch-user-alias batch-user-alias                                                                                                    |
| reimaccountworkspacepurge reimaccountworkspacepurge reimpurge eimocomplexdealupload reimodiacepancpurge reimodiamyoload reimodiamyoload reimodiamyoload reimodiamyoload reimodiamyoload reimodiapupod reimodiup reimolup reimosup preimiposessi   Program Name pre_mse_pas.ksh rmse_pas.ahirbules.ksh rmse_pas_altribules.ksh rmse_pas_domain.ksh  rmse_pas_domain.ksh                                                                                                    | Invoice Matching (RelM) Invoice Matching (RelM) Invoic | N Y N Y Y N Y N N N N N N N N N N N N N                            | d Driver N/A N/A N/A N/A N/A N/A N/A N/A N/A N/A | Phase N/A 6 0 5 6 1 5 7 5 6 6 6 6                                                                                                    | Pre-dependency  N/A  NA  NA  NA  N/A  N/A  N/A  N/A                                                                                                    | NA reimrollup reimposting NA NA NA NA NA NA NA NA NA NA NA NA NA                                                                                                    | ad hoc daily daily daily daily daily daily daily daily daily daily daily daily daily daily daily daily daily daily daily daily daily daily daily daily daily daily daily daily daily daily daily daily daily daily                                                                                     | R R R R R R R R R R R R R R R N N N N N                                      | batch-user-alias batch-user-alias                                                                                                    |
| reimacountworkspacepurge reimacountworkspacepurge reimacounted reimpurge reimocomplexedealupload reimocomplexedealupload reimo | Invoice Matching (RelM) Invoice Matching (RelM)  Functional Area Planning/Forecast System Interface Planning/Forecast System Interface Planning/Forecast System Interface Planning/Forecast System Interface Planning/Forecast System Interface Planning/Forecast System Interface Planning/Forecast System Interface Planning/Forecast System Interface Planning/Forecast System Interface Planning/Forecast System Interface                                                                                                    | RMS  RMS  Threade  N  N  N  N  N  N  N  N  N  N  N  N  N           | d Driver  N/A  N/A  N/A  N/A  N/A  N/A  N/A  N/  | Phase N/A 6 0 5 6 1 5 7 6 6 6 6 6                                                                                                    | Pre-dependency N/A NA NA NA NA NA N/A N/A N/A N/A N/A                                                                                                    | NIA removable removable removable removable removable NIA removable NIA removable NIA removable NIA removable NIA removable NIA removable NIA NIA NIA NIA  Post-dependency NIA Refer to RPAS Operations guide Refer to RPAS Operations guide Refer to RPAS Operations guide Refer to RPAS Operations guide Refer to RPAS Operations guide Refer to RPAS Operations guide Refer to RPAS Operations guide Refer to RPAS Operations guide Refer to RPAS Operations guide                                                                                                    | ad hoc daily daily daily daily daily daily daily daily daily daily daily daily daily daily daily daily daily daily daily daily daily daily daily daily daily daily daily daily daily daily daily daily daily                                                                                           | R R R R R R R R R R R R R R R R R R R                                        | batch-user-alias batch-user-alias  Run Parameters for Programs N/A N/A N/A N/A N/A N/A N/A N/A N/A N/A                                                                                                    |
| reimacountworkspacepurge reimacountworkspacepurge reimacometach reimpurge reimocometacedaulupload reimocometacedaulupload reimocometacedaulupload reimocometacedaulupload reimocometacedaulupload reimocometacedaulupload reimocometacedaulupload reimocometacedaulupload reimocophoriteod reimocophoriteod reimocophoriteod reimposting  Program Name pire_imse_pas.ksh  rmse_pas.ksh rmse_pas_domain.ksh rmse_pas_domain.ksh rmse_pas_domain.ksh rmse_pas_fem_master.ksh  rmse_pas_fem_master.ksh  rmse_pas_mem_master.ksh  rmse_pas_mem_master.ksh                                                                                                    | Invoice Matching (RelM) Invoice Matching (RelM) Invoic | RMS Threade                                                        | d Driver  N/A  N/A  N/A  N/A  N/A  N/A  N/A  N/  | Phase N/A 6 0 5 6 1 5 7 5 6 6 6 6                                                                                                    | Pre-dependency N/A NA NA NA NA NA N/A N/A N/A N/A N/A                                                                                                    | NIA reimrollup reimropositing reimrollup reimropositing NIA reimrollup reimrollup reimrollup reimrollup reimrollup reimrollup reimrollup reimrollup reimrollup NIA NIA NIA  Post-dependency NIA Refer to RPAS Operations guide Refer to RPAS Operations guide Refer to RPAS Operations guide Refer to RPAS Operations guide Refer to RPAS Operations guide                                                                                                    | ad hoc daily daily daily daily daily daily daily daily daily daily daily daily daily daily daily daily daily daily daily daily daily daily daily daily daily daily daily daily daily daily daily daily daily daily daily                                                                               | R R R R R R R R R R R R R R R R R R R                                        | batch-user-alias batch-user-alias batch- |
| reimacountworkspacepurge reimacountworkspacepurge reimacomete reimpurge reimocomete reimpurge reimocomete reimocomete reimocomete reimocomete reimocomete reimocomete reimocomete reimocomete reimocomete reimocomete reimocomete reimocote reimocote  | Invoice Matching (RelM) Invoice Matching (RelM) Invoic | RMS Threade                                                        | d Driver N/A N/A N/A N/A N/A N/A N/A N/A N/A N/A | Phase  NA  6  0  5  6  6  7  7  8  6  6  7  8  8  8  8  8  8  8  8  8  8  8  8                                                                                                    | Pre-dependency N/A NA NA NA N/A vendimv(RMS), vendimv(RMS) N/A N/A NA N/A endimv(RMS), vendimv(RMS) N/A N/A N/A N/A N/A N/A N/A N/A N/A N/A                                                                   | NA reimollup reimposting NA reimatornatch reimposting NA reimposting NA reimposting NA reimposting NA reimposting NA NA NA NA NA NA NA NA Refer to RPAS Operations guide Refer to RPAS Operations guide Refer to RPAS Operations guide Refer to RPAS Operations guide Refer to RPAS Operations guide Refer to RPAS Operations guide Refer to RPAS Operations guide Refer to RPAS Operations guide Refer to RPAS Operations guide Refer to RPAS Operations guide Refer to RPAS Operations guide Refer to RPAS Operations guide Refer to RPAS Operations guide Refer to RPAS Operations guide                                                                                                    | ad hoc daily daily daily daily daily daily daily daily daily daily daily daily daily daily daily daily daily daily daily daily daily daily daily daily daily daily daily daily daily daily daily daily daily daily daily daily                                                                         | R R R R R R R R R R R R R R R R R R R                                        | batch-user-alias batch-user-alias batch- |
| reimacountworkspacepurge reimacountworkspacepurge reimacounted reimpurge reimocomplexedealupload reimocomplexedealupload reimo | Invoice Matching (RelM) Invoice Matching (RelM)  Functional Area Planning/Forecast System Interface Planning/Forecast System Interface Planning/Forecast System Interface Planning/Forecast System Interface Planning/Forecast System Interface Planning/Forecast System Interface Planning/Forecast System Interface Planning/Forecast System Interface Planning/Forecast System Interface Planning/Forecast System Interface                                                                                                    | RMS  RMS  Threade  N  N  N  N  N  N  N  N  N  N  N  N  N           | d Driver  N/A  N/A  N/A  N/A  N/A  N/A  N/A  N/  | Phase N/A 6 0 5 6 1 5 7 6 6 6 6 6                                                                                                    | Pre-dependency N/A NA NA NA N/A vendinv(cRMS), vendinv(rRMS) N/A N/A wendinv(cRMS), vendinv(rRMS) N/A N/A N/A N/A N/A N/A N/A N/A N/A N/A                                                                     | NIA removable removable removable removable removable NIA removable NIA removable NIA removable NIA removable NIA removable NIA removable NIA NIA NIA NIA  Post-dependency NIA Refer to RPAS Operations guide Refer to RPAS Operations guide Refer to RPAS Operations guide Refer to RPAS Operations guide Refer to RPAS Operations guide Refer to RPAS Operations guide Refer to RPAS Operations guide Refer to RPAS Operations guide Refer to RPAS Operations guide                                                                                                    | ad hoc daily daily daily daily daily daily daily daily daily daily daily daily daily daily daily daily daily daily daily daily daily daily daily daily daily daily daily daily daily daily daily daily daily                                                                                           | R R R R R R R R R R R R R R R R R R R                                        | batch-user-alias batch-user-alias  Run Parameters for Programs N/A N/A N/A N/A N/A N/A N/A N/A N/A N/A                                                                                                    |
| reimacountworkspacepurge reimacountworkspacepurge reimacomplexidealupload reimcredinoteautomatch reimdiscepancpyurge reimedimyoload reimcalinizodomioad reimcalinizodomioad reimedianyoload reimedianyoload reimedianyoload reimediscipload reimediscipload reimediscipload reimediscipload reimediscipload reimenoephwriteoff reimposting  Program Name pra_gras.ksh rmse_pras.ksh rmse_pras.ksh rmse_pas.daib_sales.ksh rmse_pas_domain.ksh rmse_pas_domain.ksh                                                                                                    | Invoice Matching (RelM) Invoice Matching (RelM) Invoic | RMS Threade                                                        | d Driver N/A N/A N/A N/A N/A N/A N/A N/A N/A N/A | Phase NA 6 0 5 6 1 1 5 7 5 6 6 6 6 NA NA NA NA NA NA NA NA NA NA                                                                                                    | Pre-dependency N/A NA NA N/A vendinv(RMS), vendinv(RMS) N/A N/A N/A N/A N/A N/A N/A N/A N/A N/A                                                                                                    | NIA removable removable re | ad hoc daily daily daily daily daily daily daily daily daily daily daily daily daily daily daily daily daily daily daily daily daily daily daily daily daily daily daily daily daily daily daily daily daily daily daily daily                                                                         | R R R R R R R R R R R R R R R R R R R                                        | batch-user-alias batch-user-alias batch- |
| reimacountworkspacepurge reimacountworkspacepurge reimacomplexidealupload reimcredinoteautomatch reimdiscepancpyurge reimedimyoload reimcalinizodomioad reimcalinizodomioad reimedianyoload reimedianyoload reimedianyoload reimediscipload reimediscipload reimediscipload reimediscipload reimediscipload reimenoephwriteoff reimposting  Program Name pra_gras.ksh rmse_pras.ksh rmse_pras.ksh rmse_pas.daib_sales.ksh rmse_pas_domain.ksh rmse_pas_domain.ksh                                                                                                    | Invoice Matching (RelM) Invoice Matching (RelM) Invoic | RMS Threade                                                        | d Driver N/A N/A N/A N/A N/A N/A N/A N/A N/A N/A | Phase NA 6 0 5 6 1 1 5 7 5 6 6 6 6 NA NA NA NA NA NA NA NA NA NA                                                                                                    | Pre-dependency N/A NA NA NA N/A vendinv(RMS), vendinv(RMS) N/A N/A NA N/A NA N/A NA N/A NA NA NA NA NA NA NA NA NA NA NA NA NA                                                                                | NIA removable removable re | ad hoc daily daily daily daily daily daily daily daily daily daily daily daily daily daily daily daily daily daily daily daily daily daily daily daily daily daily daily daily daily daily daily daily daily daily daily daily                                                                         | R R R R R R R R R R R R R R R R R R R                                        | batch-user-alias batch-user-alias batch- |
| reimacountworkspacepurge reimacountworkspacepurge reimacomatch reimpurge reimocomplexedealupload reimocalloceautomatch reimdiscrepanopurge reimedimyload reimedimidownload reimedimidownload reimedimyload reimedimyload reimedimyload reimedimyload reimedimyload reimedimyload reimedimyload reimeceptwriteoff reimposting  Program Name pre_me_pas.ksh  mse_pas_atributes.ksh rmse_pas_atributes.ksh rmse_pas_domain.ksh rmse_pas_domain.ksh rmse_pas_domain.ksh rmse_pas_tomain.ksh rmse_pas_tomain.ksh                                                                                                    | Invoice Matching (RelM) Invoice Matching (RelM) Invoic | RMS  Threade  N  N  N  N  N  N  N  N  N  N  N  N  N                | d Driver  N/A  N/A  N/A  N/A  N/A  N/A  N/A  N/  | Phase N/A                                                                                                    | Pre-dependency N/A N/A N/A N/A N/A N/A N/A N/A N/A N/A                                                                                                    | NIA removable removable re | ad hoc daily daily daily daily daily daily daily daily daily daily daily daily daily daily daily daily daily daily daily daily daily daily daily daily daily daily daily daily daily daily daily daily daily daily                                                                                     | R R R R R R R R R R R R R R R R R R R                                        | batch-user-alias batch-user-alias batch- |
| reimacountworkspacepurge reimacountworkspacepurge reimacountworkspacepurge reimounplexedealupload reimocalideautomatch reimodiscepancypurge reimedimyoload reimodilmodownload reimodilmodownload reimodilmodilmodilmodilmodilmodilmodilmodi                                                                                                    | Invoice Matching (RelM) Invoice Matching (RelM) Invoic | RMS  Threade  N  N  N  N  N  N  N  N  N  N  N  N  N                | d Driver  N/A  N/A  N/A  N/A  N/A  N/A  N/A  N/  | Phase NA 6 0 5 6 1 1 5 7 5 6 6 6 6 1 NA NA NA NA NA NA NA NA NA NA NA NA NA                                                                                                    | Pre-dependency N/A NA NA NA N/A vendirv(RMS), vendirv/(RMS) N/A N/A N/A N/A N/A N/A N/A N/A N/A N/A                                                                                                    | NIA reimrollup reimposting NIA reimrollup reimposting NIA reimposting NIA reimposting NIA reimposting NIA reimposting NIA reimposting NIA reimposting NIA NIA NIA NIA Refer to RPAS Operations guide Refer to RPAS Operations guide                                                                                                    | ad hoc daily daily daily daily daily daily daily daily daily daily daily daily daily daily daily daily daily daily daily daily daily daily daily daily daily daily daily daily daily daily daily daily daily daily daily daily daily daily daily daily daily daily                                     | R R R R R R R R R R R R R R R R R R R                                        | batch-user-alias batch-user-alias batch- |
| reimacountwickspacepurge veimadomatch reimpurge reimocomplexedealupload reimcreditroteautomatch reimpurge reimocomplexedealupload reimcreditroteautomatch reimdiscrepaneppurge reimedimizhound reimdiscrepaneppurge reimrediup reimreceptwriterdf reimposting  Program Name pre_mse_pas.ksh  rmse_pas_stabluse.ksh rmse_pas_daily_sales.ksh rmse_pas_daily_sales.ksh rmse_pas_fem_master.ksh rmse_pas_pas_reimpurger rmse_pas_merchhier.ksh rmse_pas_gonjeir.ksh rmse_pas_suppliers.ksh rmse_pas_suppliers.ksh rmse_pas_suppliers.ksh rmse_pas_suppliers.ksh rmse_pas_suppliers.ksh rmse_pas_suppliers.ksh rmse_pas_suppliers.ksh rmse_pas_suppliers.ksh rmse_pas_suppliers.ksh rmse_pas_suppliers.ksh rmse_pas_suppliers.ksh rmse_pas_suppliers.ksh                                                                                                    | Invoice Matching (RelM) Invoice Matching (RelM) Invoic | RMS Threade N N N N N N N N N N N N N N N N N N N                  | d Driver N/A N/A N/A N/A N/A N/A N/A N/A N/A N/A | Phase NA 6 0 5 6 6 1 5 7 5 6 6 6 8                                                                                                    | Pre-dependency N/A NA NA NA N/A vendimv(RMS), vendimv(RMS) N/A N/A vendimv(RMS), vendimv(RMS) N/A N/A N/A N/A N/A N/A N/A N/A N/A N/A                                                                         | NIA reimrollup reimropostring reimrollup reimropostring NIA reimrollup reimrollup reimrollup reimrollup reimrollup reimrollup reimrollup reimrollup reimrollup reimrollup NIA NIA NIA  Post-dependency NIA NIA  Post-dependency NIA Refer to RPAS Operations guide Refer to RPAS Operations guide                                                                                                    | ad hoc daily daily daily daily daily daily daily daily daily daily daily daily daily daily daily daily daily daily daily daily daily daily daily daily daily daily daily daily daily daily daily daily daily daily daily daily daily daily daily daily daily daily daily daily daily daily daily daily | R R R R R R R R R R R R R R R R R R R                                        | batch-user-alias batch-user-alias batch- |

| rmsl_rpas_update_retl_date.ksh                                           | Planning/Forecast System Interface | N        | N/A        |                                     | After all RMS/Planning System Integration<br>RETL scripts are run                   | Refer to RPAS Operations guide                                                                                                    | daily          | N                     | rmsl_rpas_update_retal_date.ksh CLOSED_ORDER or RECEIVED_QTY                                                                                                  |
|--------------------------------------------------------------------------|------------------------------------|----------|------------|-------------------------------------|-------------------------------------------------------------------------------------|----------------------------------------------------------------------------------------------------|----------------|-----------------------|----------------------------------------------------------------------------------------------------|
|                                                                          |                                    | RM       |            |                                     | pendency and Scheduling                                                             |                                                                                                    |                |                       |                                                                                                    |
| Program Name                                                             | Functional Area                    | Threaded | Driver     | Phase                               | Pre-dependency                                                                      | Post-dependency                                                                                                    | Timing         | Uses Restart/Recovery | Run Parameters for Programs                                                                                                    |
| pre_rmse_aip.ksh                                                         | AIP interface                      | N        | N/A        | AIP RETL Extracts                   | 1                                                                                   | Refer to AIP Operations and Installation Guides                                                                                                    | daily          | N                     | N/A                                                                                                    |
| rmse_aip_alloc_in_well.ksh<br>rmse_aip_banded_item.ksh                   | AIP interface<br>AIP interface     | N<br>N   | N/A<br>N/A | AIP RETL Extracts AIP RETL Extracts | pre_rmse_aip.ksh<br>pre_rmse_aip.ksh, dlyprg                                        | Refer to AIP Operations and Installation Guides<br>Refer to AIP Operations and Installation Guides                                                  | daily<br>daily | N<br>N                | N/A<br>N/A                                                                                                    |
| rmse_aip_cl_po.ksh                                                       | AIP interface                      | N        | N/A        | AIP RETL Extracts                   |                                                                                     | tsfprg and ordprg,<br>Refer to AIP Operations and Installation Guides                                                                               | daily          | N                     | N/A                                                                                                    |
| rmse_aip_future_delivery_alloc.ksh<br>rmse_aip_future_delivery_order.ksh | AIP Interface                      | N        | N/A<br>N/A | AIP RETL Extracts                   | pre_rmse_aip.ksn<br>pre_rmse_aip.ksh, vrplbld, cntrordb                             | Refer to AIP Operations and Installation Guides<br>Refer to AIP Operations and Installation Guides                                                  | daily          | N                     | N/A<br>N/A                                                                                                    |
| rmse_aip_uture_delivery_order.ksn                                        | AIP interface                      | N N      | N/A        |                                     | pre_mse_aip.ksh, vipibid, critioldb<br>pre_mse_aip.ksh, regext                      | Refer to AIP Operations and Installation Guides                                                                                                    | daily          | N                     | N/A                                                                                                    |
| rmse_aip_item_loc_traits.ksh                                             | AIP interface                      | N        | N/A        |                                     | pre_rmse_aip.ksh, dlyprg                                                            | Refer to AIP Operations and Installation Guides<br>Refer to AIP Operations and Installation Guides<br>dlyprg *(dlyprg to be executed the day after) | daily          | N N                   | N/A                                                                                                    |
| rmse_aip_item_master.ksh                                                 | AIP interface                      | N        | N/A        | AIP RETL Extracts                   | pre_rmse_aip.ksh, reclsdly                                                          | Refer to AIP Operations and Installation Guides                                                                                                    | daily          | N                     | N/A                                                                                                    |
| rmse_aip_item_retail.ksh                                                 | AIP interface                      | N        | N/A        |                                     | pre_rmse_aip.ksh, dlyprg                                                            | Refer to AIP Operations and Installation Guides                                                                                                    | daily          | N                     | N/A                                                                                                    |
| rmse_aip_item_sale.ksh                                                   | AIP interface                      | N        | N/A        | AIP RETL Extracts                   | pre_rmse_aip.ksh, sitmain                                                           | Refer to AIP Operations and Installation Guides                                                                                                    | daily          | N                     | N/A                                                                                                    |
| rmse_aip_item_supp_country.ksh                                           | AIP interface                      | N        | N/A        | AIP RETL Extracts                   | pre_rmse_aip.ksh, dlyprg                                                            | Refer to AIP Operations and Installation Guides                                                                                                    | daily          | N                     | N/A                                                                                                    |
| rmse_aip_merchier.ksh                                                    | AIP interface                      | N        | N/A        | AIP RETL Extracts                   | pre_rmse_aip.ksh, dlyprg                                                            | Refer to AIP Operations and Installation Guides                                                                                                    | daily          | N                     | N/A                                                                                                    |
| rmse_aip_orghier.ksh<br>rmse_aip_rec_qty.ksh                             | AIP interface<br>AIP interface     | N<br>N   | N/A<br>N/A |                                     | pre_rmse_aip.ksh, dlyprg<br>pre_rmse_aip.ksh, vrplbld, cntrordb, reqext             | Refer to AIP Operations and Installation Guides<br>Refer to AIP Operations and Installation Guides                                                  | daily<br>daily | N<br>N                | N/A<br>N/A                                                                                                    |
| rmse_aip_store.ksh                                                       | AIP interface                      | N        | N/A        | AIP RETL Extracts                   | pre_rmse_aip.ksh, storeadd, likestore, dlyprg                                       | Refer to AIP Operations and Installation Guides                                                                                                    | daily          | N                     | N/A                                                                                                    |
| rmse_aip_substitute_items.ksh                                            | AIP interface                      | N        | N/A        | AIP RETL Extracts                   | pre_rmse_aip.ksh                                                                    | Refer to AIP Operations and Installation Guides                                                                                                    | daily          | N                     | N/A                                                                                                    |
| rmse_aip_suppliers.ksh                                                   | AIP interface                      | N        | N/A        | AIP RETL Extracts                   | pre_rmse_aip.ksh                                                                    | Refer to AIP Operations and Installation Guides                                                                                                    | daily          | N                     | N/A                                                                                                    |
| rmse_aip_tsf_in_well.ksh                                                 | AIP interface                      | N        | N/A        | AIP RETL Extracts                   | pre_rmse_aip.ksh, reqext                                                            | Refer to AIP Operations and Installation Guides                                                                                                    | daily          | N                     | N/A                                                                                                    |
| rmse_aip_wh.ksh                                                          | AIP interface                      | N        | N/A        |                                     | pre_rmse_aip.ksh, whadd and dlyprg<br>pre_rmse_aip.ksh, stkvar, wasteadj, salstage, | Refer to AIP Operations and Installation Guides                                                                                                    | daily          | N                     | N/A<br>D - single -threaded delta extract                                                                                                    |
| rmse_store_cur_inventory.ksh                                             | AIP interface                      | Υ        |            |                                     | rmse_store_cur_inventory.ksh (if running delta                                      |                                                                                                    | ,              | N                     | F - multi-threaded full extract if ITEM_LOC is partitioned; single-threaded full extract if ITEM_LOC is not partitioned<br>D - single -threaded delta extract |
| rmse_wh_cur_inventory.ksh                                                | AIP interface                      | Y        | Warehouse  | AIP RETL Extracts                   | extract), stkvar, wasteadj, salstage, reqext                                        | Refer to AIP Operations and Installation Guides                                                                                                    | daily          | N                     | F - multi-threaded full extract if ITEM_LOC is partitioned; single-threaded full extract if ITEM_LOC is not partitioned                                       |

|                                                |                             | Alle    | ocation Pr | ogram Depende | ncy and Scheduling Detail | 3                        |              |                       |                                         |
|------------------------------------------------|-----------------------------|---------|------------|---------------|---------------------------|--------------------------|--------------|-----------------------|-----------------------------------------|
| Program Name                                   | Functional Area             | Threade | d Driver   | Phase         | Pre-dependency            | Post-dependency          | Timing       | Uses Restart/Recovery | Run Parameters for Programs             |
| AllocSchedulerBatch.ksh                        | Scheduled Allocation        | Y       | N/A        | N/A           | None                      | None                     | daily        | N                     | batch-user-alias                        |
| alct_plan.ksh                                  | RPAS Interface              | N       | N/A        | N/A           | N/A                       | alcl_plan.ksh            | daily/ad hoc | N                     |                                         |
| alcl_plan.ksh                                  | RPAS Interface              |         | N/A        | N/A           | alct_plan.ksh             | N/A                      | daily/ad hoc | Υ                     | plan_data_input_file [thread_number]    |
| alct_receipt_plan.ksh                          | RPAS Interface              | N       | N/A        | N/A           | N/A                       | alcl_receipt_plan.ksh    | daily/ad hoc | N                     |                                         |
| alcl_receipt_plan.ksh                          | RPAS Interface              |         | N/A        | N/A           | alct_receipt_plan.ksh     | N/A                      | daily/ad hoc | Υ                     | receipt_data_input_file [thread_number] |
| alct_size_profile.ksh                          | RPAS Interface              | N       | N/A        | N/A           | N/A                       | alcl_size_profile.ksh    | daily/ad hoc | N                     |                                         |
| alcl_size_profile.ksh                          | RPAS Interface              |         | N/A        | N/A           | alct_size_profile.ksh     | N/A                      | daily/ad hoc | Υ                     | input_file [thread_number]              |
| AlcSnapshotSOH.ksh (Alloc 13.3 Addition)       | Rule Level On Hand Snapshot | N       | N/A        | 4             | reclsdly                  | AlcSnapshotOnOrder.ksh   | daily/ad hoc | N                     | batch-user-alias                        |
| AlcSnapshotOnOrder.ksh (Alloc 13.3 Addition)   | Rule Level On Hand Snapshot | N       | N/A        | 4             | AlcSnapshotSOH.ksh        | AlcSnapshotAllocIn.ksh   | daily/ad hoc | N                     | batch-user-alias                        |
| AlcSnapshotAllocIn.ksh (Alloc 13.3 Addition)   | Rule Level On Hand Snapshot | N       | N/A        | 4             | AlcSnapshotOnOrder.ksh    | AlcSnapshotCrosslink.ksh | daily/ad hoc | N                     | batch-user-alias                        |
| AlcSnapshotCrosslink.ksh (Alloc 13.3 Addition) | Rule Level On Hand Snapshot | N       | N/A        | 4             | AlcSnapshotAllocIn.ksh    | N/A                      | daily/ad hoc | N                     | batch-user-alias                        |

|                           |                                    | RMS to MF       | P RETL Extracts I | Dependency and Sched                               | luling                         |        |                       |                                            |
|---------------------------|------------------------------------|-----------------|-------------------|----------------------------------------------------|--------------------------------|--------|-----------------------|--------------------------------------------|
| Program Name              | Functional Area                    | Threaded Driver | Phase             | Pre-dependency                                     | Post-dependency                | Timing | Uses Restart/Recovery | Run Parameters for Programs                |
| pre_rmse_rpas.ksh         | Planning/Forecast System Interface | N N/A           | N/A               | N/A. This is a pre setup script                    | N/A                            | daily  | N                     | N/A                                        |
| ftmednld                  | Planing System Interface           | N N/A           | ad hoc            | N/A<br>reclsdly<br>dlyprg                          | N/A                            | ad hoc | R                     | ftmednld /@Batch_Alias_Name                |
| rmse_rpas_merchhier.ksh   | Planning/Forecast System Interface | N N/A           | N/A               | pre_rmse_rpas.ksh<br>sitmain<br>reclsdly<br>dlyprg | Refer to RPAS Operations guide | daily  | N                     | N/A                                        |
| rmse_rpas_item_master.ksh | Planning/Forecast System Interface | N N/A           | N/A               | pre_rmse_rpas.ksh<br>dlyprg                        | Refer to RPAS Operations guide | daily  | N                     | N/A                                        |
| rmse_rpas_orghier.ksh     | Planning/Forecast System Interface | N N/A           | N/A               | pre_rmse_rpas.ksh<br>storeadd<br>dlyprg            | Refer to RPAS Operations guide | daily  | N                     | N/A                                        |
| rmse_rpas_store.ksh       | Planning/Forecast System Interface | N N/A           | N/A               | pre_rmse_rpas.ksh<br>whadd<br>dlyprg               | Refer to RPAS Operations guide | daily  | N                     | N/A                                        |
| rmse_rpas_wh.ksh          | Planning/Forecast System Interface | N N/A           | N/A               | pre_rmse_rpas.ksh                                  | Refer to RPAS Operations guide | daily  | N                     | N/A                                        |
| rmse_mfp_onorder.ksh      | MFP System Interface               | N N/A           | N/A               | pre_rmse_rpas.ksh                                  | Refer to MFP Operations guide  | Weekly | N                     | N/A<br>rmse_mfp_inventory.ksh I or W       |
| rmse_mfp_inventory.ksh    | MFP System Interface               | N N/A           | N/A               | pre_rmse_rpas.ksh                                  | Refer to MFP Operations guide  | Weekly | N                     | Note:<br>I - Tritial load<br>W-Weekly load |

|                              |                 | O       | RFM Prog | ram Dependen | cy and Scheduling Details    |                 |        |                       |                                                                           |
|------------------------------|-----------------|---------|----------|--------------|------------------------------|-----------------|--------|-----------------------|---------------------------------------------------------------------------|
| Program Name                 | Functional Area | Threade | d Driver | Phase        | Pre-dependency               | Post-dependency | Timing | Uses Restart/Recovery | Run Parameters for Programs                                               |
| fm_batch_consume_po_rcv.ksh  | 24x7 NF Entry   | Υ       | N/A      | after batch  | end_batch post               | None            | daily  | N                     | fm_batch_consume_po_rcv.ksh [-p <# parallel threads>] /@Batch_Alias_Name  |
| fm_batch_consume_asnout.ksh  | 24x7 NF Entry   | Y       | N/A      | after batch  | fm_batch_consume_po_rcv.ksh  | None            | daily  | N                     | fm_batch_consume_asnout.ksh [-p <# parallel threads>] /@Batch_Alias_Name  |
| fm_batch_consume_rtv.ksh     | 24x7 NF Entry   | Y       | N/A      | after batch  | fm_batch_consume_asnout.ksh  | None            | daily  | N                     | fm_batch_consume_rtv.ksh [-p <# parallel threads>] /@Batch_Alias_Name     |
| fm_batch_consume_tsf_rcv.ksh | 24x7 NF Entry   | Y       | N/A      | after batch  | fm_batch_consume_rtv.ksh     | None            | daily  | N                     | fm_batch_consume_tsf_rcv.ksh [-p <# parallel threads>] /@Batch_Alias_Name |
| fm_batch_consume_invadj.ksh  | 24x7 NF Entry   | Y       | N/A      | after batch  | fm_batch_consume_tsf_rcv.ksh | None            | daily  | N                     | fm_batch_consume_invadj.ksh [-p <# parallel threads>] /@Batch_Alias_Name  |

| fmtrandata                                  | ORFM Transaction Postings          | · ·   | N/A  | N/A    | None                                          | None                                        | ad hoc  | V    | fmtrandata /@Batch Alias Name                                                                                  |  |
|---------------------------------------------|------------------------------------|-------|------|--------|-----------------------------------------------|---------------------------------------------|---------|------|----------------------------------------------------------------------------------------------------|--|
| fmfinpost                                   | ORFM Transaction Postings          | ·     | N/A  | N/A    | fmtrandata                                    | None                                        | ad hoc  | v    | fmlinpost @Batch Alias Name                                                                                    |  |
| import_SPED.ksh                             | ORFM SPED                          | Ň     | N/A  | N/A    | fmfinpost                                     | None                                        | ad hoc  | N    | import_SPED /@Batch_Alias_Name                                                                                 |  |
|                                             | ORFM Purge                         |       | N/A  | ad hoc | None                                          | None                                        | ad hoc  | Ÿ    | fmpurge/@Batch_Alias_Name                                                                                      |  |
| fmpurge<br>fmedinf                          | ORFM EDI                           | ·     | N/A  | ad hoc | None                                          | None                                        | ad hoc  | Ÿ    | fmedinf/@Batch Alias Name                                                                                      |  |
| fmtaxupld.pc                                | ORFM Bulk ST WAC Update            | ·     | N/A  | ad hoc | None                                          | prepost fmtaxupld post                      | adhoc   | v    | fmtaxupld/@Batch_Alias_Name                                                                                    |  |
| fmtaxchg.pc                                 | ORFM Bulk ST WAC Update            | ·     | N/A  | ad hoc | fmtaxupld.pc                                  | None                                        | adhoc   | Ÿ    | fmtaxchg/@Batch_Alias_Name                                                                                     |  |
| I10nbrfreclsprg                             | ORFM fiscal reclassification purge | Ň     | N/A  | ad hoc | None                                          | None                                        | ad hoc  | N    | I10nbrfreclsprg /@Batch, Alias, Name no_of_days                                                                |  |
| I10nbrfisdnld                               | ORFM fiscal attribute download     | N N   | N/A  | ad hoc | None                                          | None                                        | ad hoc  | N N  | 110nbrfisdhid /@Batch Alias Name [attribute]                                                                   |  |
| refresh_extax_future_cost.ksh               | RFM                                | N     | N/A  | 1      | None                                          | refresh extax setup retail.ksh              | ad hoc  | N    | refresh_extax_future_cost.ksk <connect></connect>                                                              |  |
| Telledit_extex_latere_cook.non              | 13.11                              |       | 1471 |        | 14010                                         | renear_extax_actop_retail.ton               | 44 1100 | .,   | refresh_extax_setup_retail.ksh [-p <# thread size>] <connect></connect>                                        |  |
|                                             |                                    |       |      |        |                                               |                                             |         |      | # thread sizes is the number of mir_stg rows to process per thread in extax_process.ksh.                       |  |
| refresh extax setup retail.ksh              | RFM                                | N     | N/A  | 4      | refresh_extax_future_cost.ksh                 | refresh extax process retail.ksh            | ad hoc  | M    | The default is 1000                                                                                            |  |
| reirear_extax_setup_retail.kari             | ISI W                              |       | 1905 | '      | Tellesit_extax_tutule_coscksit                | reiresit_extax_process_retail.ksir          | au noc  | 14   | refresh_extax_process_retail.ksh [-p <# parallel threads>] <connect></connect>                                 |  |
| refresh_extax_process_retail.ksh            | RFM                                | ~     | N/A  | 4      | refresh_extax_setup_retail.ksh                | refresh extax finish retail.ksh             | ad hoc  | M    | <# parallel threads> is the number of threads to run in parallel. The default is 1.                            |  |
| refresh_extax_finish_retail.ksh             | RFM                                | , N   | N/A  | 4      | refresh_extax_process_retail.ksh              | None                                        | ad hoc  | N N  | refresh_extax_finish_retail.ksh <connect></connect>                                                            |  |
| Tellesit_extax_illisit_retail.ksiT          | ISI W                              |       | 1905 | '      | retresti_extax_process_retail.ksir            | Notice                                      | au noc  | 14   | Terresit_extex_titusit_fetali.xstr.comiect2                                                                    |  |
|                                             |                                    |       |      |        |                                               |                                             |         |      | fiscal_reclass_item_extax_setup_retail.ksh [-p <# thread size>] <connect></connect>                            |  |
| fiscal_reclass_item_extax_setup_retail.ksh  | RFM                                | N     | N/A  | 4      | None                                          | fiscal_reclass_item_process_retail.ksh      | daily   | N    | # thread sizes is the number of mtr_stg rows to process per thread in extax_process.ksh. The default is 10000. |  |
| nodi_reddob_item_extax_octop_retail.non     | 13.11                              |       | 1471 |        | None                                          | noda_redato_nem_process_retail.kom          | Guny    | .,   | fiscal_reclass_item_process_retail.ksh [-p <# parallel threads-] <connect></connect>                           |  |
| fiscal_reclass_item_process_retail.ksh      | RFM                                | v     | N/A  | 1      | fiscal_reclass_item_extax_setup_retail.ksh    | fiscal_reclass_item_extax_finish_retail.ksh | daily   | N    | # parallel threads is the number of threads to run in parallel. The default is 1.                              |  |
| fiscal reclass item extax finish retail.ksh | RFM                                | N     | N/A  | 4      | fiscal_reclass_item_process_retail.ksh        | fiscal_item_reclass_cost.ksh                | daily   | N.   | fiscal reclass item extax finish retail ksh-connects                                                           |  |
| fiscal_item_reclass_cost.ksh                | RFM                                | N N   | N/A  | 4      | fiscal reclass item extax finish retail.ksh   | liscal_itelii_feciass_cost.ksii             | daily   | N N  | fiscal item reclass cost.ksh <connect></connect>                                                               |  |
| I10n fiscal loc reclass retail.ksh          | RFM                                | · · · | N/A  | '      | 1 fiscal reclass item extax finish retail.ksh | I10n fiscal loc reclass cost.ksh            | daily   | N N  |                                                                                                    |  |
|                                             | RFM                                |       | N/A  |        | I liscal_reclass_item_extax_imisn_retail.ksn  | TTOTI_TISCAT_TOC_TECTASS_COSt.RSTI          | dally   | IN . | 110n fiscal loc reclass cost.ksh <connect></connect>                                                           |  |
| I10n_fiscal_loc_reclass_cost.ksh            | Krw                                | N     | N/A  | 1      | fiscal_item_reclass_cost.ksh                  | -                                           | uaily   | IN   | HOTH IISCAL TOC TECHNIST CONTINUES                                                                             |  |
| I10n exec tax recalc ksh                    | REM                                | V     | NI/A | 2      | 110n fiscal loc reclass cost ksh              | sccext.pc                                   | 4-16.   | M    |                                                                                                    |  |
| TTUTI_EXEC_IGX_TECGIC.KS[]                  | INI IVI                            |       | IVA  | 3      | TTOTI_IISCAL_IOC_TECIASS_COSt.KSH             | occavitho                                   | uaily   | 18   |                                                                                                    |  |

Aller Sants

In Julid, community of the Sants | In Julid, community of the Sants, | In Julid, | In Julid, | Incoming | Indigenoments | Indigenoments | Indigenoments | Indigenoments | Indigenoments | Indigenoments | Indigenoments | Indigenoments | Indigenoments | Indigenoments | Indigenoments | Indigenoments | Indigenoments | Indigenoments | Indigenoments | Indigenoments | Indigenoments | Indigenoments | Indigenoments | Indigenoments | Indigenoments | Indigenoments | Indigenoments | Indigenoments | Indigenoments | Indigenoments | Indigenoments | Indigenoments | Indigenoments | Indigenoments | Indigenoments | Indigenoments | Indigenoments | Indigenoments | Indigenoments | Indigenoments | Indigenoments | Indigenoments | Indigenoments | Indigenoments | Indigenoments | Indigenoments | Indigenoments | Indigenoments | Indigenoments | Indigenoments | Indigenoments | Indigenoments | Indigenoments | Indigenoments | Indigenoments | Indigenoments | Indigenoments | Indigenoments | Indigenoments | Indigenoments | Indigenoments | Indigenoments | Indigenoments | Indigenoments | Indigenoments | Indigenoments | Indigenoments | Indigenoments | Indigenoments | Indigenoments | Indigenoments | Indigenoments | Indigenoments | Indigenoments | Indigenoments | Indigenoments | Indigenoments | Indigenoments | Indigenoments | Indigenoments | Indigenoments | Indigenoments | Indigenoments | Indigenoments | Indigenoments | Indigenoments | Indigenoments | Indigenoments | Indigenoments | Indigenoments | Indigenoments | Indigenoments | Indigenoments | Indigenoments | Indigenoments | Indigenoments | Indigenoments | Indigenoments | Indigenoments | Indigenoments | Indigenoments | Indigenoments | Indigenoments | Indigenoments | Indigenoments | Indigenoments | Indigenoments | Indigenoments | Indigenoments | Indigenoments | Indigenoments | Indigenoments | Indigenoments | Indigenoments | Indigenoments | Indigenoments | Indigenoments | Indigenoments | Indigenoments | Indigenoments | Indigenoments | Indigenoments | Indigenoments | Indigenoments | Indigen February Inc. Section of the content of the content of the conten , and other hand, but, makes, markets metricipati inquis metricipati inquis metricipati inquis me junto junqui jupisi juna . Inches sinuspicial Indepent(SEPA) Impact (SPECIAL(SEPA) In Insulgions Special advanta and a section a section a sect entrating into Ad the Beach

Department and anothers
principally in a claim in
principal principal anothers
principal anothers
principal anothers
principal anothers
principal anothers
principal anothers
principal anothers
principal anothers
principal anothers
principal anothers
principal anothers
principal anothers
principal anothers
principal anothers
principal anothers
principal anothers
principal anothers
principal anothers
principal anothers
principal anothers
principal
principal
principal
principal
principal
principal
principal
principal
principal
principal
principal
principal
principal
principal
principal
principal
principal
principal
principal
principal
principal
principal
principal
principal
principal
principal
principal
principal
principal
principal
principal
principal
principal
principal
principal
principal
principal
principal
principal
principal
principal
principal
principal
principal
principal
principal
principal
principal
principal
principal
principal
principal
principal
principal
principal
principal
principal
principal
principal
principal
principal
principal
principal
principal
principal
principal
principal
principal
principal
principal
principal
principal
principal
principal
principal
principal
principal
principal
principal
principal
principal
principal
principal
principal
principal
principal
principal
principal
principal
principal
principal
principal
principal
principal
principal
principal
principal
principal
principal
principal
principal
principal
principal
principal
principal
principal
principal
principal
principal
principal
principal
principal
principal
principal
principal
principal
principal
principal
principal
principal
principal
principal
principal
principal
principal
principal
principal
principal
principal
principal
principal
principal
principal
principal
principal
principal
principal
principal
principal
principal
principal
principal
principal
principal
principal
principal
principal
principal
principal
principal
principal
principal
principal
principal
principal
principal
principal
principal
principal
pr minip(SES) Invitationalists Sentencedure RegisePrissCompsPublishBash HagslePrissCompsPublishEqual CommunitYrissCompsPublishBash CommunityPrissCompsPublishEqual PromotionPrissCompsPublishBash PromotionPrissCompsPublishEqual Site Shankarikani.

SidingahaliShi kan BidingahaliShi kan
kidingahaliShi kan
kidi jalankah
kidi jalankah
kidi yangi pilankah
kidi yangi pilankah
kidi yang pellakah
kidi yang pellakah

# **Interface Diagrams for RMS and RPAS**

Because RMS is the retailer's central merchandising transactional processing system, it is the principle source of the foundation data needed in some of the Oracle Retail suite of products. RMS provides foundation data to RPAS, and RPAS provides planning data to RMS.

This chapter presents flow diagrams for data processing from sources. The source system's program or output file is illustrated, along with the program or process that interfaces with the source. After initial interface processing of the source, the diagrams illustrate the flow of the data.

Before setting up a program schedule, familiarize yourself with the functional and technical constraints associated with each program. Refer to the *Oracle Retail Merchandising System Operations Guide* for more information about these interface programs.

# **RMS Pre/Post Extract Diagrams**

#### RMS Pre RETL Extract Maintenance

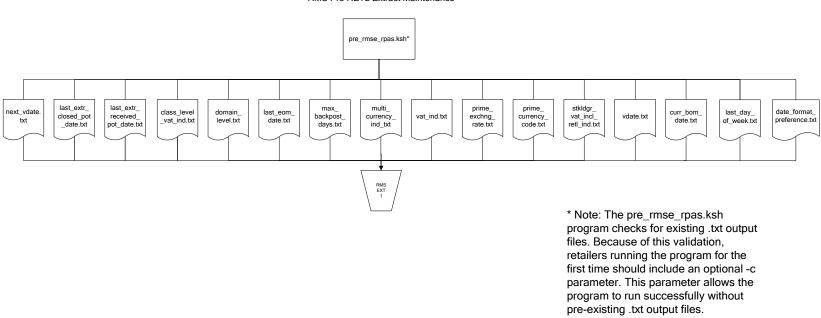

# **RMS Foundation Data Extract Diagrams**

#### Merchandise Hierarchy for RPAS

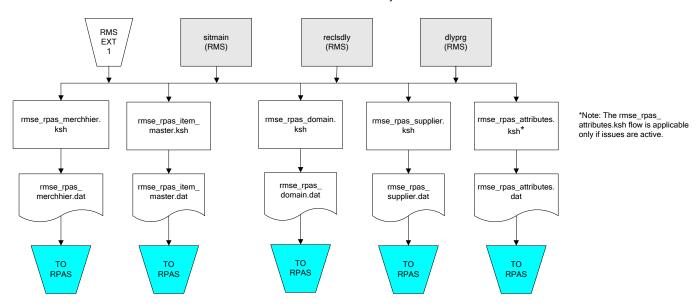

#### Organization Hierarchy for RPAS Time Extract RMS RMS RMS EXT EXT EXT RMS reclsdly (RMS) storeadd (RMS) dlyprg (RMS) dlyprg (RMS) EXT 1 dlyprg (RMS) calendar organization hierarchy rmse\_rpas\_orghier.ksh ftmednld.pc Store extracts rmse\_rpas\_store.ksh rmse\_rpas\_ warehouse extracts rmse\_rpas\_ orghier.dat rmse\_rpas\_wh.ksh clndmstr.dat rmse\_rpas\_ store.dat rmse\_rpas\_ TO RPAS wh.dat TO RPAS TO RPAS TO RPAS

#### **RMS Fact Data Extract Diagrams**

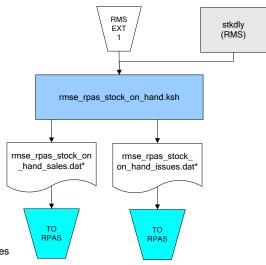

\* Note:

If issues are active, the following two files result from the

rmse\_rpas\_stock\_on\_hand.ksh flow: rmse\_rpas\_stock\_on\_hand\_issues.dat rmse\_rpas\_stock\_on\_hand\_sales.dat

If issues are not active, the following file results from the rmse\_rpas\_stock\_on\_hand.ksh flow: rmse\_rpas\_stock\_on\_hand\_sales.dat

#### Sales Extracts For RPAS

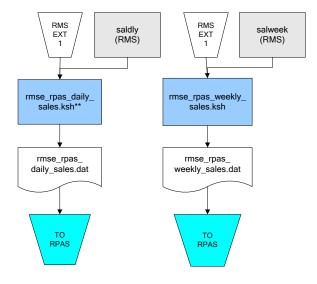

\*\* Note:
Depending upon the
configuration of
rmse\_rpas\_daily\_sales.ksh,
the data can be pulled from
TRAN\_DATA\_HISTORY or
TRAN\_DATA.

# **RPAS-RMS Fact Load Diagram**

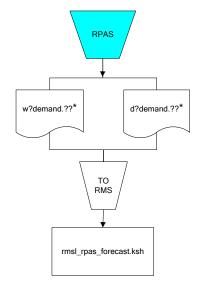

- ? can represent the following:
   i (for issues)
   s (for stores)

- ?? represents domain 01-99.

# **Interface Diagrams for RMS and MFP**

Because RMS is the retailer's central merchandising transactional processing system, it is the principle source of the foundation data needed in some of the Oracle Retail suite of products. RMS provides foundation data to RPAS, and RPAS provides planning data to RMS.

This chapter presents flow diagrams for data processing from sources. The source system's program or output file is illustrated, along with the program or process that interfaces with the source. After initial interface processing of the source, the diagrams illustrate the flow of the data.

Before setting up a program schedule, familiarize yourself with the functional and technical constraints associated with each program. Refer to the *Oracle Retail Merchandising System Operations Guide* for more information about these interface programs.

# **RMS Pre/Post Extract Diagrams**

#### RMS Pre RETL Extract Maintenance

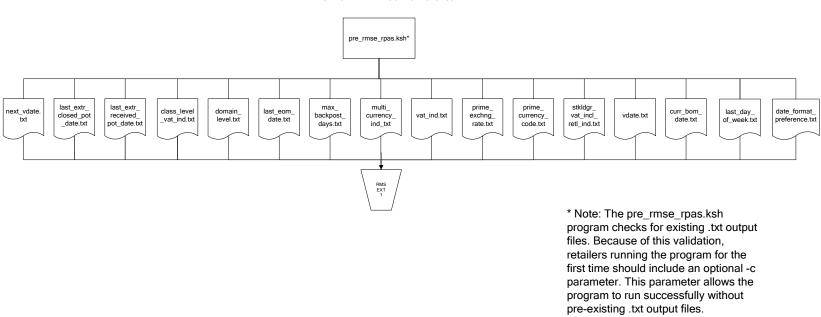

## **RMS Foundation Data Extract Diagrams**

#### Merchandise Hierarchy for MFP

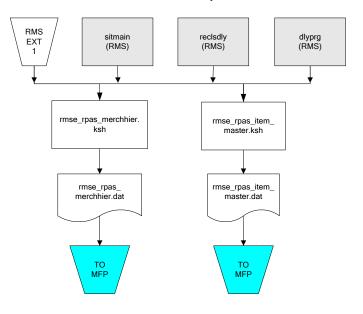

#### Organization Hierarchy for MFP Time Extract RMS RMS RMS EXT EXT EXT 1 1 RMS storeadd (RMS) dlyprg (RMS) dlyprg (RMS) reclsdly EXT (RMS) 1 dlyprg (RMS) calendar organization hierarchy rmse\_rpas\_orghier.ksh ftmednld.pc Store extracts rmse\_rpas\_store.ksh warehouse extracts rmse\_rpas\_ rmse\_rpas\_ orghier.dat rmse\_rpas\_wh.ksh clndmstr.dat rmse\_rpas\_ store.dat rmse\_rpas\_ TO MFP TO MFP wh.dat TO MFP TO MFP

# **RMS Fact Data Extract Diagrams**

#### Integration Extracts for MFP

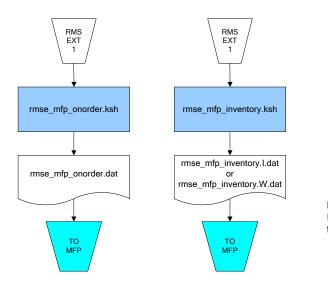

Note: I is for initial load and W is for weekly load..

# **Interface Diagrams for RMS and AIP**

This chapter presents flow diagrams for RETL extract data processing from RMS to AIP. The RMS program or output file is illustrated, along with the program or process that interfaces with the source. The diagrams illustrate the flow of the data after initial interface processing of the source.

Before setting up a program schedule, familiarize yourself with the functional and technical constraints associated with each program. See the *Oracle Retail Merchandising System Operations Guide Volume 1—Batch Overviews and Designs* for more information about the modules shown in the following diagrams.

## **RMS Pre/Post Extract Diagrams**

#### RMS Pre RETL Extract Maintenance

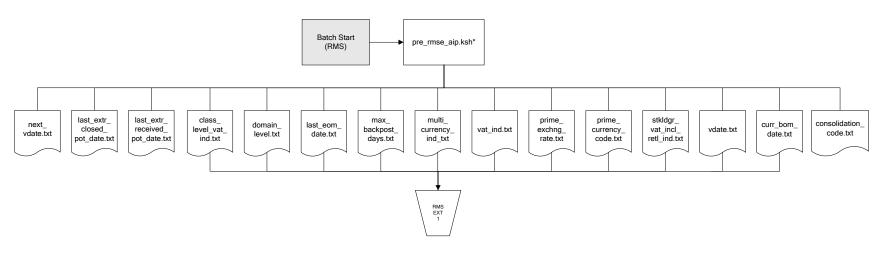

### **RMS Foundation Data Extract Diagrams**

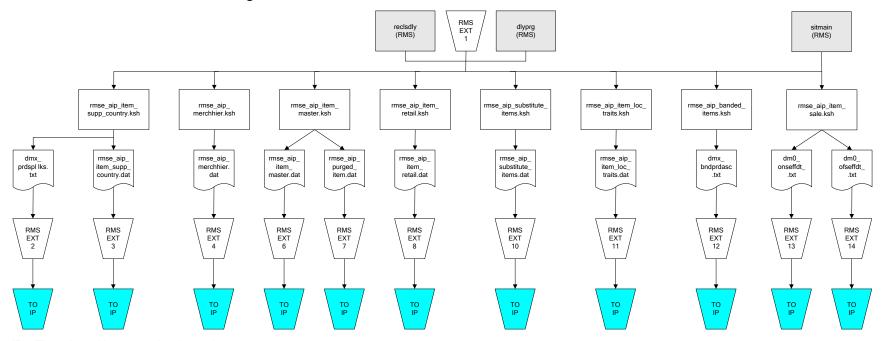

IP = Time-phased inventory planning tool

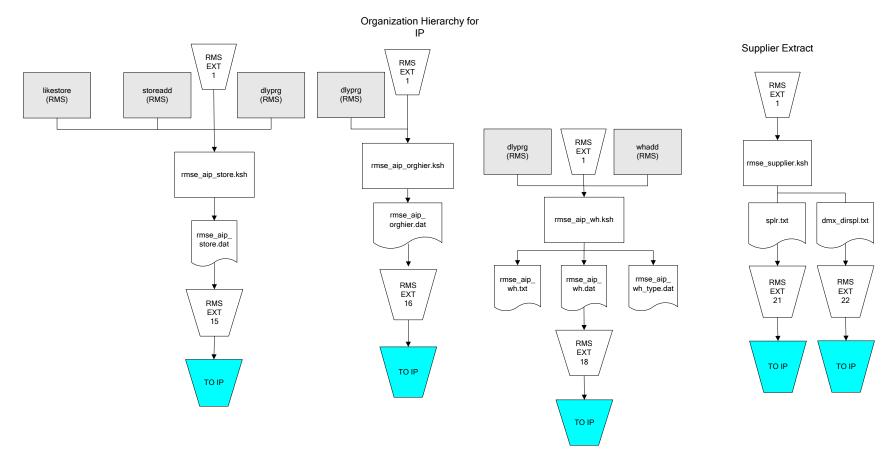

IP = Time-phased inventory planning tool

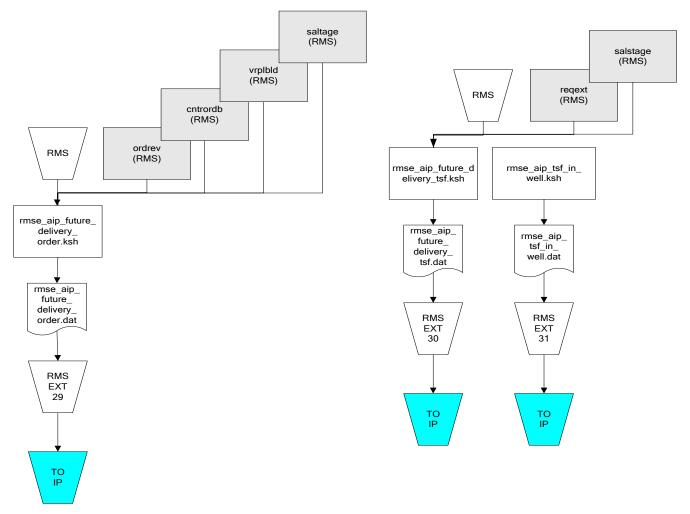

IP = Time-phased inventory planning tool

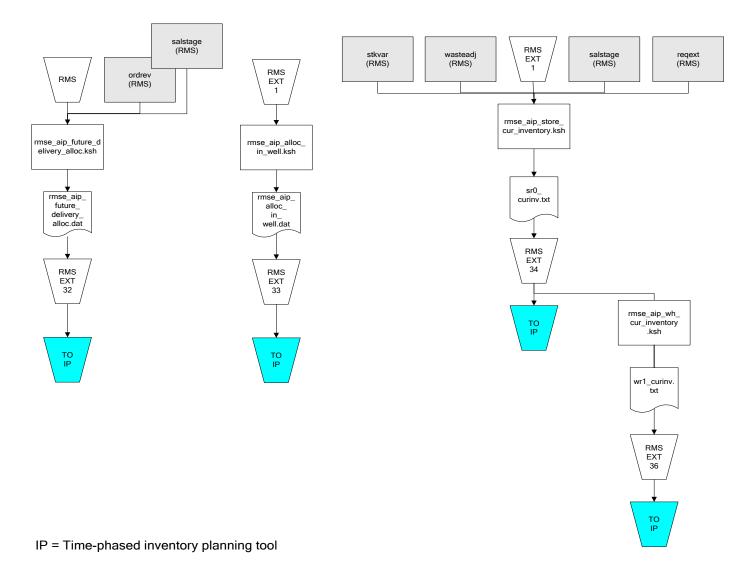

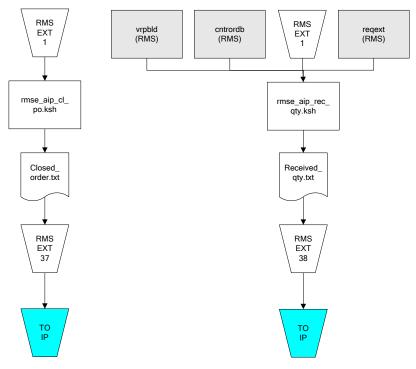

IP = Time-phased inventory planning tool

# Interface Diagrams for Allocation, AP and SPO

This chapter presents flow diagrams for RETL extract data processing from Assortment Planning (AP) and Size Profile Optimization (SPO) to Allocation. The Allocation program or output file is illustrated, along with the program or process that interfaces with the source. The diagrams illustrate the flow of the data after initial interface processing of the source.

Before setting up a program schedule, familiarize yourself with the functional and technical constraints associated with each program. See the *Oracle Retail Allocation Operations Guide* for more information about the modules shown in the following diagrams.

#### **Integration Extracts for Allocation**

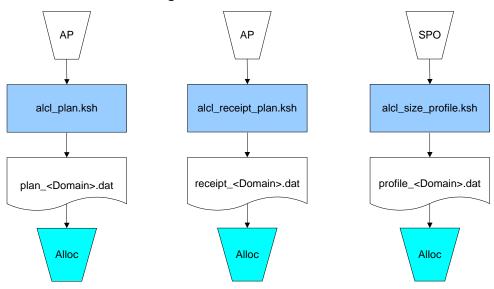

**Note:** See Allocation version-specific documentation to determine which of these programs apply to your version of Allocation.